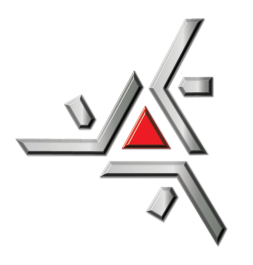

Universidade Estadual de Maringá Centro de Ciências Exatas Departamento de Física Pós- Graduação em Física

Dissertação de Mestrado

# **Estudo da evolução temporal do comprimento característico em cristais líquidos nemáticos usando o modelo de Landau-de Gennes**

Acadêmico: João Eduardo Benedicto Santos

Orientador: Prof. Dr. Breno Ferraz de Oliveira

Maringá, 1 de março de 2023

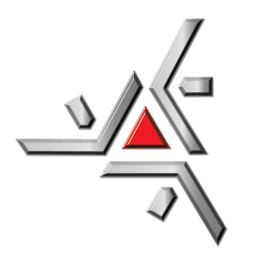

Universidade Estadual de Maringá Centro de Ciências Exatas Departamento de Física Pós- Graduação em Física

Dissertação de Mestrado

# **Estudo da evolução temporal do comprimento característico em cristais líquidos nemáticos usando o modelo de Landau-de Gennes**

Trabalho apresentado à Pós Graduação em Física da Universidade Estadual de Maringá, sob orientação do professor Dr. Breno Ferraz de Oliveira, como parte dos requisitos para obtenção do título de mestre em Física

Acadêmico: João Eduardo Benedicto Santos Orientador: Prof. Breno Ferraz de Oliveira

Maringá, 1 de março de 2023

Dados Internacionais de Catalogação-na-Publicação (CIP) (Biblioteca Central - UEM, Maringá - PR, Brasil)

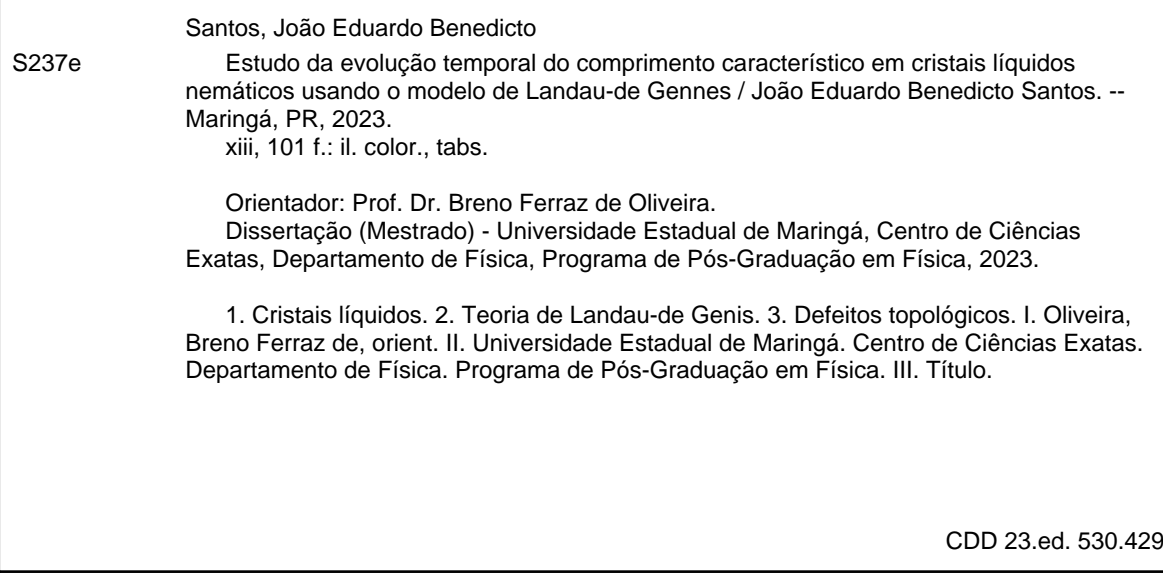

Síntique Raquel Eleutério - CRB 9/1641

JOÃO EDUARDO BENEDICTO SANTOS

#### **Estudo da evolução temporal do comprimento característico em cristais líquidos nemáticos usando modelo de Landau-de Gennes**

Dissertação apresentada à Universidade Estadual de Maringá, como requisito parcial para a obtenção do título de mestre.

Aprovado em: Maringá, 29 de junho de 2022.

**BANCA EXAMINADORA**

Prof. Dr. Breno Ferraz de Oliveira Universidade Estadual de Maringá – UEM

\_\_\_\_\_\_\_\_\_\_\_\_\_\_\_\_\_\_\_\_\_\_\_\_\_\_\_\_\_\_\_\_\_\_\_\_\_\_\_\_\_\_\_\_

\_\_\_\_\_\_\_\_\_\_\_\_\_\_\_\_\_\_\_\_\_\_\_\_\_\_\_\_\_\_\_\_\_\_\_\_\_\_\_\_\_\_\_\_ Prof.ª Dr.ª Roberta Rarumy Ribeiro de Almeida Universidade Tecnológica Federal do Paraná – UTFPR/Apucarana

Prof. Dr. Miguel Jorge Bernabé Ferreira01.29.00012969/2023.03 Universidade Federal do Paraná – UFPR/Jandaia do Sul

 $\overline{\phantom{a}}$  , and the contract of the contract of the contract of the contract of the contract of the contract of the contract of the contract of the contract of the contract of the contract of the contract of the contrac

# **Sumário**

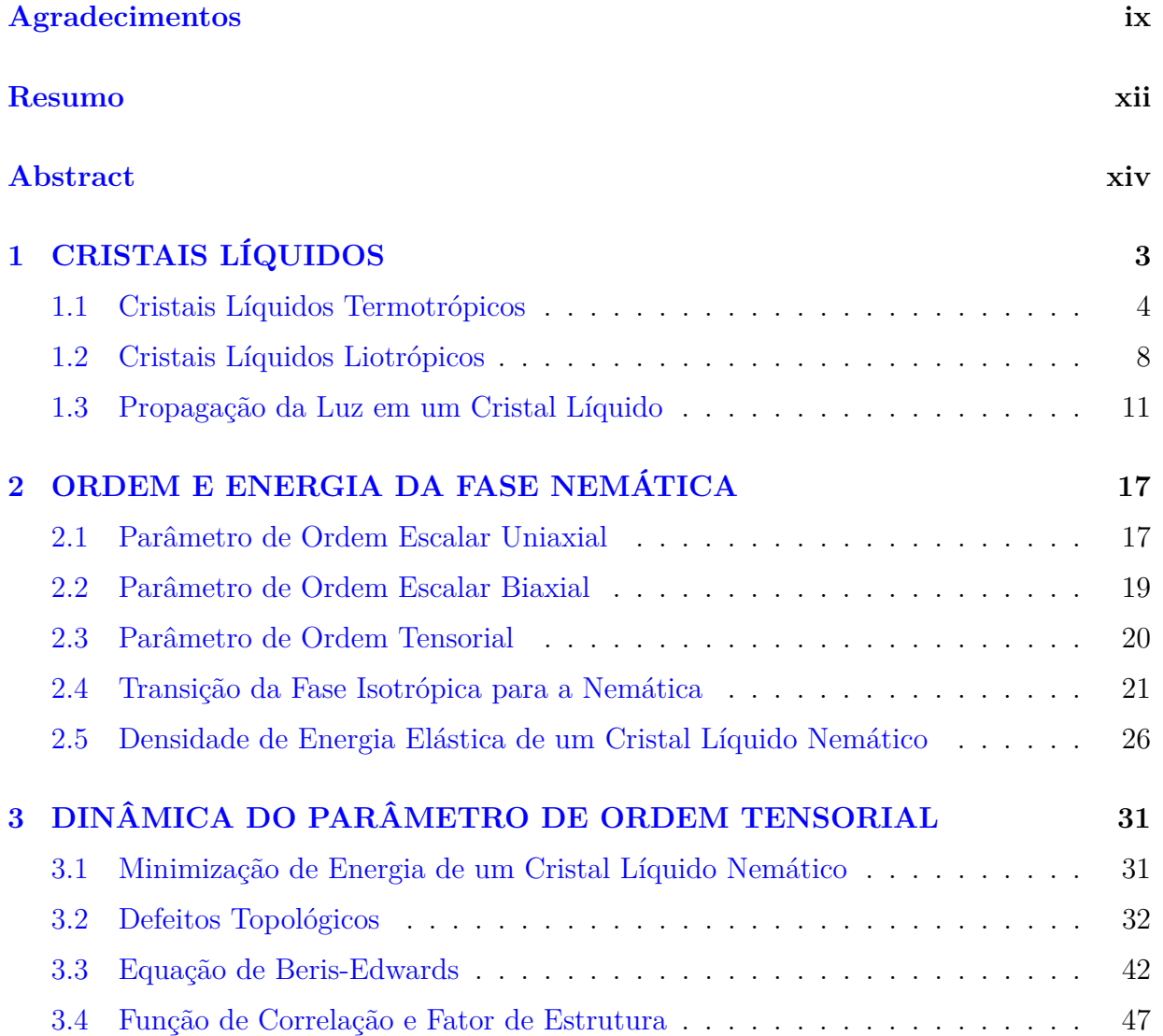

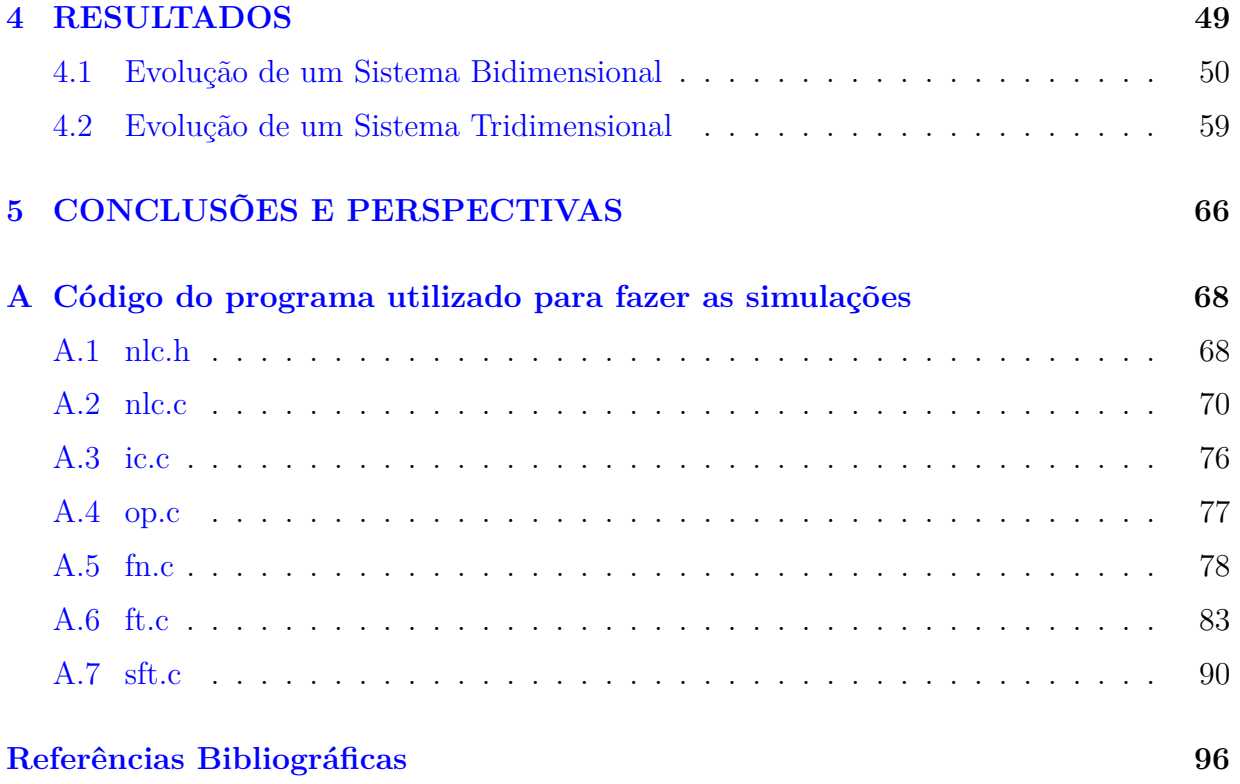

# **Lista de Figuras**

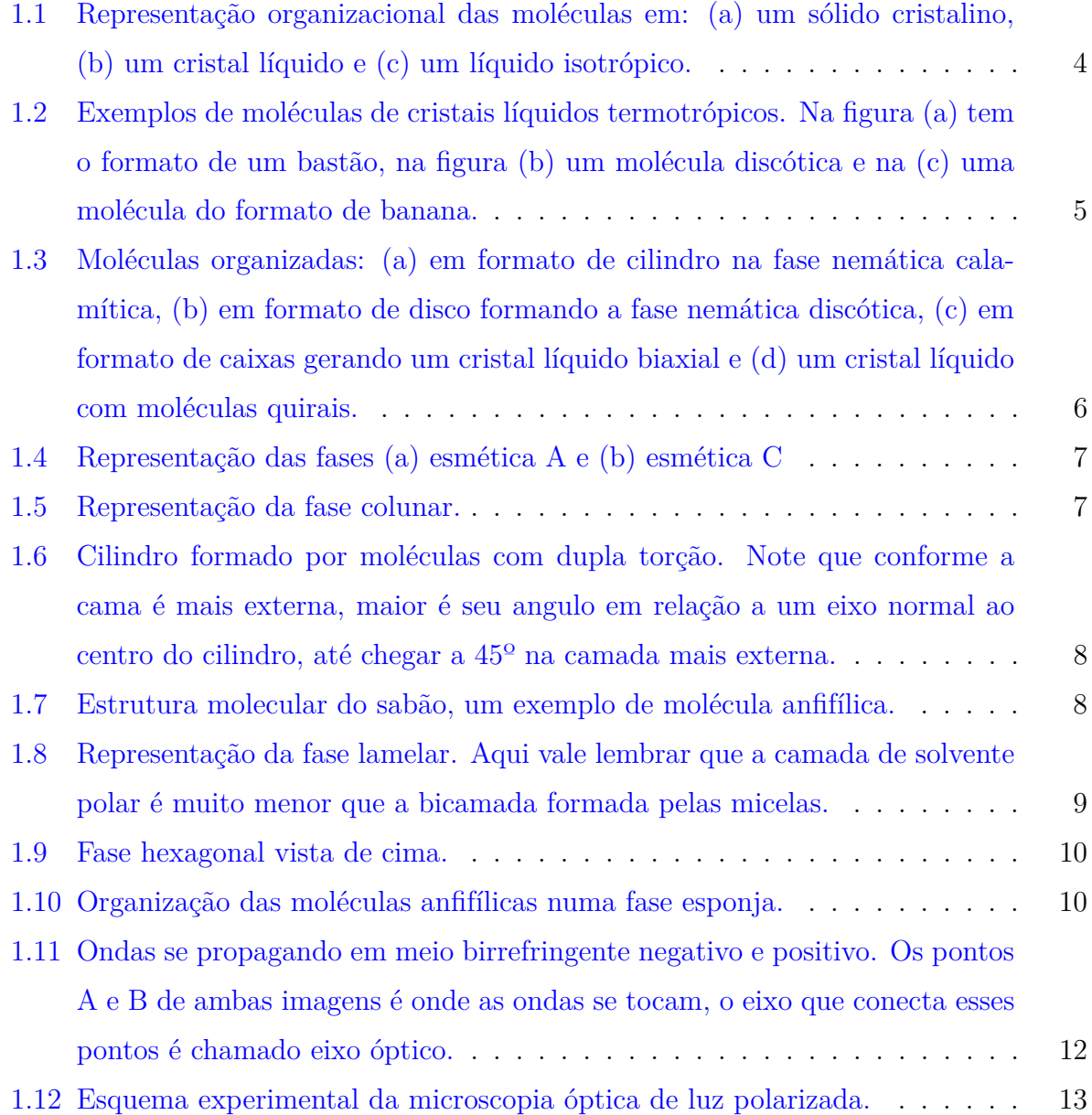

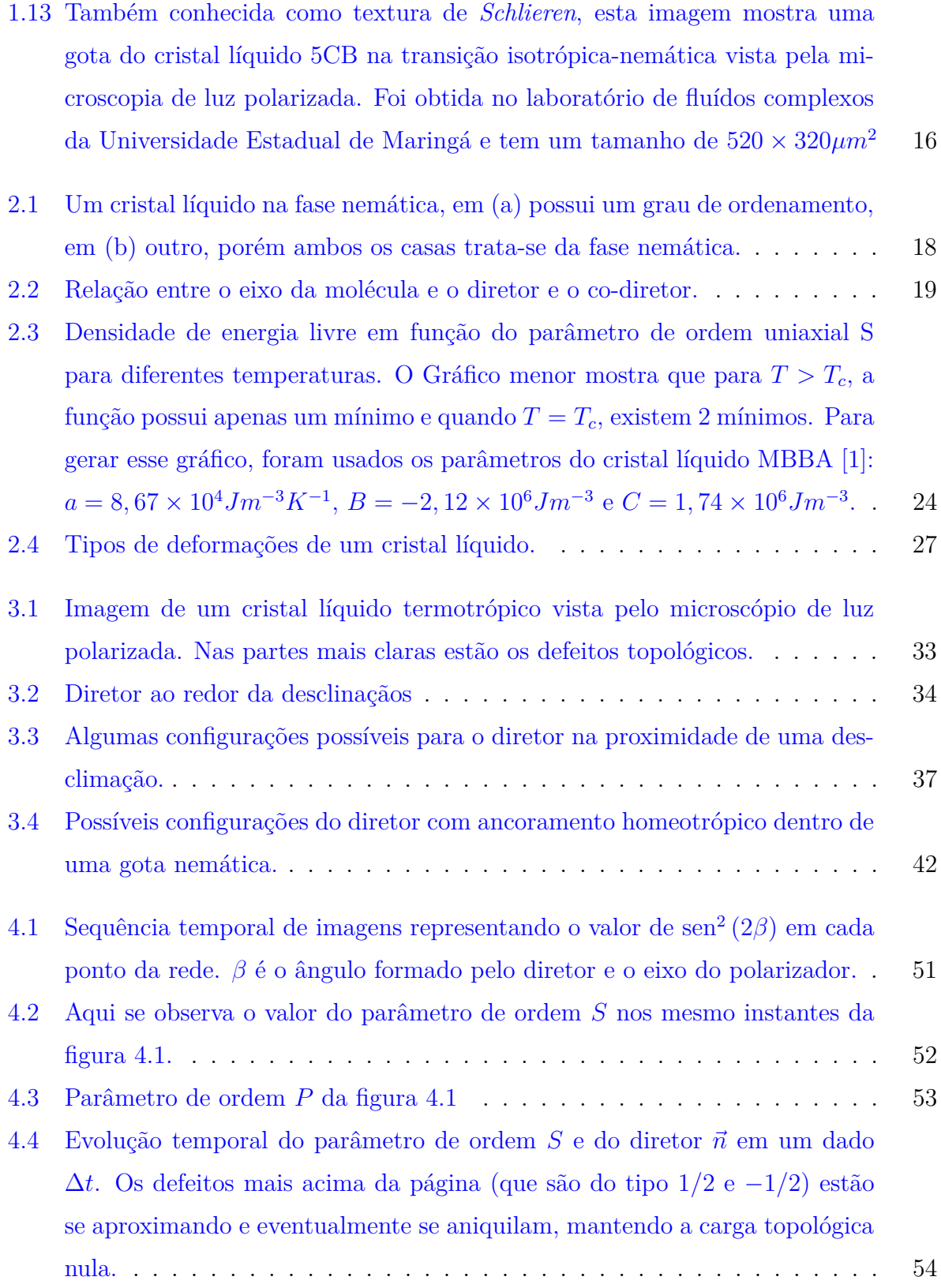

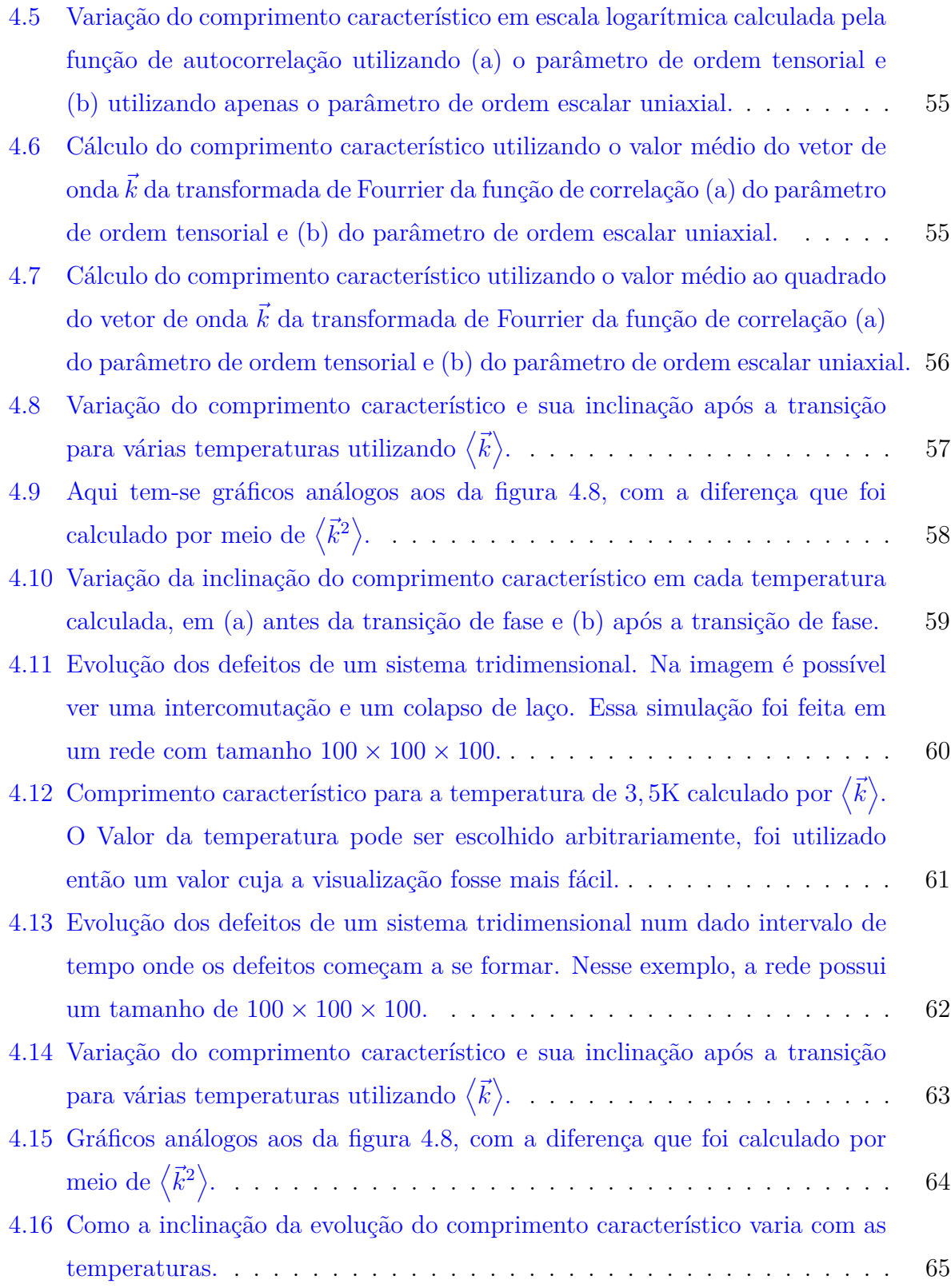

# **Lista de Tabelas**

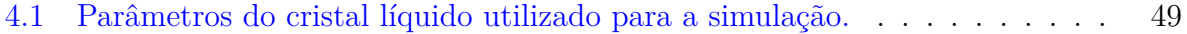

### <span id="page-10-0"></span>**Agradecimentos**

Primeiramente, agradeço ao professor Breno, por ter me aceito como orientando e pela orientação e paciência durante esse período de amadurecimento, pelo profissionalismo e companheirismo: é sobre ser mais líder e menos chefe.

À Vanessa, por estar ao meu lado, me apoiar, me elogiar e me corrigir sempre que precisei, por entender meus momentos de oscilação emocional.

Aos meus filhos, por servirem como combustível e me motivarem a cada dia, por cada arte e sorriso que me faziam desviar a atenção daquilo que me distraia e me fazer prestar atenção ao que realmente importa.

A minha mãe e a Val, que sempre estiveram presente como figura materna, me incentivando e apoiando, não permitindo que eu desistisse jamais dessa jornada.

Ao William, por ser um ombro amigo mesmo a distância. Ao Adriel, Gabriel, Trautwein, Zé, Vonistein, Baiano, Matheus, Diego e a todos os amigos que garantiram momentos de descontração. Um café e um momento de procrastinação são necessários pra retomarmos o foco em seguida.

Ao pessoal do grupo, que nos encontros semanais sempre tinham dúvidas e sugestões que acrescentaram muito na construção deste trabalho.

Ao Pedro, André e Panha, e todos os amigos de fora da UEM, que acreditaram na minha capacidade, muitas vezes, mais do que até eu mesmo.

Ao Junior, Soli, tio Célio e aos amigos que me ajudaram emocional e espiritualmente. Ao programa de pós graduação em Física por possibilitar a realização de um sonho. À CAPES, por todo o suporte financeiro durante o mestrado.

não discuto

com o destino

o que pintar

eu assino.

Paulo Leminski

Ao meu pai.

### <span id="page-13-0"></span>**Resumo**

Este trabalho utilizou métodos numéricos para mostrar a evolução temporal de um cristal líquido, resolvendo um sistema de cinco equações acopladas que não possuem solução analítica. A partir desses resultados foi feita uma medida da função de autocorrelação para cada passo temporal dessa simulação. Aplicando a transformada de Fourier da autocorrelação pode se obter o fator de estrutura, onde uma variável passa do espaço usual para o espaço dos números de onda  $(\vec{k})$ . A média dos resultados nos ajuda a mensurar a evolução temporal de uma grandeza, que leva o nome de comprimento característico, e faz uma média das distâncias e tamanhos dos defeitos topológicos de uma série de sistemas de cristais líquidos do tipo nemático, com variações de temperaturas diferentes. A partir dessa dinâmica obteve-se a inclinação de cada reta para cada variação de temperatura. O modelo apresentado mostra a evolução da ordem orientacional do cristal líquido por meio de um tensor de segunda ordem simétrico e com traço nulo. Utilizando esse tensor é realizada a descrição das densidades de energia envolvidas tanto na formação dos defeitos quanto na perturbação de um diretor. Para uma boa resolução das equações presentes, foram combinados dois algoritmos. A diferença finita pra calcular as derivadas espaciais com a integração temporal de Runge-Kutta para resolver as equações de relaxamento nematodinâmicas, sem a presença de flutuações térmicas e fluxos hidrodinâmicos. Por meio do programa, foi feito uma análise na dinâmica do comprimento característico de um cristal líquido nemático uniaxial. Alguns métodos foram testados para realizar esse cálculo. Alguns deram resultados próximos ao esperado, outros nem tanto. O que a literatura nos apresenta é que essa dinâmica respeita uma lei de potência temporal  $L \propto t^{\alpha}$ , com  $\alpha = 1/2$ . Testando diferentes maneiras para calcular essa dinâmica constatou-se que alguns deles podem apresentar resultados nada satisfatórios, como nos casos em que se utilizou o parâmetro de ordem escalar uniaxial. Os melhores resultados foram obtidos por meio da utilização do parâmetro de ordem tensorial, calculando-se então valor médio do seu vetor de onda no espaço de Fourier ou o valor médio do vetor de onda no espaço de Fourier ao quadrado. A partir daqui, os métodos não precisos foram ignorados. Foi verificado que para sistemas 2D as inclinações variaram de 0,48 a 0,5 antes da formação dos defeitos, a depender do método utilizado e de 0,33 a 0,95 depois da formação. No sistema 3D, a variação ocorreu de 0,48 a 0,50 antes da formação.

**Palavras chave:** cristais líquidos nemáticos, defeitos topológicos, comprimento característicos.

### <span id="page-15-0"></span>**Abstract**

This work made use of numerical methods to show the time evolution of a liquid crystal, solving a system of five coupled equations that do not have an analytical solution. From these results, a measure of the autocorrelation function was made for each time step of this simulation, taking the Fourier transform of the autocorrelation to obtain the structure factor, a variable passing from the usual space to the space of wave numbers ( *V eck*), its average helps us to measure the temporal evolution of a quantity called characteristic length, which averages the distances and sizes of the topological defects of a series of nematic-type liquid crystal systems with different temperature variations. From this dynamics, the slope of each straight line was obtained for each temperature variation. The model presented shows the evolution of the orientational order of the liquid crystal through a symmetrical second-order tensor with zero trace. Using this tensor, the description of the energy densities involved both in the phase transition and in the perturbation of a director is performed. For a good resolution of the present equations, a finite difference algorithm was combined to calculate the spatial derivatives with the Runge-Kutta temporal integration to solve the nematodynamic relaxation equations, without the presence of thermal fluctuations and hydrodynamic flows. Through the program, an analysis was made on the dynamics of the characteristic length of a uniaxial nematic liquid crystal. Some methods have been tested to perform this calculation. Some gave results close to expectations, others not so much. What the literature shows us is that this dynamic respects a temporal power law  $L \propto t^{\alpha}$ , with  $\alpha = 1/2$ . Testing different ways to calculate this dynamics, it was found that some of them may present unsatisfactory results, as in the cases in which the uniaxial scalar order parameter was used. The best results were obtained by using the tensor order parameter, then calculating the average value of its wave vector in Fourier space or the average value of the wave vector in Fourier space squared. From here, non-accurate methods were ignored. It was then verified that for 2D systems, the slopes ranged from 0.48 to 0.5 before the phase transition, depending on the method used, and from 0.33 to 0.95 after the transition. In the 3D system, the variation occurred from 0.48 to 0.50 before the transition.

**Keywords:** nematic liquid crytals, topologigcal defects, characteristic lenght.

### **Introdução**

Alguns materiais apresentam formatos assimétricos em suas moléculas constituintes. Isso faz com que na transição isotrópica-cristalina, esses materiais tenha mesofases intermediárias que possuem características tanto de um líquido isotrópico, como por exemplo, a fluidez, quanto de um sólido cristalino, como por exemplo, ordem orientacional de longo alcance. Esses materiais recebem o nome de cristais líquidos e são o objeto de estudo desta dissertação.

Na transição de fase acima citada, após ocorrer a quebra de simetria da fase isotrópica, esses sistemas podem apresentar algumas irregularidades que impedem o sistema de ir para seu estado de menor energia, os chamados defeitos topológicos. Defeitos topológicos não são uma exclusividade dos cristais líquidos, eles ocorrem em outros vários sistemas. [\[2,](#page-112-2) [3\]](#page-112-3)

A evolução temporal dos defeitos topológicos pode trazer algumas informações pertinentes para se analisar nesse tipo de sistema. Utilizando um algoritmo em linguagem C e métodos numéricos, um sistema que simula um cristal líquido em duas e três dimensões foi evoluído desde a fase líquida até a nemática, mostrando o comportamento e o tipo de cada um dos defeitos presente na amostra.

O presente trabalho foi dividido em 4 capítulos. No primeiro, é apresentado um panorama geral do que são cristais líquidos, os tipos de moléculas que os constituem e as diferentes mesofases existentes, além de como a luz se comporta num meio birrefringente.

No segundo capítulo, foram definidas algumas grandezas para se quantificar o comportamento do sistema, são elas: o diretor (e co-diretores para sistemas biaxiais) e os parâmetros de ordem escalar uniaxial e biaxial. A partir disso, definiu-se o parâmetro de ordem tensorial, que foi utilizado para definir as densidade de energia de transição de fase (modelo de Landau-de Genes) e a densidade de energia elástica.

No terceiro capítulo, foi descrito como as densidades de energia regem a dinâmica dos parâmetros de ordem e do versor. Primeiramente, minimizando as densidades de energia por meio da equação de Euler-Lagrange, na sequência a dinâmica é dada pela equação de Beris-Edwards. Uma descrição dos defeitos topológicos e seus tipos também foram descritos, minimizando a energia de Frank para caracterizar os defeitos. Por fim, um breve resumo da função de correlação foi posto e feito sua transformada de Fourier para se utilizar o métodos para o calculo do comprimento característico.

O capítulo 4 tem os resultados obtidos para sistemas 2D e 3D. Primeiro vendo a evolução dos defeitos tipológicos formados, foi mostra-se também como se comportam os diretores próximos a esses defeitos. Em seguida, foi apresentado os resultados para a dinâmica do comprimento característico variando a temperatura. Por fim, tem-se uma análise de como é o comportamento das inclinações dessa dinâmica em termos da temperatura. Por último, se tem uma conclusão, discussão e perspectivas.

### <span id="page-19-0"></span>**Capítulo 1**

# **CRISTAIS LÍQUIDOS**

De modo geral, a matéria pode ser encontrada em três estados físicos: sólido líquido e gasoso. O estado sólido cristalino ocorre quando suas moléculas constituintes estão numa organização periódica, bem organizadas. Ao aquecer suficientemente um sólido cristalino, ele perde essa característica de periodicidade e as moléculas distribuem de forma aleatória. Continuando esse processo de aquecimento o líquido se torna um gás, nesse estado as moléculas se movimentam mais e há uma energia de repulsão maior.

Alguns materiais orgânicos possuem fases intermediárias ao sofrerem essa transição. Isso se dá devido a esses sistemas mesomórficos<sup>[1](#page-19-1)</sup> possuírem formato com forte anisometria nas moléculas que constituem essa matéria. Essas mesofases são chamadas de cristais líquidos. Esse aspecto anisotrópico gera uma direção preferencial fazendo com que essas moléculas se organizem de maneira paralela a um eixo comum. Esse eixo comum leva o nome de *diretor*, e é representado por  $\vec{n}$ , a Figura [1.1](#page-20-1) mostra que o diretor possui uma simetria de extrema relevância, os estados  $\vec{n}$  e − $\vec{n}$  são equivalentes [\[4\]](#page-112-4).

As mesofases da transição líquido cristalina podem ser formadas de duas maneiras: por um processo puramente térmico, os chamados cristais líquidos termotrópicos e/ou através da concentração relativa, que recebem o nome de cristais líquidos liotrópicos. Uma breve análise dessas classes de cristais líquidos será feita a seguir.

<span id="page-19-1"></span><sup>1</sup>Do grego *mesos morphe: forma intermediária.*

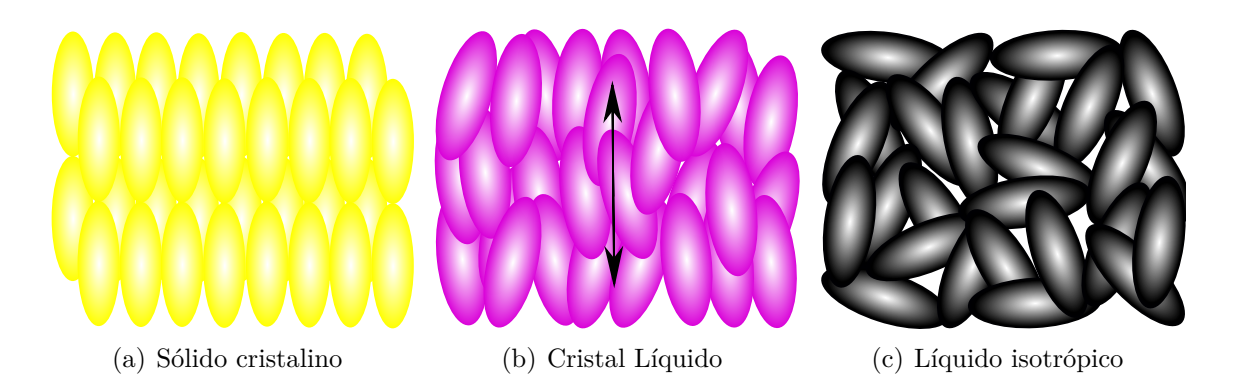

<span id="page-20-1"></span>Figura 1.1: Representação organizacional das moléculas em: (a) um sólido cristalino, (b) um cristal líquido e (c) um líquido isotrópico.

#### <span id="page-20-0"></span>**1.1 Cristais Líquidos Termotrópicos**

Os cristais líquidos termotrópicos são formados por moléculas orgânicas anisotrópicas  $^{\rm 2}$  $^{\rm 2}$  $^{\rm 2}$ que podem possuir formato de cilindro, disco ou até mesmo formas mais exóticas como uma banana, alguns exemplos são vistos na Figura [1.2](#page-21-0)

Esses cristais possuem basicamente quatro fases: *nemática*, *esmética*, *colunar* e *blue fase*.

A fase nemática possui ordem orientacional definida pelo diretor  $\vec{n}$  e ordem posicional de curto alcance. Ao se dizer sobre ordem orientacional, refere-se à direção preferencial de cada molécula desse cristal. A ordem posicional diz respeito à posição dessa molécula em respeito às outras moléculas, isto é, seus centros de massa não apresentam fraca correlação devido a isso a fase apresenta fluidez.

Se a fase é formada por moléculas alongadas, ela recebe o nome de *nemática calamítica* e o eixo principal da molécula tende a se orientar ao longo do diretor, como visto na figura [1.3a](#page-22-0). Outro caso são as moléculas em formato de disco, que podem ser vistas na figura [1.3b](#page-22-0). Nessa situação a orientação delas é perpendicular ao plano da molécula e a fase leva o nome de *nemática discótica* [\[5\]](#page-112-5).

Observada primeiramente em 2004, a fase *nemática biaxial* possui além do diretor,  $\vec{n}$ , um co-diretor  $\vec{l}^3$  $\vec{l}^3$ , que também possui equivalência com − $\vec{l}$  [\[6\]](#page-112-6). Como pode ser visto na figura [1.3c](#page-22-0), essa fase possui moléculas em formato de caixas. A anisometria das três

<span id="page-20-2"></span><sup>2</sup>A anisotropia é uma característica de moléculas que tem um direção preferencial.

<span id="page-20-3"></span><sup>&</sup>lt;sup>3</sup>Uma terceira direção preferencial é formada do produto vetorial  $\vec{n} \times \vec{l}$ 

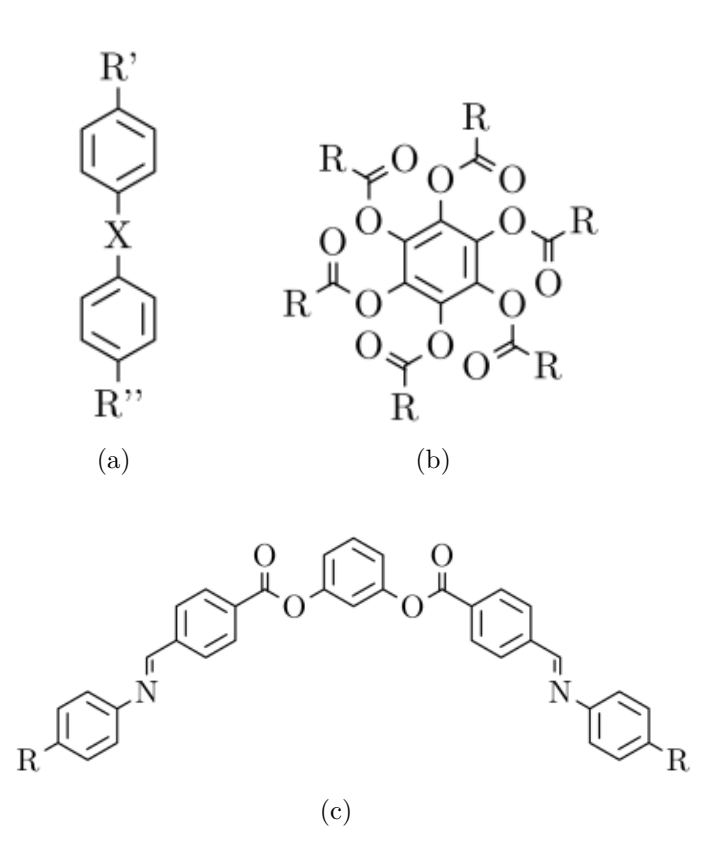

<span id="page-21-0"></span>Figura 1.2: Exemplos de moléculas de cristais líquidos termotrópicos. Na figura (a) tem o formato de um bastão, na figura (b) um molécula discótica e na (c) uma molécula do formato de banana.

direções não garante uma fase biaxial, uma forte agitação térmica pode levar a flutuações em algum dos eixos da molécula fazendo com que ela passe a apresentar fase nemática uniaxial. Do mesmo modo, um cristal líquido na fase uniaxial pode se organizar de modo a apresentar uma fase nemática biaxial [\[4\]](#page-112-4).

Outra fase conhecida é a *nemática quiral* [4](#page-21-1) , também conhecida como *colestérica*. Geralmente formado por moléculas que não possuem simetria especular e moléculas com forma de banana. Essa assimetria gera uma torção no direção em relação a outro plano molecular, formando assim estruturas helicoidais, como visto na figura [1.3d](#page-22-0) [\[7\]](#page-112-7).

<span id="page-21-1"></span> $\overline{{}^4\text{O}}$ termo quiral está ligado a propriedade geométrica relacionada a simetria da molécula, uma molécula quiral não se sobrepõe a sua imagem no espelho.

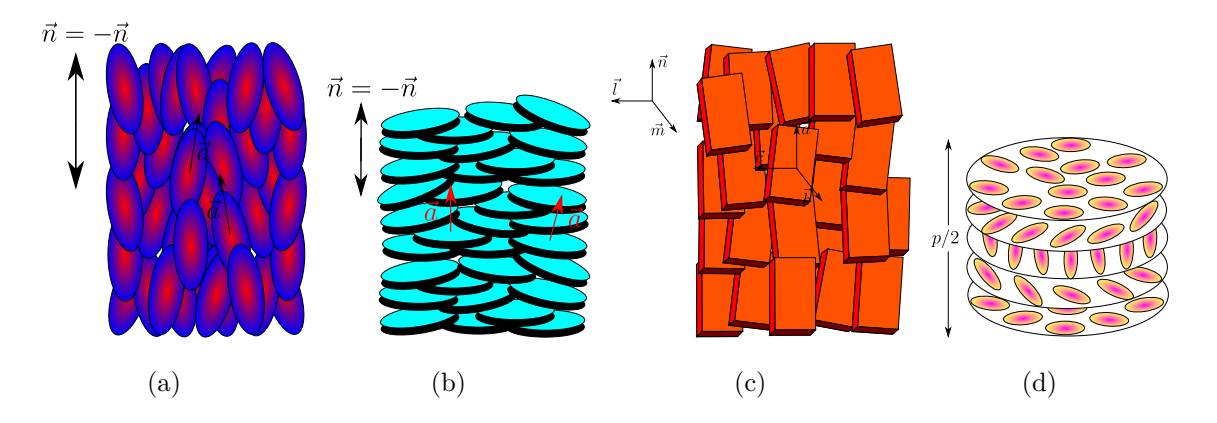

<span id="page-22-0"></span>Figura 1.3: Moléculas organizadas: (a) em formato de cilindro na fase nemática calamítica, (b) em formato de disco formando a fase nemática discótica, (c) em formato de caixas gerando um cristal líquido biaxial e (d) um cristal líquido com moléculas quirais.

Na fase esmética as moléculas se distribuem em camadas, possuem ordem translacional entre essas camadas e uma ordem orientacional em cada camada. Apesar de toda essa organização, os centros de massa das moléculas de uma mesma camada estão distribuídos de maneira irregular, se assemelhando então de um líquido isotrópico em duas dimensões [\[8\]](#page-112-8). A fase esmética pode ainda ser dividade em três tipos, nenhum deles apresenta correlação entre suas camadas:

- Esmética A: Nesse tipo de cristal líquido esmético o diretor  $\vec{n}$ , é normal ao plano das camadas, como pode ser observado na figura [1.4a](#page-23-0).
- Esmética C: Nesse caso, o diretor possui uma leve inclinação em relação à camada, figura [1.4b](#page-23-0).
- Esmética C\*: Ou esmética C quiral. O asterisco indica que o cristal líquido é formado por moléculas quirais, o que gera uma torção no diretor de um plano para ou outro.

A fase colunar possui moléculas em formato de disco, devido a isso, ela se caracteriza por possuir uma simetria de translação entre as colunas formadas pelo empilhamento de suas moléculas, figura [1.5](#page-23-1) enquanto isso, as moléculas dentro de uma mesma coluna não apresentam regularidade no distanciamento de uma para a outra [\[5\]](#page-112-5). Devido a essas características, os cristais líquidos se assemelham a um líquido em uma dimensão.

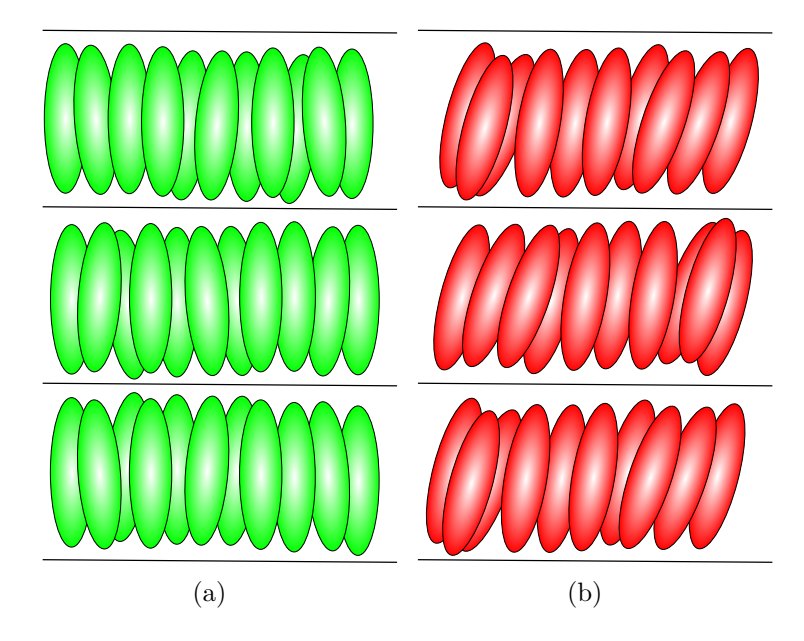

Figura 1.4: Representação das fases (a) esmética A e (b) esmética C

<span id="page-23-1"></span><span id="page-23-0"></span>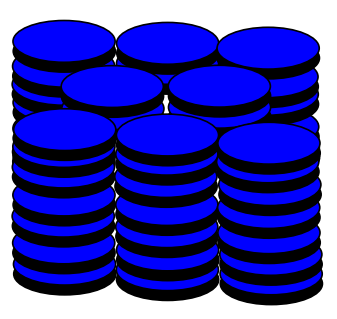

Figura 1.5: Representação da fase colunar.

A Blue Phase, Também conhecida como *double twist* [\[9\]](#page-112-9) sofre torcão em planos consecutivos e em planos perpendiculares, como visto na figura [1.6.](#page-24-1) É uma fase tridimensional composta por moléculas quirais. Pode ser divido ainda em três subcategorias:

- **BPI**: Nesse caso os cilindros se organizam de modo que um cubo de corpo centrado (*body centred cubic* - bcc) é formado devido a dupla torção.
- **BPII**: Aqui é formada uma rede cúbica simples.
- **BPIII**: Fase amorfa com os cilindros apresentando uma distribuição aleatória e flexível, podendo, em alguns casos, se entrelaçar [\[5\]](#page-112-5).

<span id="page-24-1"></span>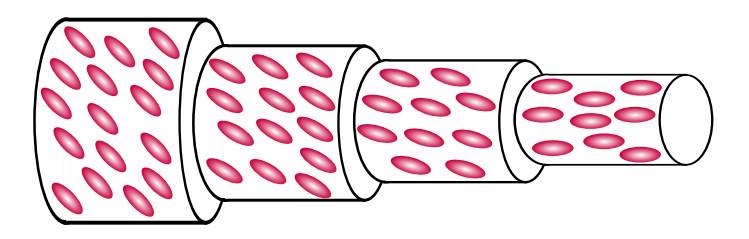

Figura 1.6: Cilindro formado por moléculas com dupla torção. Note que conforme a cama é mais externa, maior é seu angulo em relação a um eixo normal ao centro do cilindro, até chegar a 45º na camada mais externa.

#### <span id="page-24-0"></span>**1.2 Cristais Líquidos Liotrópicos**

Para entender o que é um cristal líquido liotrópico é preciso entender o que os forma. As moléculas anfifílicas, moléculas que apresentam uma cabeça polar e uma cauda apolar. Polaridade, nesse contexto, está relacionada a solubilidade desse composto em água, isto é, parte da molécula é hidrofílica (solúvel em meio aquoso) e parte é hidrofóbica (insolúvel em água, porém pode ser solúvel em outros meios). Na figura [1.7](#page-24-2) pode ser visto a parte polar, circulada, e a cauda apolar formada por cadeias de carbono de uma molécula anfifílicas.

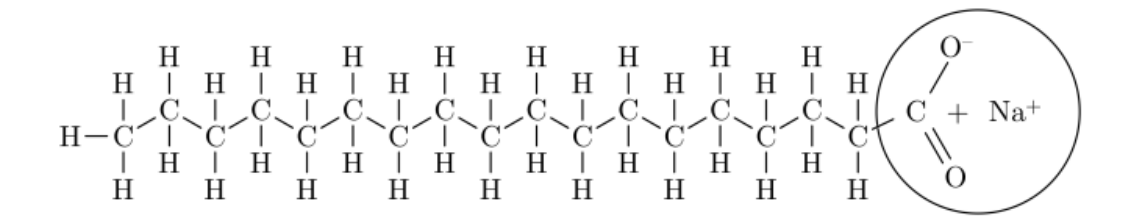

<span id="page-24-2"></span>Figura 1.7: Estrutura molecular do sabão, um exemplo de molécula anfifílica.

Ao serem adicionadas de forma gradual num solvente polar, num dado momento ela atinge uma concentração crítica e a partir desse momento elas formam agregados que recebem o nome de micelas [\[10\]](#page-113-0). Tais agregados blindam a parte hidrofóbica do solvente polar. As micelas são essenciais para os cristais líquidos liotrópicos, pois são elas que dão sua fase, que varia de acordo com a forma da micela, podendo ser cilíndrica, discótica, do formato de uma caixa de fósforo, entre outras.

**Nemática -** A diferença da fase nemática de um cristal líquido liotrópico para um cristal líquido termotrópico está unicamente nos seus constituintes. Quando a fase é formada por moléculas com formato de cilindro recebe o nome de fase nemática calamítica, se a molécula tem forma de disco, a fase tem o nome de nemática discótica. Visto pela primeira vez em 1980 [\[11\]](#page-113-1), a fase nemática biaxial para cristais líquidos liotrópicos é formada devido à organização das micelas em formato de caixas de fósforo.

**Lamelar -** Nessa fase as micelas são formadas de modo que as moléculas anfifílias se organizem para que sua "cabeça"proteja a cauda hidrofóbica de entrar em contato com o solvente polar. Uma representação dessa fase pode ser vista na figura [1.8.](#page-25-0) Essa fase pode ser comparada com a fase esmética A e tem semelhança com membranas celulares [\[12\]](#page-113-2).

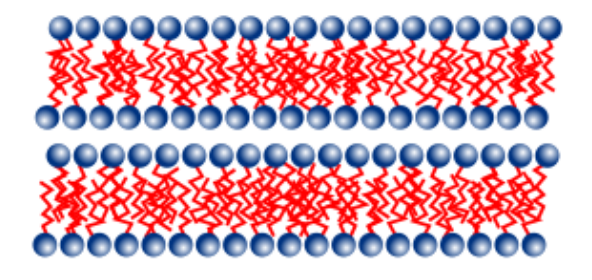

Figura 1.8: Representação da fase lamelar. Aqui vale lembrar que a camada de solvente polar é muito menor que a bicamada formada pelas micelas.

<span id="page-25-0"></span>**Hexagonal -** Nessa fase as moléculas anfifílicas se organizam de modo que formam longos cilindros. Os cilindro se agrupam ainda de uma maneira que geram um hexágono, como visto na figura [1.9.](#page-26-0) As cadeias de carbono dentro dos cilindros apresentam um ordenamento tipo líquido [\[13\]](#page-113-3). Essa fase pode ocorrer de duas maneiras: quando o solvente é polar, como a água, e a parte hidrofílica da molécula fica por fora, protegendo a cauda hidrofóbica. Outra maneira é quando o solvente é apolar e a parte hidrofílica fica para fora, radialmente ao cilindro [\[14\]](#page-113-4), recebendo o nome de fase hexagonal reversa. Nesse caso a água está dentro da micela cilíndrica reversa. Essa fase é bem mais rara de acontecer.

<span id="page-26-0"></span>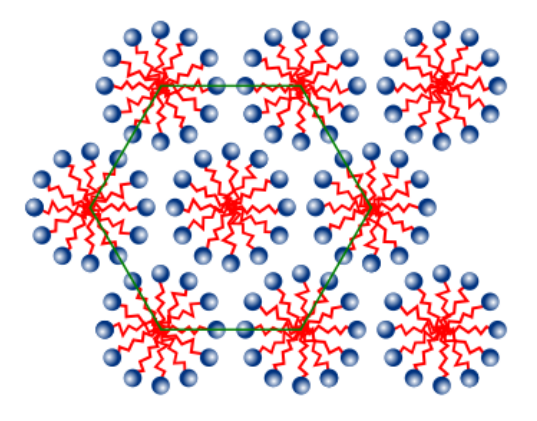

Figura 1.9: Fase hexagonal vista de cima.

**Cúbica -** Nessa fase encontra-se um caso mais difícil de ocorrer que nas fases antes estudadas. Existem várias fases cúbica liotrópica [\[14\]](#page-113-4). As micelas se organizam formando esferas que se organizam como cubos, podendo ser cubo simples, cubo de face centrada, entre outros [\[13\]](#page-113-3).

**Esponja -** As moléculas anfifílicas novamente se organizam em bicamadas que, por sua vez, formam superfícies fechadas com buracos espalhados aleatoriamente pela estrutura formada [\[15\]](#page-113-5). Um exemplo pode ser visto na Figura [1.10.](#page-26-1)

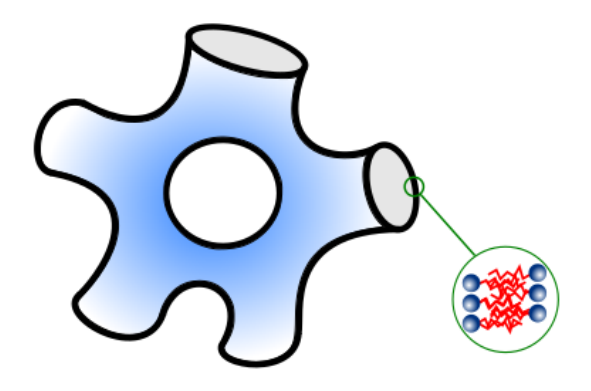

<span id="page-26-1"></span>Figura 1.10: Organização das moléculas anfifílicas numa fase esponja.

O próximo passo para a realização dos estudos deste trabalho é entender o que acontece quando um feixe de luz passa por um cristal líquido. Será abordado também como é realizada uma medida de microscopia óptica de luz polarizada. Esta técnica é essencial para que se possa ver como os diretores se organizam na amostra do cristal líquido.

#### <span id="page-27-0"></span>**1.3 Propagação da Luz em um Cristal Líquido**

Todo cristal líquido é um meio anisotrópico, o que significa que ele possui algumas propriedades que variam conforme a direção que se analisa, por exemplo, o índice de refração, que tem valores diferentes dependendo da direção que se analisa. Esses meios são chamados de meios birrefringentes. Isso ocorre porque esse tipo de material possui duas constantes dielétricas, uma perpendicular  $\epsilon_{\perp}$  e outra paralela,  $\epsilon_{\parallel}$  ao eixo óptico. No caso dos cristais líquidos, existem dois índices de refração: um ordinário, perpendicular ao eixo óptico,  $n_o = \sqrt{\epsilon_{\perp}}$ , e um índice de refração extraordinário,  $n_e = \sqrt{\epsilon_{\parallel}}$ , paralelo ao eixo óptico. Em cristais líquidos, o eixo óptico coincide com a direção do diretor. Aqui, os  $\epsilon_{\perp}$  e  $\epsilon_{\parallel}$  são as constantes dielétricas perpendicular e paralela do material respectivamente. Como consequência, ao passar por um cristal líquido, um feixe de luz pode ser estudado como duas ondas linearmente independentes e polarizadas.

É definida ainda a diferença ∆*n* = *n<sup>e</sup>* − *n<sup>o</sup>* como a medida de birrefringência do material. Se  $n_e > n_o$ , o material é uniaxial positivo, se  $n_e < n_o$ , o material é uniaxial negativo. Exemplos dessas características são vistas na figura [1.11.](#page-28-0)

Para estudar essas ondas linearmente polarizadas, considera-se um feixe de luz pontual que incide na origem de coordenadas dos sistema, que por sua vez, é exatamente o centro do material, com o eixo óptico do cristal líquido coincidindo com o eixo *x*, o que significa que nesse eixo o material apresenta uma constante dielétrica  $\epsilon_{\parallel}$  e nos demais eixos possui constante dielétrica  $\epsilon_{\perp}$ .

Um tempo após a emissão desse pulso luminoso, como pode-se ver na figura [1.11,](#page-28-0) existirão duas frentes de onda: a circular, chamada de onda ordinária e a elíptica, que se trada da onda extra-ordinária. O campo elétrico da onda ordinária oscila perpendicularmente ao plano *x* − *y*, logo, perpendicular também ao eixo óptico, fazendo com que sua velocidade seja  $v_o = c/n_o$ em todas as direções. Já a onda extra-ordinária tem seu campo oscilando sobre o plano *x*−*y* e sua velocidade depende da direção em que ela se propaga [\[16\]](#page-113-6). Sendo assim, três casos são necessário para se analisar a onda extra-ordinária:

• Se o campo elétrico oscila na direção do eixo óptico, ele está sujeito apenas a constante dielétrica  $\epsilon_{\parallel}$  e sua velocidade é dada por  $v_e = c/n_e$ .

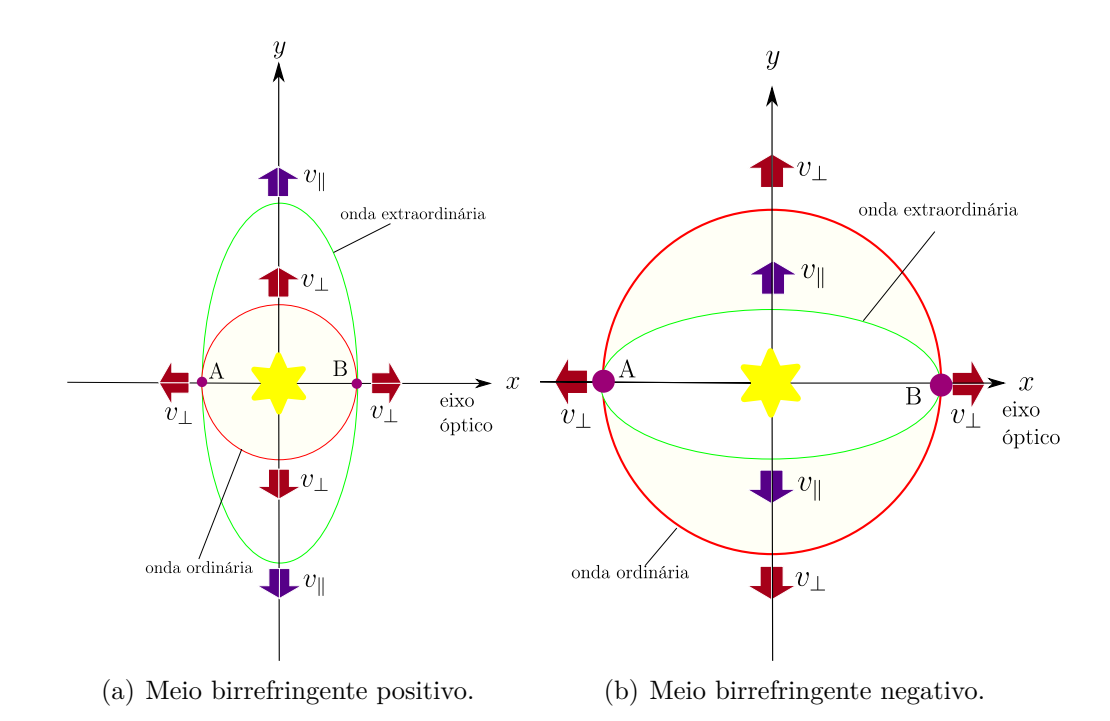

<span id="page-28-0"></span>Figura 1.11: Ondas se propagando em meio birrefringente negativo e positivo. Os pontos A e B de ambas imagens é onde as ondas se tocam, o eixo que conecta esses pontos é chamado eixo óptico.

- Aqui tem-se o mesmo caso da onda ordinária, ou seja, o campo elétrico dessa onda oscila sobre o eixo *y* e sente apenas a influência da constante  $\epsilon_{\perp}$ . Sua velocidade é *vo*.
- Por fim, o campo pode possuir uma componente no eixo  $x$  e outra no eixo  $y$ , nesse caso, ambas constantes vão influenciar o campo e sua velocidade vai ser uma combinação das velocidade *v<sup>o</sup>* e *ve*.

A partir de agora, sabendo como uma luz se propaga num cristal líquido uniaxial, será descrita quantitativamente como funciona a técnica experimental de microscopia óptica de luz polarizada, uma técnica muito importante para realizar análises de fases líquido cristalinas.

Essa técnica consiste em passar uma luz branca por um polarizador linear. Esse feixe polarizado atravessa uma amostra de cristal líquido contido num porta amostras. Após isso, os dois feixes polarizados atravessam um outro polarizador, inclinado 90° do primeiro, esse segundo polarizador recebe o nome de analisador. Por fim esses dois feixes atingem um sensor de captação de imagem (*Charge-Coupled Device - CDC*). Essa CDC vai funcionar como um medidor de intensidade dos feixes de luz que atravessam o analisador. Uma representação esquemática da microscopia óptica de luz polarizada pode ser vista na imagem [1.12.](#page-29-0)

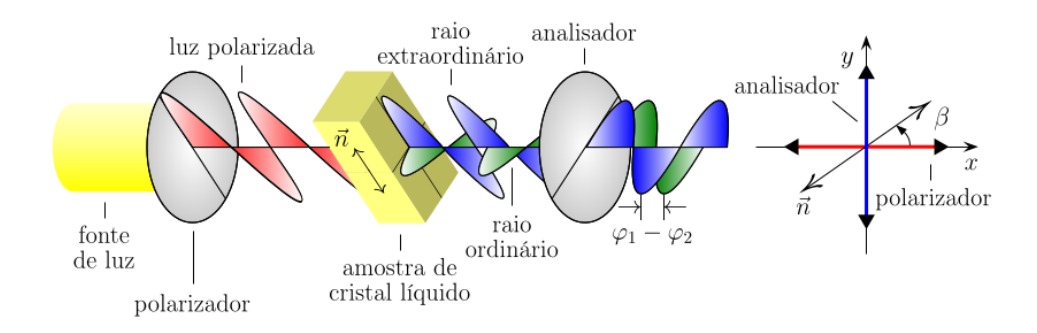

<span id="page-29-0"></span>Figura 1.12: Esquema experimental da microscopia óptica de luz polarizada.

Essa intensidade pode ser calculada, para isso será considerado um caso em que o diretor do cristal líquido possa estar orientado em qualquer direção e um feixe de luz branca se propaga no eixo *z*. Após passar pelo primeiro polarizador, a luz branca tem intensidade  $I_0 = A^2$ , onde,  $A$  é a amplitude da onda linearmente polarizada. Ao passar pela amostra de cristal líquido, essa onda pode ser decomposta em duas outras ondas. Dai em diante esses feixes se tornam o ordinário e extraordinário com polarização mutuamente perpendicular e amplitude *A* sin *β* e *A* cos *β* respectivamente, com *β* sendo o ângulo formado entre a projeção do diretor *~n* no plano do polarizador e a direção de polarização do feixe incidente.

Os feixes ordinário e extra-ordinário se propagam sobre diferentes constantes dielétricas, logo suas velocidades são diferentes e, consequentemente, o tempo pra atravessar a amostra de cristal líquido é diferente. Esses tempos podem ser definidos como:

$$
t_o = \frac{d}{v_o} = \frac{c}{v_o} \frac{d}{c} = \frac{2\pi}{\omega \lambda_0} n_o d,
$$
  
\n
$$
t_e = \frac{d}{v_e} = \frac{c}{v_e} \frac{d}{c} = \frac{2\pi}{\omega \lambda_0} N(\theta) d,
$$
\n(1.1)

No caso, foram considerados os índice de refração como  $n_o = c/v_o$  e  $N(\theta) = c/v_e$ .

Além disso, *d* é a espessura da amostra, *v<sup>o</sup>* e *v<sup>e</sup>* são as velocidades das onda ordinária e extra-ordinária, sujeitas aos índices de refração  $n_o$  e  $N(\theta)$  respectivamente. Pra deixar claro, *N*(*θ*) tem essa dependência angular, pois a interação da onda com a constante dielétrica varia conforme o ângulo, conforme demonstrado na figura [1.11.](#page-28-0) Outra relação utilizada nessa equação foi,  $c = \omega \lambda_0 / 2\pi$ , em que *c* é a velocidade da luz no vácuo,  $\omega$  é a frequência da luz no cristal líquido e  $\lambda_0$  é o comprimento de onda da luz no vácuo<sup>[5](#page-30-0)</sup>.

Após atravessar a amostra de cristal líquido pode ser feita a descrição da parte ondulatória do campo elétrico das ondas ordinária e extra-ordinária.

$$
a = A \sin(\beta) \cos[\omega(t - t_o)] = A \sin(\beta) \cos[\omega t - \frac{2\pi}{\lambda_0} n_o d],
$$
  

$$
b = A \cos(\beta) \cos[\omega(t - t_e)] = A \cos(\beta) \cos[\omega t - \frac{2\pi}{\lambda_0} N(\theta) d],
$$

E suas projeções sobre o analisador devem ser:

$$
a' = A \sin(\beta) \sin\left(\beta + \frac{\pi}{2}\right) \cos\left[\omega t - \frac{2\pi}{\lambda_0} n_o d\right],
$$
  

$$
b' = A \cos(\beta) \cos\left(\beta + \frac{\pi}{2}\right) \cos\left[\omega t - \frac{2\pi}{\lambda_0} N(\theta) d\right],
$$

utilizando as identidades trigonométricas sin  $(\beta + \pi/2) = \cos(\beta) e \cos(\beta + \pi/2) = -\sin(\beta)$ , as equações acima se tornam:

$$
a' = A \sin(\beta) \cos(\beta) \cos \left[\omega t - \frac{2\pi}{\lambda_0} n_o d\right],
$$
  

$$
b' = -A \cos(\beta) \sin(\beta) \cos \left[\omega t - \frac{2\pi}{\lambda_0} N(\theta) d\right],
$$

Agora, define-se algumas relações contidas na equação acima como  $A_1 = A \sin(\beta) \cos(\beta)$ ,

<span id="page-30-0"></span><sup>5</sup>Nesse ponto deve-se ser notado que se trata de uma luz branca, que é uma soma de vários comprimento de onda, logo, para cada *λ* haverá um tempo diferente.

<span id="page-31-0"></span> $A_2 = -A \cos(\beta) \sin(\beta), \varphi_1 = 2\pi n_0 d/\lambda_0 \cdot \varphi_2 = 2\pi N(\theta) d/\lambda_0$  para se obter:

$$
a' = A_1 \cos \left[\omega t - \varphi_1\right],\tag{1.2}
$$

$$
b' = A_2 \cos \left[\omega t - \varphi_2\right],\tag{1.3}
$$

<span id="page-31-2"></span><span id="page-31-1"></span>As ondas, ao passar pelo analisador, saem com mesma polarização, seus campos elétricos oscilam na mesma direção, com mesma frequência e por consequências se somam, gerando uma onda resultante  $\overline{A}$ , dada por:

$$
\bar{A} = A_1^2 + A_2^2 + 2A_1 A_2 \cos \varphi_1 - \varphi_2. \tag{1.4}
$$

<span id="page-31-3"></span>Substituindo a equação [\(1.2\)](#page-31-0) e [\(1.3\)](#page-31-1) em [\(1.4\)](#page-31-2), se obtém a intensidade de luz que o CDC capta após o feixe branco atravessar os dois polarizadores e a amostra de cristal líquido entre eles

$$
I = \frac{I_0}{2}\sin^2(2\beta)\sin^2\left[\frac{\pi d}{\lambda_0}(N(\theta) - n_o)\right].
$$
\n(1.5)

A relação de  $N(\theta)$  é dada por [\[17\]](#page-113-7)

$$
N(\theta) = \frac{n_o n_e}{\sqrt{n_e^2 \cos^2 \theta + n_o \sin^2 \theta}},
$$

<span id="page-31-4"></span>que substituído na equação [\(1.5\)](#page-31-3), fica:

$$
I = \frac{I_0}{2}\sin^2(2\beta)\sin^2\left[\frac{\pi d}{\lambda_0}\left(\frac{n_e n_o}{\sqrt{n_e^2\cos^2\theta + n_o\sin^2\theta}} - n_o\right)\right].\tag{1.6}
$$

O termo *I*0*/*2 na equação acima representa a intensidade de uma luz não polarizada após passar por um polarizador linear. Para normalizar essa grandeza será considerado *I*0*/*2 = 1. Além disso, o último termo da mesma equação possui dependência com o comprimento de onda, o que quer dizer que, ao ser iluminado com luz branca, apenas algumas cores terão intensidades diferente de zero, formando imagens como vista na figura [1.13.](#page-32-0) Quando o vetor de onda  $\vec{k}$  da luz faz um angulo  $\theta = 0$  com o diretor a intensidade captada pelo CDC também é zero. O mesmo ocorre quando o ângulo entre o eixo do polarizador e a projeção do diretor em seu plano é paralelo (*β* = 0) ou perpendicular  $(\beta = \pi/2)$  [\[5\]](#page-112-5).

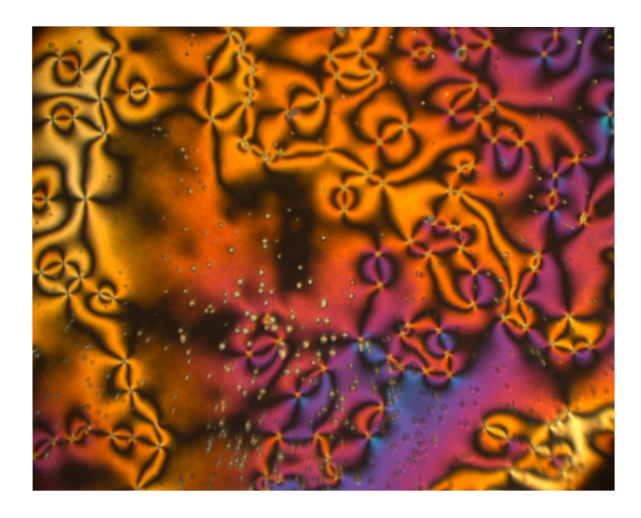

<span id="page-32-0"></span>Figura 1.13: Também conhecida como textura de *Schlieren*, esta imagem mostra uma gota do cristal líquido 5CB na transição isotrópica-nemática vista pela microscopia de luz polarizada. Foi obtida no laboratório de fluídos complexos da Universidade Estadual de Maringá e tem um tamanho de 520 × 320*µm*<sup>2</sup>

Caso não haja a intenção de se obter as cores, a equação [\(1.6\)](#page-31-4) pode ser tomada com  $\sin^2\left[\frac{\pi d}{\lambda_0}\right]$  $\frac{\pi d}{\lambda_0}(N(\theta)-n_o)$ ] = *constante*, esse resultado é válido se a luz que ilumina a mostra for branca. Além disso, se ao invés de se considerar um cristal líquido uniaxial utilizar-se de um cristal líquido biaxial, o resultado seria o mesmo, pois a medida de birrefringência em sistemas biaxiais é dada apenas pela diferença entre o maior e o menor valor do índice de refração [\[17,](#page-113-7) [18\]](#page-113-8). Para esses casos, basta o uso de

$$
I \propto \sin^2(2\beta)
$$

### <span id="page-33-0"></span>**Capítulo 2**

# **ORDEM E ENERGIA DA FASE NEMÁTICA**

No capítulo 1 foram descritos, de forma qualitativa, algumas característica que definem o que é um cristal líquido, como o formato das células que os compõe, ordem orientacional e translacional. Agora será apresentado uma maneira quantitativa de definir como as moléculas se organizam na matéria, são eles dois parâmetros de ordem, um uniaxial e um biaxial, que darão bagagem para usar uma grandeza mais geral, o parâmetro de ordem tensorial. Serão ainda postas energias envolvidas no processo de transição de fase e de perturbação de um diretor em relação a outro em função dos parâmetros envolvidos na transição da fase isotrópica para a nemática e a energia elástica.

#### <span id="page-33-1"></span>**2.1 Parâmetro de Ordem Escalar Uniaxial**

Observando duas fases distintas de um cristal líquido: a nemática e a esmética, por exemplo, como na figura [2.1,](#page-34-0) onde vemos que apesar de possuírem o vetor diretor iguais, suas moléculas estão distribuídas de maneira diferente.

Essa organização pode ser quantizada por uma função de distribuição normalizada<sup>[1](#page-33-2)</sup>, *f*(*θ*)*dθ*, que fornece a probabilidade de encontrar o eixo principal de uma molécula formando um ângulo entre  $\theta \in \theta + d\theta$  com o diretor. Como as moléculas possuem simetria

<span id="page-33-2"></span> $\int_{0}^{1} \iint f(\theta) d\Omega = \int_{0}^{2\pi} \int_{0}^{\pi} f(\theta) \operatorname{sen}\theta d\theta d\phi = 1$ 

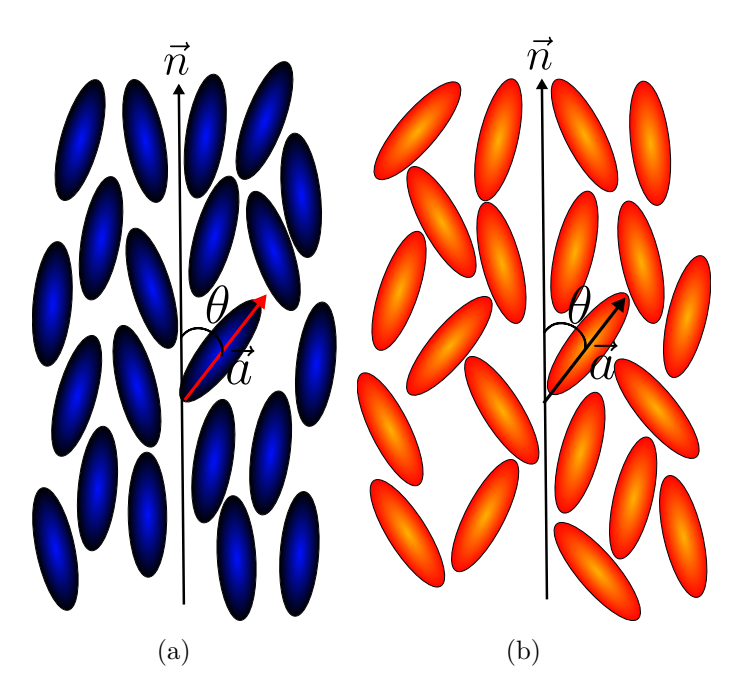

Figura 2.1: Um cristal líquido na fase nemática, em (a) possui um grau de ordenamento, em (b) outro, porém ambos os casas trata-se da fase nemática.

<span id="page-34-1"></span><span id="page-34-0"></span>cilíndrica o ângulo azimutal *φ* pode ser desconsiderado. Para quantificar esse grau de alinhamento, é preferível que se utilize um parâmetro numérico ao invés de uma função, é ai que definimos o parâmetro de ordem escalar uniaxial, conforme equação [\(2.1\)](#page-34-1).

$$
S = \langle P_2(\vec{a}.\vec{n}) \rangle = \frac{1}{2} \langle \cos^2 \theta - 1 \rangle = 2\pi \int_0^{2\pi} P_2(\cos \theta) f(\theta) \operatorname{sen} \theta d\theta, \tag{2.1}
$$

 $P_2$ é o segundo polinômio de Legendre e $\theta$ o ângulo entre o eixo principal da molécula e o diretor [\[19\]](#page-113-9). O quarto polinômio de Legendre também poderia ter sido utilizado para calcular esse parâmetro. Além disso, como era esperado não há a dependência do ângulo azimutal e a simetria da fase nemática é mantida  $(\vec{n} = -\vec{n})$ .

Tomando alguns casos, por exemplo se  $f(\theta) = \delta(\theta)/4\pi$  ou  $f(\theta) = \delta(\theta - \pi)/4\pi$ , obtemos *S* = 1, é quando as moléculas estão alinhadas ao diretor. Já quando as direções de orientações são equiprováveis *f*(*θ*) = 1*/*4*π* e *S* = 0, tem-se a fase isotrópica. Se as moléculas estão perpendicular ao diretor, o que se tem é um pico de  $f(\theta)$  em  $\theta = \pi/2$  e *S* = −1*/*2. Quando *S* é negativo tem-se a chamada configuração planar [\[5\]](#page-112-5).

Experimentalmente, o parâmetro de ordem pode ser obtido por meio da ressonância

Magnética nuclear, medida que verifica uma mudança abrupta no parâmetro de ordem *S* em função da temperatura quando há a transição isotrópica ⇔ nemática, o que indica uma transição de fase de primeira ordem. A espectroscopia de luz polarizada, mencionada acima, também consegue notar isso. Na próxima seção trataremos dos casos que, além de uma direção preferencial, as moléculas possuem um co-diretor perpendicular ao diretor.

#### <span id="page-35-0"></span>**2.2 Parâmetro de Ordem Escalar Biaxial**

Ao se aplicar campos externos, como elétrico e magnético, foi observado que as moléculas uniaxiais da fase nemática poderiam se reorganizar de modo que criassem um ordenamento a um segundo diretor, perpendicular ao primeiro diretor, que foi chamado de co-diretor  $(\vec{l})$ . Esse co-diretor possui a mesma característica de simetria do diretor, isto é, *~l* = −*~l*. Suponha que o diretor *~n* tenha direção que coincida com o eixo *z* e o co-diretor  $\vec{l}$ , possua direção no sentido de *y*, o parâmetro de ordem escalar biaxial pode ser definido como [\[20\]](#page-113-10):

$$
P = [\langle P_2(\vec{a}.\vec{l})\rangle - \langle P_2(\vec{a}.\vec{m})\rangle] = \frac{3}{2} \langle \operatorname{sen}^2 \theta \cos(2\phi) \rangle, \tag{2.2}
$$

onde,  $\vec{a}$  é o eixo principal da molécula e  $\vec{m} = \vec{n} \times \vec{l}$ , figura [2.2.](#page-35-1)

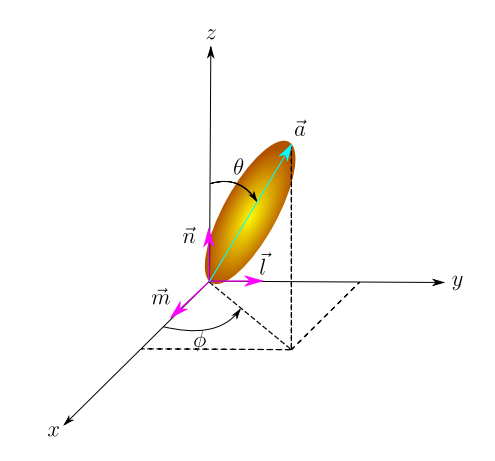

<span id="page-35-1"></span>Figura 2.2: Relação entre o eixo da molécula e o diretor e o co-diretor.

Esse parâmetro de ordem está definido num intervalo [−3*/*2*,* 3*/*2] e está associado em termos de *S* também, pois:
$$
-(1-S) \le P \le (1-S).
$$

Se  $P = 0$ , caracteriza-se um ordenamento uniaxial, se  $P = 3/2$  tem-se um perfeito ordenamento biaxial ao longo do co-diretor  $\vec{l}$ . O perfeito ordenamento biaxial é obtido quando *S* = −1*/*2. Assim, conclui-se que o parâmentro de ordem biaxial indica uma dispersão de moléculas em relação a  $\vec{l}$ . O grau de biaxialidade é máximo quando a dispersão das moléculas em relação ao diretor e co-diretor é numericamente igual, ou seja, *S* = *P*.

Vimos dois parâmetros de ordem escalares e três versores para definir a direção de ordenamento das moléculas. Na próxima sessão, será estudada uma forma de unificar tudo isso, gerando um novo parâmetro de ordem, dessa vez tensorial.

#### **2.3 Parâmetro de Ordem Tensorial**

<span id="page-36-0"></span>Pode-se unificar todos os parâmetros de ordem escalares e os versores que descrevem o cristal líquido num único parâmetro de ordem tensorial. Tal parâmetro pode ser descrito como na equação [\(2.3\)](#page-36-0).

$$
Q_{ij} = \frac{1}{2}S(3n_i n_j - \delta_{ij}) + \frac{1}{2}P(l_i l_j - m_i m_j),
$$
\n(2.3)

Aqui os subíndices variam discretamente em 0, 1 e 2, em que cada número corresponde as coordenadas x, y e z, respectivamente [\[21\]](#page-113-0).

Outra maneira de representar esse tensor é através de uma matriz  $3 \times 3$ . Para isso, toma-se os *i*'s como i-ésimas linhas e os *j* são as j-ésima colunas. Essa matriz é simétrica, isto é,  $Q_{ij} = Q_{ji}$ . Além disso, ela possui traço nulo,  $TrQ_{ij} = Q_{00} + Q_{11} + Q_{22} = 0$ . Desta forma, pode-se encontrar um elemento da diagonal principal por meio da combinação linear dos outros dois elementos.

Dessa maneira, dos 9 elementos da matriz parâmetro de ordem, apenas 5 são independentes. Seus 5 graus de liberdade estão associados à  $S,$   $P,$  duas componentes de  $\vec{n}$  e uma de  $\vec{l}$ . A terceira componente do diretor é encontrada a partir de  $\vec{n}.\vec{n} = 1$ . As outras componentes do co-diretor são obtidas por meio da sua ortogonalidade de com o diretor e pelo fato de também possuir norma unitária  $(\vec{l} \cdot \vec{l} = 1)$ .

<span id="page-37-0"></span>Por meio de seus autovalores pode-se diagolizar *Qij* e então encontrar os valores de *S* e *P*:

$$
Q_{ij} = \begin{pmatrix} -(S+P)/2 & 0 & 0\\ 0 & -(S-P)/2 & 0\\ 0 & 0 & S \end{pmatrix}
$$
 (2.4)

A matriz possui autovetores  $\vec{n} = (0, 0, 1), \vec{l} = (0, 1, 0)$  e  $\vec{m} = (1, 0, 0)$ . Reescrevendo o último autovalor como −(*S*−3*S*)*/*2 nota-se que *P <* 3*S* e se conclui que o último autovalor de [\(2.4\)](#page-37-0) é o que possui maior valor.

Agora que algumas breves definições foram apresentadas, serão dadas as definições das densidades de energia usadas para os estudos que serão realizados.

#### **2.4 Transição da Fase Isotrópica para a Nemática**

Descrito por Landau, uma maneira interessante que descreve uma transição de fase é o modelo de campo médio que consiste em encontrar um parâmetro de ordem, desenvolver um potencial termodinâmico (ou energia livre) em termos desse parâmetro de ordem, do sistema próximo a transição de fase e encontrar os valores das grandezas que minimizam a energia livre [\[22\]](#page-114-0). Esse modelo descreve apenas as características qualitativas da transição de fase, pois em modelos reais, próximo a temperatura de transição de fase, a energia livre não é uma função analítica dos parâmetros de ordem [\[23\]](#page-114-1). Vale lembrar também que esse modelo independe da natureza de interação e estruturas moleculares [\[24\]](#page-114-2).

Baseado nesse modelo, de Gennes desenvolveu seu próprio modelo fenomenológico para descrever uma transição de fase Iso-Nem, que ficou conhecido como modelo de Landaude Gennes.

Nesse modelo, nas proximidades da transição de fase, considera-se os parâmetros de ordem escalares pequenos, implicando que as componente dos tensor *Qij* também sejam pequenas (como pode ser visto na equação [\(2.3\)](#page-36-0)). Assim, pode-se tomar a energia livre por volume das duas fases como potência de termos que são combinações dos elementos de <span id="page-38-1"></span>*Qij*:

$$
\mathcal{F}_{LdG} = \mathcal{F}_{nem}(S, P, T) - \mathcal{F}_{iso} = \frac{A}{2} Q_{ij} Q_{ji} + \frac{B}{3} Q_{ij} Q_{jk} Q_{ki} + \frac{C}{4} (Q_{ij} Q_{ji})^2 + \mathcal{O}(Q_{ij} Q_{jk} Q_{ki})^3,
$$
\n(2.5)

em que F*iso* é a energia por volume da fase isotrópica, nessa fase, não há grau de ordenamento nenhum, logo ela é nula. F*nem* é a energia por volume da fase nemática. Considera-se também que os índices repetidos são somados<sup>[2](#page-38-0)</sup>. Desta forma, o que se percebe é que  $Q_{ij}Qji = Tr\mathbf{Q}^2$  e  $Q_{ij}QjiQ_{ki} = Tr\mathbf{Q}^3$  de modo que a equação [\(2.5\)](#page-38-1) pode ser escrita como:

$$
\mathcal{F}_{LdG} = \frac{A}{2} Tr \mathbf{Q}^2 + \frac{B}{3} Tr \mathbf{Q}^3 + \frac{C}{4} (Tr \mathbf{Q}^2)^2 + \dots \,. \tag{2.6}
$$

<span id="page-38-2"></span>Os coeficientes *A*, *B* e *C* são determinados fenomenologicamente. *A* é função da temperatura e é escrito como uma série de potências que leva em conta apenas o primeiro termo. Desta forma, define-se *A* como:

$$
A(T) = a(T - T^*) = a(\Delta T),
$$

em que *a* é uma função suave da temperatura. *T* ∗ representa uma temperatura mínima de metaestabilidade da fase nemática, ou seja, quando a temperatura for menor que a temperatura crítica de transição de fase (*Tc*) e maior que *T* ∗ (*T* <sup>∗</sup> *T* <sup>∗</sup> *< T < Tc*) o sistema se encontra localmente estável, para que haja a transição de fase iso-nem, uma flutuação energética é necessária. Essa temperatura *T* ∗ também é conhecida como temperatura de supercooling.

Ao se fixar temperatura e pressão do sistema a equação [\(2.6\)](#page-38-2) corresponde a energia livre de Gibbs, se for fixada a temperatura e o volume, se trata da energia livre de Helmholtz. Experimentalmente manter temperatura e pressão constantes é mais conveniente, no mundo computacional é mais simples manter a temperatura e o volume constantes. De todo jeito, as mudanças de densidade (volume) são pequenos, bem como os resultados teóricos baseados na minimização da energia livre de Gibbs ou Helmholtz [\[5\]](#page-112-0). Como só

<span id="page-38-0"></span>
$$
{}^{2}Q_{ij}Qji = \sum_{i=1}^{3} \sum_{j=1}^{3} = Q_{ij}Qji
$$

se quer minimizar a energia em termos da temperatura, vamos chamar a equação [\(2.6\)](#page-38-2) apenas de "energia livre".

A existência da fase isotrópica só é permitida graças a ausência do termo linear da equação [\(2.6\)](#page-38-2) [\[24\]](#page-114-2), isso porque na presença de um termo linear a energia livre da fase nemática é menor que a energia livre na fase isotrópica para todas as temperaturas. Um polinômio com termo linear não possui um mínimo na origem, que para os cristais líquidos corresponde a não existir uma energia mínima para *S* = 0. A presença do termo cúbico indica que a transformação dos estados *Qij* → −*Qij* , que pode ser abordado como *S* → −*S*, não deixa F*LdG* invariante, o que indica que esses estados possuam diferentes arranjos moleculares [3](#page-39-0) , não simétricos e não degenerados, além disso, o termo cúbico implica que essa transição seja de primeira ordem [\[22\]](#page-114-0), já constatados por vários experimentos [\[25\]](#page-114-3).

Considerando que se trata de um cristal líquido uniaxial, isso é, *P* = 0, os termos da equação [\(2.6\)](#page-38-2), podem ser escritos como:

$$
Q_{ij}Q_{ji} = TrQ^2 = \frac{3}{2}S^2,
$$
\n(2.7)

$$
Q_{ij}Q_{jk}Q_{ki} = TrQ^3 = \frac{3}{4}S^3,
$$
\n(2.8)

<span id="page-39-2"></span>que substituídos em [\(2.6\)](#page-38-2), resulta em:

$$
\mathcal{F}_{LdG} = \frac{3}{4}AS^2 + \frac{1}{4}BS^3 + \frac{9}{16}CS^4,\tag{2.9}
$$

Graficamente essa relação entre a energia livre e o parâmetro de ordem uniaxial se encontra na figura [2.3.](#page-40-0) Nela, pode ser visto que o termo determinante para a transição de fase é *A*. Pois caso  $A < 0$  não há um mínimo em  $S = 0$ .

<span id="page-39-1"></span>Para encontrar os S que minimizam a densidade de energia livre, toma-se a derivada em relação a *S* e iguala a zero. Obtendo:

$$
\frac{\partial \mathcal{F}_{LdG}}{\partial S} = \left[ a(T - T^*) + \frac{1}{2}BS + \frac{3}{2}CS^2 \right] \frac{3}{2}S = 0. \tag{2.10}
$$

<span id="page-39-0"></span><sup>3</sup>É importante lembrar que *S >* 0 indica que as moléculas possuem direção média paralela ao diretor. Já *S <* 0 indica direção média perpendicular o diretor.

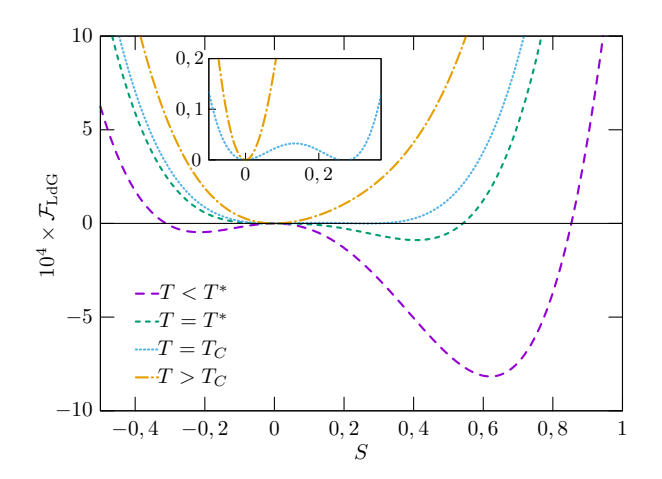

<span id="page-40-0"></span>Figura 2.3: Densidade de energia livre em função do parâmetro de ordem uniaxial S para diferentes temperaturas. O Gráfico menor mostra que para *T > Tc*, a função possui apenas um mínimo e quando *T* = *Tc*, existem 2 mínimos. Para gerar esse gráfico, foram usados os parâmetros do cristal líquido MBBA [\[1\]](#page-112-1): *a* = 8*,* 67 × 10<sup>4</sup>*Jm*<sup>−</sup><sup>3</sup>*K*<sup>−</sup><sup>1</sup> , *B* = −2*,* 12 × 10<sup>6</sup>*Jm*<sup>−</sup><sup>3</sup>  $e C = 1,74 \times 10^6 J m^{-3}.$ 

A equação [\(2.10\)](#page-39-1) possui 3 raízes.

$$
S_1 = 0 \tag{2.11}
$$

$$
S_2 = S_{eq} = \frac{-B + \sqrt{B^2 - 24a(T - T^*)C}}{6C}
$$
\n(2.12)

$$
S_3 = \frac{-B - \sqrt{B^2 - 24a(T - T^*)C}}{6C}
$$
\n(2.13)

No primeiro caso, obteve-se  $S_1 = 0$ , o que corresponde a fase isotrópica, nesse ponto, a energia livre é nula (F*LdG* = 0). Olhando para a equação [\(2.10\)](#page-39-1) nota-se que, para um mínimo da energia livre num valor finito de *S*, é necessário que *C* seja positivo. Logo *S*<sup>2</sup> é maior que zero e, de acordo com a figura [2.3,](#page-40-0) corresponde a um mínimo global. Em outras palavras, *Seq* é um mínimo do parâmetro de ordem na fase nemática. Por fim, *S*<sup>3</sup> é negativo e, portanto, um mínimo local, como mostra a mesma figura [2.3.](#page-40-0)

Na temperatura de transição de fase, *Tc*, *S*<sup>1</sup> e *S*<sup>2</sup> fornecem um mesmo valor para a

energia livre, isto é:

$$
\mathcal{F}_{LdG}(S_2 = S_c) = \mathcal{F}_{LdG}(S_1) = \frac{3}{4}a(T_c - T^*)S_c^2 + \frac{1}{4}BS_c^3 + \frac{9}{16}CS_c^4 = 0,
$$
\n(2.14)

<span id="page-41-0"></span>Que simplificando, pode ser escrita como:

$$
a(T_c - T^*) + \frac{1}{3}BS_c + \frac{3}{4}CS_c^2 = 0,
$$
\n(2.15)

<span id="page-41-1"></span>tomando agora a equação [\(2.10\)](#page-39-1), também na temperatura de transição de fase, obtém-se:

$$
a(T_c - T^*) + \frac{1}{2}BS_c + \frac{3}{2}CS_c^2 = 0,
$$
\n(2.16)

<span id="page-41-2"></span>Utilizando as equações [\(2.15\)](#page-41-0) e [\(2.16\)](#page-41-1), é possível obter o parâmetro de ordem na transição de fase, *Sc*, em termos dos parâmetros *B* e *C*, ou seja:

$$
S_c = -\frac{2B}{9C},\tag{2.17}
$$

Daqui vemos que para *S<sup>c</sup>* seja positivo, o parâmetro *B* deve ser negativo.

Com esse resultado encontrado para *Sc*, pode-se encontrar o valor da temperatura de transição. Para isso, basta substituir a equação [\(2.17\)](#page-41-2) na equação [\(2.15\)](#page-41-0) ou [\(2.16\)](#page-41-1). Onde se obtém:

$$
T_c = T^* + \frac{B^2}{27aC},\tag{2.18}
$$

<span id="page-41-3"></span>Esse estudo se propõe a fazer uma análise numérica, de maneira que é conveniente escrever a densidade de energia de Landau-de Gennes de uma forma adimensional para reduzir os parâmetros dependentes. Para isso, é sugerido a mudança que segue:

$$
\tilde{Q}_{ij} \to -\frac{3C}{2B} Q_{ij},\tag{2.19}
$$

Usando essa nova notaçãoa equação [\(2.5\)](#page-38-1) é reescrita como:

$$
\tilde{\mathcal{F}}_{LdG} = \frac{\sigma}{2} Tr \tilde{Q}^2 - Tr \tilde{Q}^3 + \frac{1}{2} (Tr \tilde{Q}^2)^2.
$$
\n(2.20)

Aqui utilizamos:

$$
\sigma = \frac{9C}{2B^2}a(T - T^*)
$$

e

$$
\tilde{\mathcal{F}}_{LdG} = \frac{81C^3}{8B^4} \mathcal{F}_{LdG}
$$

Outras densidades de energias além da energia de Landau-de Gennes são: as energias associadas a variações espaciais do diretor. Essas densidades de energia serão abordadas na sessão seguinte.

### **2.5 Densidade de Energia Elástica de um Cristal Líquido Nemático**

Para explicar o que ocorre com os diretores de um cristal líquido, primeiro é preciso lembrar de um sistema massa mola onde há mudanças no comprimento da mola que a tiram de seu estado de equilíbrio, gerando um aumento na energia potencial do sistema, essa variação de energia é proporcional ao quadrado do deslocamento. O mesmo ocorre com os cristais líquidos (não quiral). Quando o diretor não possui mais variações espaciais diz-se que o sistema está em equilíbrio e qualquer variação na direção do diretor acresce um certo valor na densidade de energia livre do sistema. Deste modo, a energia devido a essa alteração do diretor é escrita como segue:

$$
\mathcal{F}_{el} = \frac{1}{2} \mathcal{L}_1 Q_{ij,k} Q_{ij,k} + \frac{1}{2} \mathcal{L}_2 Q_{ij,j} Q_{ik,k} + \frac{1}{2} \mathcal{L}_S Q_{ij,k} Q_{ik,j},
$$
\n(2.21)

<span id="page-42-0"></span>aqui,  $\mathcal{L}_1, \, \mathcal{L}_2$ e $\mathcal{L}_s$ são os chamados "parâmetros elásticos", que são da desordem de  $10^{-12} \rm N$ e a vírgula denota uma derivada espacial, isto é,  $Q_{ij,k} = \partial Q_{ij}/\partial x_k$ . Os  $\mathcal L$  podem ser entendidos como forças de interação intermolecular e independem do grau de ordenamento nemático [\[26\]](#page-114-4).

Utilizando agora o fato de que o vetor possui norma unitária,  $n_i n_i = 1$ , e, consequentemente, *nini,j* = 0, além disso, usando o tensor parâmetro de ordem uniaxial como  $Q_{ij}^U = \frac{1}{2}$ 2 *Seq*(3*nin<sup>j</sup>* − *δij* ), outra notação que pode ser usada é a chamada densidade de energia de Frank [\[27\]](#page-114-5):

<span id="page-43-1"></span>
$$
\mathcal{F}_{Frank} = \frac{1}{2} K_{11} \left( \nabla \vec{n} \right)^2 + \frac{1}{2} K_{22} \left[ \vec{n} \cdot \left( \vec{\nabla} \times \vec{n} \right) \right]^2 + \frac{1}{2} K_{33} \left[ \vec{n} \times \left( \vec{\nabla} \times \vec{n} \right) \right]^2 +
$$
  
 
$$
- \frac{1}{2} \left( K_{22} + K_{24} \right) \vec{\nabla} \cdot \left[ \vec{n} \left( \nabla \vec{n} \right) + \vec{n} \times \left( \nabla \vec{\times} \vec{n} \right) \right],
$$
 (2.22)

*K*<sup>11</sup> está associado a deformação na direção do diretor do tipo afunilamento (*splay*), *K*<sup>22</sup> a torção (*twist*) e *K*<sup>33</sup> a flexão (*blend*). Seus valores são sempre positivos para assegurar o equilíbrio termodinâmico do sistema [\[28\]](#page-114-6). Pode-se ver cada uma delas na figura [2.4.](#page-43-0)

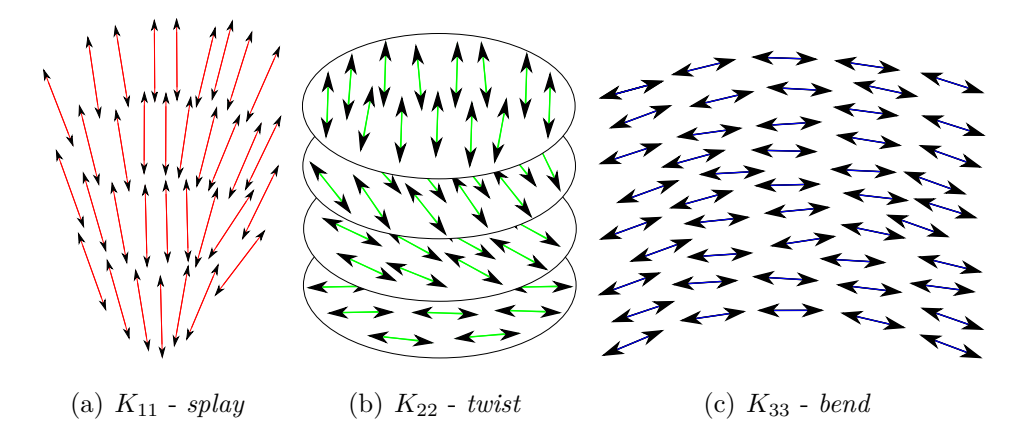

<span id="page-43-0"></span>Figura 2.4: Tipos de deformações de um cristal líquido.

O último termo da energia de Frank recebe o nome de *saddle-splay* e ao ser integrado sobre todo o volume pode ser trocado, através do teorema de Gauss, por uma integral de superfície, o que indica que esse termo tem relação com a superfície e rege as mudanças nas condições de contorno [\[29\]](#page-114-7). Neste caso, como será feita uma análise apenas de volume (*bulk*) e serão consideradas condições periódicas de contorno, este termo será desconsiderado.

As relações entre as constantes  $K_{ij}$  e  $\mathcal{L}_i$  são:

$$
K_{11} = K_{33} = \frac{9}{4} S_{eq}^2 (2\mathcal{L}_1 + \mathcal{L}_2 + \mathcal{L}_S),
$$
  

$$
K_{22} = \frac{9}{2} S_{eq}^2 \mathcal{L}_1,
$$
  

$$
K_{24} = \frac{9}{4} S_{eq}^2 \mathcal{L}_S,
$$

Experimentalmente existe uma deformação causada pela aplicação de um campo externo, esse efeito leva o nome de Transição de Fréedericksz [\[30\]](#page-114-8), por meio dela se obtém as constantes  $K_{11},\,K_{22}$ e $K_{33}.$ Essas constantes são da ordem de 10<sup>−12</sup>N. A constante  $K_{24},$ associada a superfície do cristal líquido, por sua vez, é obtida por meio de estudos das estruturas tridimensionais formadas em um capilar com ancoramento homeotrópico [\[31\]](#page-114-9) e possui a mesma ordem de grandeza das constantes de Frank.

<span id="page-44-0"></span>Na abordagem acima há a importância de se notar que  $K_{11} = K_{33}$ . Para distinguir as duas a equação [\(2.21\)](#page-42-0) deve ser acrescida do termo [\[32\]](#page-114-10):

$$
\frac{1}{2}\mathcal{L}_3Q_{ij}Q_{kl,i}Q_{kl,j}.\tag{2.23}
$$

Tais alterações levam as seguintes relações entre as constantes elásticas e os parâmetros elásticos:

$$
K_{11} = \frac{9}{4} S_{eq}^2 (2\mathcal{L}_1 + \mathcal{L}_2 - S\mathcal{L}_3 + \mathcal{L}_S),
$$
  
\n
$$
K_{22} = \frac{9}{4} S_{eq}^2 (2\mathcal{L}_1 - S\mathcal{L}_3),
$$
  
\n
$$
K_{33} = \frac{9}{4} S_{eq}^2 (2\mathcal{L}_1 + \mathcal{L}_2 + S\mathcal{L}_3 + \mathcal{L}_S),
$$
  
\n
$$
K_{24} = \frac{9}{4} S_{eq}^2 \mathcal{L}_S,
$$

Além da expressão [\(2.23\)](#page-44-0), outros termos podem ser acrescentados na densidade de

energia elástica de um cristal líquido, por exemplo, um nemático quiral apresenta uma torção intrínseca que acresce a seguinte expressão:

$$
\mathcal{L}_q(2q_0\epsilon_{ijk}Q_{ij}Q_{lk,j}),
$$

em que $\epsilon_{ijk}$ é o símbolo de Levi-Civita e $q_0 = 2\pi/p,$ em que $p$ é o passo da hélice formado pela sucessiva torção do diretor entre dois planos moleculares. Esse termo é muito utilizado em cristais líquidos que apresentam *blue phase* [\[33](#page-114-11)[–36\]](#page-115-0).

Muito utiliza-se, também, uma aproximação para a simplificação da densidade de energia livre elástica que consiste em considerar  $K_{11} = K_{22} = K_{33} = K$  e  $K_{24} = 0$ , o que resulta em  $\mathcal{L}_1 = \mathcal{L}$  e  $\mathcal{L}_2, \mathcal{L}_S = 0$ , obtendo-se a expressão que segue como densidade de energia elástica:

$$
\mathcal{F}_{el} = \frac{1}{2} \mathcal{L} Q_{ij,k} Q_{ijk},
$$

<span id="page-45-1"></span>em que,  $\mathcal{L} = \frac{4}{9S}$  $\frac{4}{9S_{eq}^2}K$ . Nessa aproximação a equação [\(2.22\)](#page-43-1) se torna:

$$
\mathcal{F}_{Frank} = \frac{1}{2} K \left[ (\vec{\nabla} . \vec{n})^2 + (\nabla \vec{\times} \vec{n})^2 \right]. \tag{2.24}
$$

O uso desta adequação está ligado diretamente ao material. Apesar de apresentar alguma diferença entre cada material. Essa aproximação de uma constante é capaz de descrever a orientação do diretor de um cristal líquido qualitativamente.

<span id="page-45-0"></span>Neste ponto passemos a utilizar também o parâmetro de ordem tensorial adimensional definido na equação [\(2.19\)](#page-41-3) para escrever a densidade de energia elástica também na forma adimensional, como a seguir:

$$
\tilde{\mathcal{F}}_{el} = \frac{1}{2} \tilde{\mathcal{L}}_1 \tilde{Q}_{ij,\tilde{k}} \tilde{Q}_{ij,\tilde{k}} + \frac{1}{2} \tilde{\mathcal{L}}_2 \tilde{Q}_{ij,\tilde{j}} \tilde{Q}_{ik,\tilde{k}} + \frac{1}{2} \tilde{\mathcal{L}}_S \tilde{Q}_{ij,\tilde{k}} \tilde{Q}_{ik,\tilde{j}} \tag{2.25}
$$

em que

$$
\tilde{\mathcal{L}}_i = \frac{9C}{2B^2(\Delta)^2} \mathcal{L}_i
$$
\n(2.26)

e

$$
\tilde{\mathcal{F}}_{el} = \frac{81C^3}{8B^4} \mathcal{F}_{el} \tag{2.27}
$$

O termo  $\tilde{Q}_{ij\tilde{k}}$  na equação [\(2.25\)](#page-45-0) corresponde a derivada da matriz  $\tilde{Q}_{ij}$  em relação a coordenada adimensional  $\tilde{x}_k$ . Aqui é necessário lembrar que a ideia é discretizar o espaço em pontos igualmente espaçados e atribuir valores para o parâmetros de ordem tensorial em cada ponto. Visto isso, vamos definir a coordenada adimensional como:

$$
\tilde{x}_k = \frac{x_k}{\Delta},
$$

em que ∆ é a distância entre dois pontos da rede, sendo da ordem de 10<sup>−</sup><sup>9</sup>m. Neste sentido, uma derivada de primeira ordem pode ser calculada (numericamente) como:

$$
Q_{ij,k}^l = \frac{Q_{ij}^{l+1} - Q_{ij}^{l-1}}{2},
$$

sendo *l* é o índice que representa um ponto na rede.

# **Capítulo 3**

# **DINÂMICA DO PARÂMETRO DE ORDEM TENSORIAL**

A energia total de um cristal líquido nemático é obtida integrando todas as densidades encontradas no capitulo 2. Neste trabalho as interações de superfície foram desconsideradas (L*<sup>S</sup>* = 0). Em seu lugar serão consideradas condições periódicas de contorno. Assim, a energia total é escrita como segue:

$$
F_T = \int_{\Omega} (\mathcal{F}_{LdG} + \mathcal{F}_{el}) dV,
$$

em que  $\Omega$  é o volume ocupado pela amostra de cristal líquido. Neste capítulo será abordada a equação que rege a dinâmica de evolução dos diretores e consequentemente do parâmetro de ordem tensorial: em que a partir de uma condição inicial o cristal líquido vai evoluir até uma configuração de menor energia.

### **3.1 Minimização de Energia de um Cristal Líquido Nemático**

Dado um sistema com energia total *F*[*Qij* ], ao se produzir uma pequena variação do parâmetro de ordem tensorial,  $\delta Q_{ij}$ , é gerada uma variação  $F[Q_{ij}] \rightarrow F'[Q'_{ij}]$ , onde,  $Q'_{ij} = Q_{ij} + \delta Q_{ij}$ . Para minimizar essa energia é necessário achar  $\delta F = F' - F$  e encontrar

as condições em que  $\delta F = 0$ . Para o sistema desse estudo a variação  $\delta F$  é dada por [\[27\]](#page-114-5):

$$
\delta F = \int_{\Omega} \left[ \frac{\partial \mathcal{F}_T}{\partial Q_{ij}} - \frac{\partial}{\partial x_k} \frac{\partial \mathcal{F}_T}{\partial Q_{ij,k}} \right],
$$

<span id="page-48-0"></span>com  $\mathcal{F}_T = \mathcal{F}_{LdG} + \mathcal{F}_{el}$ . Para que  $\delta F_T$  seja nulo e isso seja um mínimo para um  $\delta Q_{ij}$ arbitrário, então:

$$
\frac{\partial \mathcal{F}_T}{\partial Q_{ij}} - \frac{\partial}{\partial x_k} \frac{\partial \mathcal{F}_T}{\partial Q_{ij,k}} = 0,
$$
\n(3.1)

isso para qualquer volume  $\Omega$  e todo  $\delta Q_{ij}$  aleatoriamente escolhido.

Tendo isso em mente, para minimizar a energia de um cristal líquido nemático basta substituir [\(2.5\)](#page-38-1) e [\(2.21\)](#page-42-0) em [\(3.1\)](#page-48-0) para saber como os cinco graus de liberdade do parâmetro de ordem tensorial se comportam. Antes de fazer isso é preciso introduzir algumas simplificações, ou seja, substituir as densidades de energia separadamente e impor algumas restrições.

#### **3.2 Defeitos Topológicos**

Quando ocorre o chamado *quench* (como é chamado a transição de fase isotrópica para a nemática devido a uma rápida variação de temperatura) o cristal líquido não muda imediatamente, ao invés disso pequenos domínios nemáticos são formados, domínios que possuem orientações diferentes e tendem a aumentar seu tamanho e coalescer, isto é, se unem. É justamente dessa união que podem<sup>[1](#page-48-1)</sup> surgir os defeitos topológicos. Uma imagem dos domínios nemáticos pode ser vista na figura [3.1.](#page-49-0)

As principais característica dos defeitos são a distorção do diretor em relação aos diretores mais próximos, a diminuição do parâmetro de ordem *S* e o aumento de *P*. Desta maneira, de forma resumida, uma definição de defeito pode ser uma região onde o parâmetro de ordem sofre uma abrupta mudança.

No geral, existem três tipos de defeito: ponto, linha (declinação) ou parede:

• Defeitos do tipo ponto podem ser dois: os *hedgehogs*, que são defeitos no volume e

<span id="page-48-1"></span><sup>1</sup>Se a orientação dos domínios forem iguais, a formação dos defeitos não se realiza.

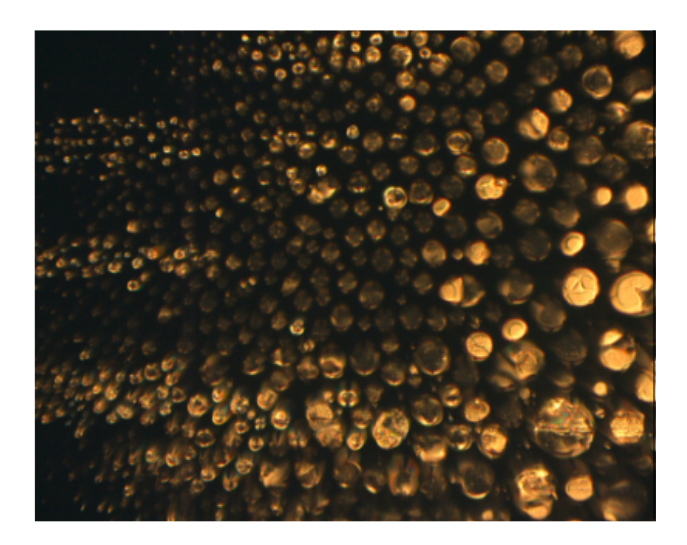

Figura 3.1: Imagem de um cristal líquido termotrópico vista pelo microscópio de luz polarizada. Nas partes mais claras estão os defeitos topológicos.

<span id="page-49-0"></span>os *boojums*, que são defeitos na superfície. Esse efeito tem relação com as condições de contornos impostas pelas paredes [\[14\]](#page-113-1).

- Defeitos do tipo linha são um grande problema para as industrias de mostradores digitais por espalharem a luz [\[37\]](#page-115-1). É um defeito unidimensional.
- As paredes são defeitos bidimensionais que separam dois domínios com diferentes orientações [\[38\]](#page-115-2).

Quando um sistema evolui buscando o estado de menor energia possível, os defeitos evoluem também, por exemplo, dois defeitos do tipo ponto se aniquilam mutuamente, os *loops* (defeitos do tipo linha fechada) se contraem até desaparecer e as linhas se esticam para reduzir a energia [\[39\]](#page-115-3).

Para um melhor compreendimento da desclinação, restringe-se a atenção a um plano perpendicular da mesma e analisa-se as configurações dos diretores ao redor desta desclinação. Para isso, fixa-se o diretor ao plano e assume que, em cada ponto do plano, o diretor possui uma direção dada por uma ângulo *β* que é função de *x* e *y* (*β* = *β*(*x, y*)). *β* é o ângulo que o diretor faz com o eixo *x* no sentido anti-horário. Por questão de simplificações, assume-se que a desclinação atravessa a origem do sistema de coordenadas. A situação é ilustrada na figura [3.2.](#page-50-0)

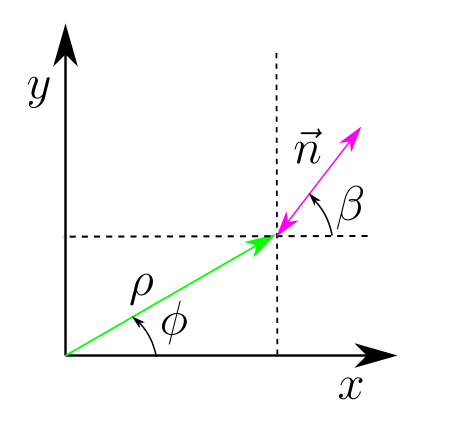

<span id="page-50-0"></span>Figura 3.2: Diretor ao redor da desclinaçãos

<span id="page-50-1"></span>As componentes do vetor podem ser definidas então como:

$$
n_x = \cos[\beta(x, y)],
$$
  
\n
$$
n_y = \text{sen}[\beta(x, y)],
$$
  
\n
$$
n_z = 0.
$$
\n(3.2)

O objetivo é encontrar a distribuição do diretor ao redor da desclimação, ou seja,  $β(x, y)$ . Para isso basta resolver a equação [\(3.1\)](#page-48-0) com as restrições que seguem:

- Considera-se um caso uniaxial homogêneo, isto é, *S* constante e *P* nulo em todos os pontos do espaço.
- Como *S* é constante,  $\mathcal{F}_{LdG}$  é constante (vide equação [\(2.9\)](#page-39-2)), restando apenas a  $\mathcal{F}_{el}$ na equação [\(3.1\)](#page-48-0).
- Outra consequência de *S* ser constante e *P* nulo é que a equação [\(2.21\)](#page-42-0) pode ser reduzida a equação de Frank. Para simplificar ainda mais, usa-se a aproximação de única constante elástica, que resulta na equação [\(2.24\)](#page-45-1).

<span id="page-50-2"></span>Com estas restrições o que resta para resolver é a densidade de energia do volume (*bulk*):

$$
\mathcal{F}_b = \frac{1}{2} K \left[ (\vec{\nabla} . \vec{n})^2 + (\vec{\nabla} \times \vec{n})^2 \right],\tag{3.3}
$$

<span id="page-51-1"></span>utilizando as componentes do vetor  $\vec{n}$  dados pelas equações [\(3.2\)](#page-50-1) e se obtém:

$$
\mathcal{F}_b = \frac{1}{2} K \left[ \left( \frac{\partial \beta}{\partial x} \right)^2 + \left( \frac{\partial \beta}{\partial y} \right)^2 \right],\tag{3.4}
$$

A densidade de energia era uma função do parâmetro de ordem $\mathcal{Q}_{ij},$ mas passa a ser dependente de *β* quando então a equação [\(3.1\)](#page-48-0) deve ser reescrita como segue abaixo:

$$
\frac{\partial}{\partial \beta} \left[ \left( \frac{\partial \beta}{\partial x} \right)^2 + \left( \frac{\partial \beta}{\partial y} \right)^2 \right] - \frac{\partial}{\partial x} \frac{\partial}{\partial \frac{\partial \beta}{\partial x}} \left[ \left( \frac{\partial \beta}{\partial x} \right)^2 + \left( \frac{\partial \beta}{\partial y} \right)^2 \right] - \frac{\partial}{\partial y} \frac{\partial}{\partial \frac{\partial \beta}{\partial y}} \left[ \left( \frac{\partial \beta}{\partial x} \right)^2 + \left( \frac{\partial \beta}{\partial y} \right)^2 \right] = 0,
$$

O primeiro termo, por deperder da variação espacial de *β* e a derivada ser em *β*, é nulo. Além disso,  $\frac{1}{2}K$  é constante e sai de todas as derivadas. Então  $\beta$  que minimiza  $\mathcal{F}_b$ deve satisfazer:

$$
\left[ \left( \frac{\partial^2 \beta}{\partial x^2} \right) + \left( \frac{\partial^2 \beta}{\partial y^2} \right) \right] = 0,
$$

<span id="page-51-0"></span>que é a equação de Laplace em duas dimensões. A figura [3.2](#page-50-0) sugere que seja escrita em coordenadas cilíndricas, onde se obtém:

$$
\left(\frac{\partial^2 \beta}{\partial \rho^2}\right) + \frac{1}{\rho} \left(\frac{\partial \beta}{\partial \rho}\right) + \frac{1}{\rho^2} \left(\frac{\partial^2 \beta}{\partial \phi^2}\right) = 0,
$$
\n(3.5)

Lembrando que

$$
x = \rho \cos(\phi),
$$
  
\n
$$
y = \rho \operatorname{sen}(\phi),
$$
  
\n
$$
\rho = \sqrt{x^2 + y^2},
$$
  
\n
$$
\phi = \tan^{-1}(\frac{y}{x}).
$$

Uma consideração importante é a de que o diretor não dependa da componente radial,

<span id="page-52-2"></span>isto é,  $\beta = \beta(\phi)$  e uma solução da equação [\(3.5\)](#page-51-0) seria:

$$
\beta = m\phi + B(\phi),\tag{3.6}
$$

em que *m* é constante e  $B(\phi)$  é uma função harmônica<sup>[2](#page-52-0)</sup> e regular na origem. Normalmente *B*( $\phi$ ) é tomada como uma constante  $\beta_0$  e é ela que define a orientação do diretor com relação ao sistema de coordenada. Um dos pré requisitos para que ela seja considerada como tal[3](#page-52-1) é que cada elemento do seu domínio não pode possuir duas imagens. Desta forma é preciso que *m* seja múltiplo de ±1*/*2, senão quando *φ* = 2*π*, *β*(*φ*) pode ser *π* ou  $2\pi$  devido ao fato de que  $\vec{n} = -\vec{n}$ .

Atribuindo alguns valores para  $m \in \beta_0$ , a figura mostra como o diretor se comporta ao redor da desclinação.

Como já visto anteriormente, uma luz que atravessa dois polarizadores cruzados com uma amostra de cristal líquido entre eles é dependente do angulo que o diretor faz com os polarizadores, esse angulo é justamente *β*. Nos casos em que o diretor é perpendicular ou paralelo ao eixo de polarização, nenhuma luz é transmitida. Nos outros casos uma intensidade de luz diferente de zero é captada. Com isso, uma desclinação nesses polarizadores apresenta duas manchas para o tipo semi inteira (±1*/*2) e quatro para o tipo inteira (±1). Essas manchas são exatamente as desclinações. As imagens por elas formadas, como já foi visto, são chamadas de textura de *Schlieren*

As declinaçãoes podem possuir carga topológicas positivas ou negativas, a maneira para diferenciá-las é girando o polarizador. Se as manchas girarem no mesmo sentido, são positivas, as manchas que giram no sentido contrário ao polarizador são negativas.

O eixo de rotação do diretor ao redor da desclinação pode ser tanto paralelo a própria desclinação (como na figura [3.3\)](#page-53-0) como perpendicular: a chamada desclinação torção (twist desclination), que é um defeito que também satisfaz a equação de Laplace. A diferença é que  $\phi = \tan^{-1}(z/x)$ ,  $n_x = \cos[\beta(x, y)]$ ,  $n_y = 0$  e  $n_z = \frac{\sin[\beta(x, y)]}{\sin[\beta(x, y)]}$ . No caso dos defeitos do tipo torção, quanto entre polarizadores cruzados, não formam as texturas de *Schlieren*, o que torna praticamente inviável a sua visualização de forma experimental.

<span id="page-52-1"></span><span id="page-52-0"></span> ${}^{2}\mathrm{Fun}_{\mathbb{C}}$ ões harmônicas são funções que satisfazem a equação de Laplace [\[40\]](#page-115-4)

<sup>3</sup>Uma função de único valor ao invés de uma função de múltiplos valores, um contra exemplo da função de múltiplos valores são as funções trigonométricas inversas.

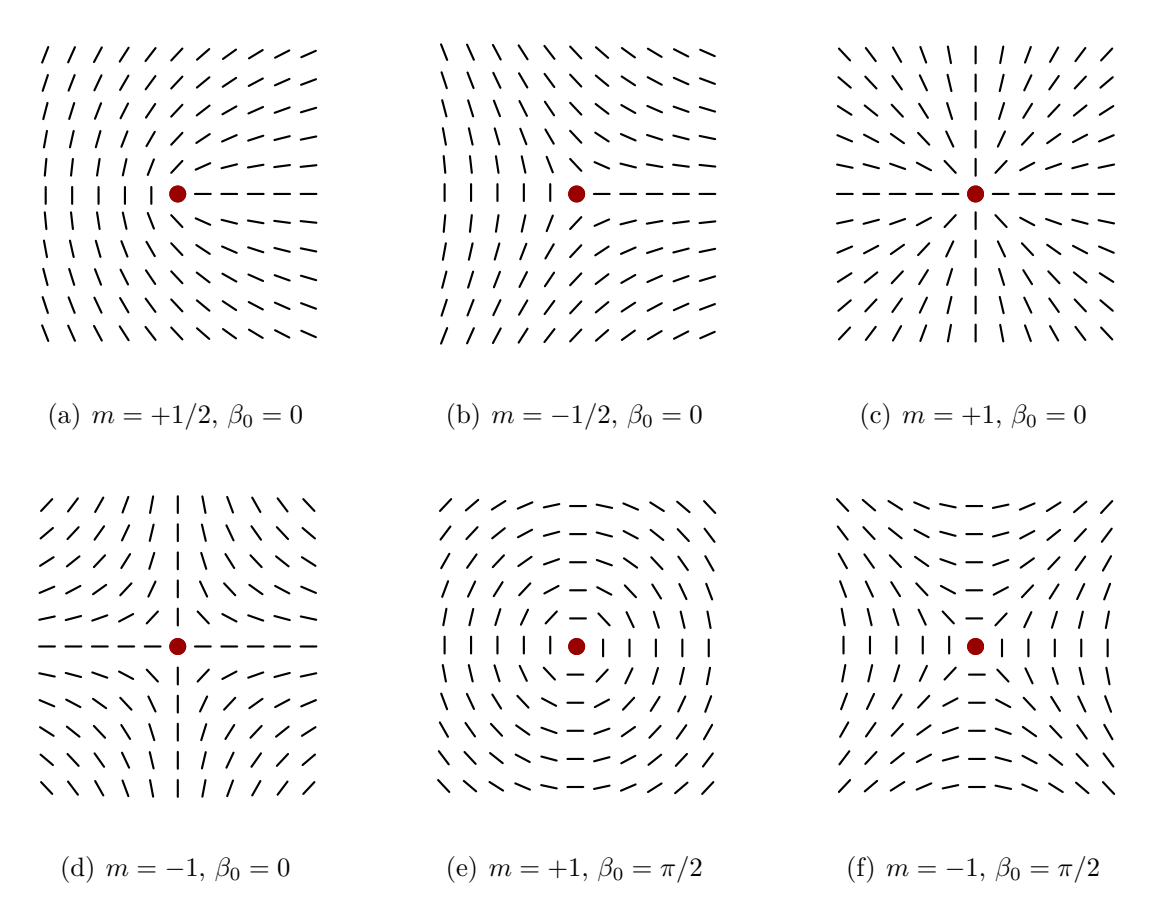

<span id="page-53-0"></span>Figura 3.3: Algumas configurações possíveis para o diretor na proximidade de uma desclimação.

Substituindo a equação [\(3.6\)](#page-52-2) na equação [\(3.4\)](#page-51-1), ao redor de uma desclinação, a densidade de energia é dada por:

$$
\mathcal{F}_b = \frac{1}{2} K \frac{m^2}{\rho^2}
$$

Essa simplificação não é suficiente para descrever o núcleo do defeito, isso se deve ao fato da energia divergir no centro do defeito. Para contornar isso será definido um raio limite, *rc*, ao qual acima dele sua densidade de energia é dada por:

$$
\mathcal{F}_L = \frac{1}{2} K m^2 \int_0^{2\pi} \int_{r_c}^R \frac{1}{\rho^2} d\rho \rho d\phi + E_c,
$$

aqui cabe dizer que *E<sup>c</sup>* é a energia do núcleo (*core*) da desclinação. Essa é uma integral

<span id="page-54-1"></span>simples de ser resolvida que resulta em

$$
\mathcal{F}_L = \frac{1}{2} K m^2 \ln\left(\frac{R}{r_c}\right) + E_c,\tag{3.7}
$$

Um defeito isolado em uma camada infinita  $(R \to \text{inf})$  gera uma densidade de energia infinita ( $\mathcal{F}_L \to \inf$ ), isso simplesmente olhando pra equação [\(3.8\)](#page-54-0). Na prática isso não ocorre. O que acontece é o surgimento de um par de defeitos de cargas topológicas de sinais trocados [\[41\]](#page-115-5).

Analisando a equação [\(3.7\)](#page-54-1) nota-se que a energia de uma desclinação inteira (*m* = ±1) possui o dobro do valor da soma da energia de duas desclinações semi inteiras (*m* = ±1*/*2). Espera-se então que uma desclinação inteira se divida em duas desclinaões semi inteiras, mas mesmo assim, desclinações inteiras foram observadas tanto experimentalmente [\[42–](#page-115-6)[46\]](#page-116-0) quanto numericamente [\[37,](#page-115-1) [47,](#page-116-1) [48\]](#page-116-2).

Cladis e Kleman [\[49\]](#page-116-3) mostraram teoricamente que em defeitos com *m* = ±1 o diretor quebra a configuração planar e assume um escape para a terceira dimensão. Experimentalmente, Meyer [\[50\]](#page-116-4) mostrou a mesma coisa. A consequência disso é que não se observa mais uma singularidade e o sistema tem sua energia reduzida. Para demonstrar que a energia reduz quando o diretor sofre esse escape para a terceira dimensão, considere: Um cristal líquido nemático em um capilar de raio  $\rho_0$  com ancoramento homeotrópico. E considerado novamente que o parâmetro escalar uniaxial seja constante e que o biaxial nulo. Além disso, sejam as componentes do diretor como:

$$
n_x = \cos(\beta) \operatorname{sen}(\gamma),
$$
  
\n
$$
n_y = \operatorname{sen}(\beta) \operatorname{sen}(\gamma),
$$
  
\n
$$
n_z = \cos(\gamma),
$$
  
\n(3.8)

<span id="page-54-2"></span><span id="page-54-0"></span>aqui, *β* é o ângulo entre o diretor e o eixo x, e *γ* é o ângulo que o diretor faz com o plano *x* − *y*. Substituindo em [\(3.3\)](#page-50-2):

$$
\mathcal{F}_b = \frac{1}{2} K \left\{ \left[ \vec{\nabla} \gamma \right]^2 + \text{sen}^2 \left( \gamma \right) \left[ \vec{\nabla} \beta \right]^2 + 2 \text{sen} \left( \gamma \right) \cos \left( \beta \right) \left| \vec{\nabla} \beta \times \vec{\nabla} \gamma \right| \right\} \tag{3.9}
$$

<span id="page-55-0"></span>nesse momento é preciso buscar quais  $\beta$ e $\gamma$ minimizam este $\mathcal{F}_b.$  Para isso se substitui a equação acima em [\(3.1\)](#page-48-0), obtendo:

$$
\vec{\nabla}^2 \gamma - \text{sen}(\gamma) \cos(\gamma) \left[\vec{\nabla}\beta\right]^2 = 0 \tag{3.10}
$$

$$
\vec{\nabla}^2 \beta + 2 \cot(\gamma) \left[ \vec{\nabla} \gamma . \vec{\nabla} \beta \right] = 0 \tag{3.11}
$$

<span id="page-55-4"></span><span id="page-55-1"></span>Ao resolver essas duas equações se obtém a direção do diretor dentro do capilar. A simetria do problema leva a considerar uma solução de modo que  $\beta = \beta(\phi)$  e  $\gamma = \gamma(\rho)$ , isto é, dependente das coordenadas polares *ρ* e *φ*. Assim, as equações [\(3.10\)](#page-55-0) e [\(3.11\)](#page-55-1) podem ser reescritas como:

$$
\frac{1}{\rho} \frac{\partial}{\partial \rho} \left( \rho \frac{\partial \gamma}{\partial \rho} \right) - \text{sen}(\gamma) \cos(\gamma) \left[ \vec{\nabla} \beta \right]^2 = 0 \tag{3.12}
$$

$$
\frac{\partial^2 \beta}{\partial \phi^2} = 0 \tag{3.13}
$$

<span id="page-55-3"></span><span id="page-55-2"></span>Já se sabe a solução da segunda equação ([\(3.13\)](#page-55-2)),

$$
\beta(\phi) = m\phi + \beta_0,\tag{3.14}
$$

<span id="page-55-5"></span>Apenas lembrando que  $m = \pm 1$ . Substituindo  $(3.14)$  em  $(3.12)$  se obtém a seguinte equação diferencial:

$$
\frac{1}{\rho} \frac{\partial}{\partial \rho} \left( \rho \frac{\partial \gamma}{\partial \rho} \right) - \frac{m^2}{\rho^2} \operatorname{sen}(\gamma) \cos(\gamma) = 0.
$$
 (3.15)

<span id="page-55-6"></span>Considerando aqui que  $\gamma(\rho = \rho_0) = \pi/2$  (ancoramento homeotrópico) e no centro do capilar o diretor possua direção do capilar, isto é, *γ*(*ρ* = 0) = 0, a equação [\(3.15\)](#page-55-5) possui a seguinte solução:

$$
\gamma = 2 \tan^{-1} \left( \frac{\rho}{\rho_0} \right)^{|m|},\tag{3.16}
$$

Substituindo agora as equações [\(3.14\)](#page-55-3) e [\(3.16\)](#page-55-6) na equação [\(3.9\)](#page-54-2) e integrando no plano

polar do cilindro obtém-se a energia por unidade de comprimento como:

$$
\mathcal{F}_L = \begin{cases} 3\pi K \text{ para } m = +1 \\ \pi K \text{ para } m = -1 \end{cases} . \tag{3.17}
$$

Nota-se que não há dependência do raio do cilindro,  $ρ_0$ . Além disso, como ainda será visto, o núcleo de uma desclimação possui um tamanho com dimensão da ordem de algumas moléculas. Desta forma, a energia de uma desclinação planar, como vista na equação [\(3.7\)](#page-54-1), possui energia muito maior que uma desclimação com escape para a terceira dimensão quando o raio do cilindro é grande a ponto de ser notado opticamente. A exceção se dá quando o raio do cilindro é muito pequeno da ordem de 10*r<sup>c</sup>* a desclimação planar com  $m = +1$  se torna mais favorável.

Outro tipo defeito são os defeitos pontuais. Eles possuem carga topológica inteira. Para fazer a análise deles, será útil usar novamente a equação [\(3.8\)](#page-54-0) para descrever o diretor em torno do defeito. A diferença para o escape pra a terceira dimensão é que agora será utilizado um *γ* = *γ*(*θ*), com *θ* sendo o ângulo polar das coordenadas esféricas. Assim, a equação [\(3.13\)](#page-55-2) é a equação que novamente minimiza a densidade de energia [\(3.9\)](#page-54-2). Já *γ* que minimiza a energia do sistema é dado pela solução da equação [\(3.11\)](#page-55-1), isto é:

$$
\frac{\partial^2 \gamma}{\partial \theta^2} + \cot(\theta) \frac{\partial \gamma}{\partial \theta} - m^2 \operatorname{sen}(\gamma) \cos(\gamma) = 0.
$$

<span id="page-56-0"></span>Uma solução é dada por:

$$
\tan\left(\frac{\gamma}{2}\right) = \left[\tan\left(\frac{\theta}{2}\right)\right]^{|m|} \tag{3.18}
$$

Substituindo as equações [\(3.14\)](#page-55-3) e [\(3.18\)](#page-56-0) em [\(3.9\)](#page-54-2), integrando no volume numa esfera de raio *R* centrada no defeito, se obtém a energia devido a essa configuração radial do diretor:

$$
F_{radial} = 8\pi K(R - r_c) + E_c,
$$

em que *r<sup>c</sup>* é o raio do núcleo do defeito e *E<sup>c</sup>* é a energia desse núcleo. Essa configuração radial leva o nome de defeito porco espinho (hedgehog).

A partir dessa configuração, pode-se obter outras configurações por meio da variação de ângulos arbitrários em torno de qualquer eixo. Exemplos dessa variação são os defeitos circular e hiperbólico, onde o diretor sofre uma rotação de *π/*2 e uma de *π*, respectivamente. Isso significa que as configurações radial, circular, hiperbólica e todas as outras intermediárias são topologicamente equivalentes [\[51\]](#page-116-5). Apesar disso, algumas mudanças são notadas com essa variação, uma delas é a mudança na energia. Substituindo, então, a essas novas configurações do diretor na equação [\(3.9\)](#page-54-2), minimizando, integrando num volume esférico de raio *R* centrado no defeito, encontra-se:

$$
F_{circ} = \frac{16}{3}\pi K(R - r_c) + E_c
$$

e

$$
F_{hiper} = \frac{8}{3}\pi K(R - r_c) + E_c.
$$

A menor energia na configuração de hipérbole só ocorre porque a aproximação de constante única foi usada, isto é,  $K_{11} = K_{22} = K_{33}$  e as constantes de superfície foram desconsideradas  $(K_{24} = 0)$ . Para uma análise mais detalhada, conferir a referência [\[51\]](#page-116-5).

Ao rotacionar as figuras [3.3b](#page-53-0), [3.3c](#page-53-0) e [3.3d](#page-53-0) em torno ao eixo perpendicular a desclinação, (paralelo ao plano da página) nota-se a configuração do diretor em torno do defeito pontual. A figura c é do tipo porco espinho, a figura d é hiperbólico e a figura b é do tipo circular.

A estrutura interna desses núcleos dos defeitos dependem da propriedade do material, da geometria do porta amostras e do ancoramento. Três tipos de estruturas do núcleo do defeito foram relatadas:

- i. Núcleo isotrópico (*melt core*) quando esse caso ocorre, o núcleo possui um parâmetro de ordem uniaxial *S* quase nulo [\[52\]](#page-116-6).
- ii. Defeito anel (*ring defect*) dois defeitos semi-inteiros surgem a partir da divisão de um defeito inteiro e a desclinação toma a forma de um anel [\[53\]](#page-116-7).
- iii. Núcleo dividido (*split core*) o defeito possui seu núcleo esticado [\[54\]](#page-116-8).

Essas estruturas podem ser vistas na figura [3.4](#page-58-0)

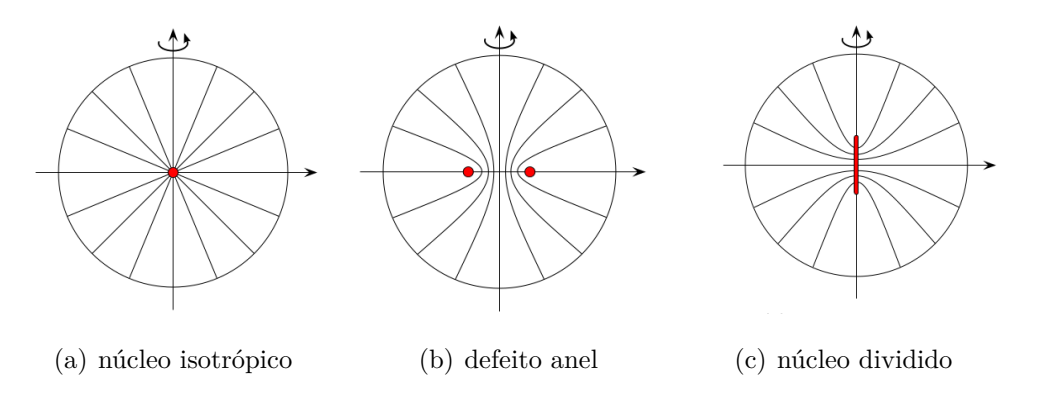

<span id="page-58-0"></span>Figura 3.4: Possíveis configurações do diretor com ancoramento homeotrópico dentro de uma gota nemática.

Aqui só foram analisados os sistemas com o parâmetro de ordem *S* constante e variando o diretor para ver onde a energia do sistema é mínima. A próxima seção apresentará as consequências de se fixar o diretor e deixar que o parâmetro de ordem uniaxial dependa das coordenadas espaciais, isto é,  $S = S(\vec{r})$ .

#### **3.3 Equação de Beris-Edwards**

Agora se torna necessário descrever como o parâmetro de ordem tensorial *Qij* evolui temporalmente a partir de uma dada condição inicial sem flutuações termodinâmicas. Para isso é usada uma generalização da equação de Eriksen-Leslie-Parodi<sup>[4](#page-58-1)</sup>, conhecida como equação de Beris-Edwards [\[55,](#page-116-9) [56\]](#page-117-0).

$$
\mu_1 \frac{\partial}{\partial t} Q_{ij} + \mu_K \frac{\partial}{\partial x_k} Q_{ij} - S_{ij}(W_{ij}, Q_{ij}) = \Gamma_{ijkl} \frac{\delta F_T}{\delta Q_{kl}},
$$
\n(3.19)

<span id="page-58-2"></span>em que *µ<sup>i</sup>* é a componente da velocidade do fluido no volume e o operador Γ*ijkl* é definido como,  $\Gamma_{ijkl} = \left(\frac{1}{2}\delta_{ik}\delta_{jl} + \frac{1}{2}\right)$  $\frac{1}{2}\delta_{il}\delta_{jk} - \frac{1}{3}$ 3 *δijδkl* ), de moto que é ele que garante que o lado esquerdo da equação seja sempre simétrico e com o traço nulo. É definido também  $\mu_1 = \gamma_1/S_{eq}^2$ com *γ*<sup>1</sup> sendo o coeficiente de difusão rotacional que mantém a orientação do diretor ou a restaura. Tal coeficiente também pode ser dependente do parâmetro de ordem tensorial [\[57\]](#page-117-1)

<span id="page-58-1"></span><sup>4</sup>Esta equação é definida em termos do diretor e não são permitidas variações na magnitude dos parâmetros de ordem escalares. [\[4\]](#page-112-2)

$$
\mu_1 \to \mu_1 (1 - Tr \mathbf{Q}^2)^2,
$$

essa dependência aumenta e reorienta para um sistema com a ordenação bem definida.

O segundo termo do lado esquerdo da equação [\(3.19\)](#page-58-2) acopla o gradiente de velocidade,  $W_{ij} = u_{ij}$  com o parâmetro de ordem tensorial,  $Q_{ij}$ . Tal acoplamento com menor ordem em *Qij* é dado por:

$$
S_{ij} = (\zeta A_{ij} + \Omega_{ij})(Q_{ij} + \delta_{ij}/3) + (Q_{ij} + \delta_{ij}/3)(\zeta A_{ij} - \Omega_{ij}) - 2\zeta(Q_{ij} + \delta_{ij}/3)Tr(\mathbf{QW}),
$$

em que  $A_{ij} = (W_{ij} + W_{ji})/2$  e  $\Omega_{ij} = (W_{ij} - W_{ji})/2$  são o tensor gradiente de velocidade simétrico e anti-simétrico, respectivamente, e *ζ* é um parâmetro relacionado com as proporções das moléculas.

<span id="page-59-0"></span>Quando não existe fluxos hidrodinâmicos, tem-se que:  $\vec{u} = 0$ , a equação [\(3.19\)](#page-58-2) pode ser simplificada e resultando em:

$$
\mu_1 \frac{\partial}{\partial t} Q_{ij}(\vec{r}, t) = -\Gamma_{ijkl} \frac{\delta F_T}{\delta Q_{kl}}.
$$
\n(3.20)

Assim como no capitulo 2, aqui também será feita a mudança de  $Q_{ij} \rightarrow -(2B/3C)\tilde{Q}_{ij}$ e  $\mathcal{F} \to (8B^2/81C^3) \tilde{\mathcal{F}}$  na equação  $(3.20)$  com a finalidade de reduzir o número de parâmetros dependentes, obtendo então:

$$
\mu_{1} \frac{\partial}{\partial T} \left( -\frac{2B}{3C} Q_{ij} \right) = -\Gamma_{ijkl} \left[ \frac{\delta \left( \frac{8B^{4}}{81C^{3}} \tilde{\mathcal{F}} \right)}{\delta \left( -\frac{2B}{3C} \tilde{Q}_{kl} \right)} \right] \Rightarrow
$$
\n
$$
\left( \frac{4B^{2}}{9C^{2}} \right) \left( \frac{81C^{3}}{8B^{2}} \right) \mu_{1} \frac{\partial}{\partial t} \tilde{Q}_{ij} = -\Gamma_{ijkl} \frac{\delta \tilde{\mathcal{F}}_{T}}{\delta \tilde{Q}_{kl}} \Rightarrow \left( \frac{9C}{2B^{2}} \right) \frac{\mu_{1}}{\Delta t} \frac{\partial}{\partial \tilde{t}} \tilde{Q}_{ij} = \Gamma_{ijkl} \frac{\delta \mathcal{F}_{T}}{\delta \tilde{Q}_{kl}} \Rightarrow
$$
\n
$$
\frac{1}{\Lambda} \frac{\partial}{\partial \tilde{t}} \tilde{Q}_{ij} = -\Gamma_{ijkl} \frac{\delta \mathcal{F}_{T}}{\delta \tilde{Q}_{kl}},
$$
\n(3.21)

<span id="page-59-1"></span>assim definiu-se  $\Lambda = 2B^2 \Delta t / 9C \mu_1$  e  $\tilde{t} = t/\Delta t$ , sendo este último corresponde a discretização do tempo.

O que se obtém é um conjunto de equações diferencias parciais parabólicas não lineares acopladas. É esse conjunto que descreve como a orientação do diretor e os parâmetros de ordem escalares evoluem no tempo e recebe o nome de equação de Ginzburg-Landau [\[48,](#page-116-2)[58\]](#page-117-2).

<span id="page-60-0"></span>O que se obtém então, é que a equação [\(3.21\)](#page-59-1) transforma a equação [\(3.1\)](#page-48-0) em:

$$
\frac{1}{\Lambda} \frac{\partial}{\partial \tilde{t}} \tilde{Q}_{ij} = -\Gamma_{ijkl} \left[ \frac{\partial \tilde{\mathcal{F}}_T}{\partial \tilde{Q}_{kl}} - \frac{\partial}{\partial \tilde{x}_m} \frac{\partial \tilde{\mathcal{F}}_T}{\partial \tilde{Q}_{kl,\tilde{m}}} \right]. \tag{3.22}
$$

Para melhor visualização, será feito separadamente as densidades de energia. Primeiro tomando a densidade de energia de Landau-de Genes, tem-se:

$$
-\Gamma_{ijkl}\left[\frac{\partial}{\partial\tilde{Q}_{kl}}\left(\frac{\sigma}{2}Tr\tilde{Q}^2-Tr\tilde{Q}^3+\frac{1}{2}(Tr\tilde{Q}^2)^2\right)\right],
$$

Utilizando agora a relação [\[59\]](#page-117-3):

$$
\frac{\partial}{\partial X_{ik}} Tr(X^n) = n(X^{n-1})^T
$$

Obtém-se:

,

$$
-\Gamma_{ijkl}\left[\sigma\tilde{Q}_{kl} - 3\tilde{Q}_{km}\tilde{Q}_{ml} + 2tr\tilde{Q}^2\tilde{Q}_{kl}\right],
$$

Tomando a definição do operador Γ*ijkl*,

$$
\Gamma_{ijkl} = \left(\frac{1}{2}\delta_{ik}\delta_{jl} + \frac{1}{2}\delta_{il}\delta_{jk} - \frac{1}{3}\delta_{ij\delta_{kl}}\right),\,
$$

A equação anterior se torna:

$$
-\left(\frac{1}{2}\delta_{ik}\delta_{jl}+\frac{1}{2}\delta_{il}\delta_{jk}-\frac{1}{3}\delta_{ij\delta_{kl}}\right)\left[\sigma\tilde{Q}_{kl}-3\tilde{Q}_{km}\tilde{Q}_{ml}+2tr\tilde{Q}^2\tilde{Q}_{kl}\right],
$$

ao realizar este produto deve-se lembrar que a delta de Kronecker vale três quando os

índices são iguais<sup>[5](#page-61-0)</sup> e zero quando os índices são diferentes, fazendo isso o resultado é:

$$
-\left\{ \left(\sigma + 2Tr\tilde{Q}^2\right)\tilde{Q}_{ij} - 3\left[\frac{1}{2}\tilde{Q}_{im}\tilde{Q}_{mj} + \frac{1}{2}\tilde{Q}_{jm}\tilde{Q}_{mi} - \frac{1}{3}\tilde{Q}_{lm}\tilde{Q}_{ml}\delta_{ij}\right] \right\}.
$$
 (3.23)

A fim de facilitar ainda mais a notação, é necessário recordar que toda matriz quadrada *Xij* sempre pode ser transformada numa matriz simétrica de traço nulo através de:

$$
\overline{X_{ij}} = \frac{1}{2}X_{ij} + \frac{1}{2}X_{ji} - \frac{1}{3}X_{ll}\delta_{ij}.
$$

Nota-se então que o produto  $\tilde{Q}_{im}\tilde{Q}_{mj}$  é uma matriz quadrada simétrica e que  $\tilde{Q}_{ml}\tilde{Q}_{lm}$ é o traço dessa matriz, de modo que a equação [\(3.15\)](#page-55-5) se torna:

$$
-\left[ (\sigma + 2Tr\tilde{\mathbf{Q}}^2)\tilde{Q}_{ij} - 3\overline{\tilde{Q}_{im}\tilde{Q}_{mj}} \right].
$$

Agora, será executado o mesmo procedimento para a densidade de energia elástica de um cristal líquido. Para isso basta substituir a equação [\(2.25\)](#page-45-0) em [\(3.1\)](#page-48-0), obtendo:

$$
- \Gamma_{ijkl} \left\{ -\frac{\tilde{\mathcal{L}}_1}{2} \frac{\partial}{\partial \tilde{x}_m} \left[ \frac{\partial}{\partial \tilde{Q}_{kl,\tilde{m}}} \left( \tilde{Q}_{no,\tilde{p}} \right) \tilde{Q}_{no,\tilde{p}} + \tilde{Q}_{no,\tilde{p}} \frac{\partial}{\partial \tilde{Q}_{kl,\tilde{m}}} \tilde{Q}_{no,\tilde{p}} \right] - \frac{\left\{}{2} 2 \frac{\partial}{\partial \tilde{x}_m} \left[ \frac{\partial}{\partial \tilde{Q}_{kl,\tilde{m}}} \left( \tilde{Q}_{no,\tilde{o}} \right) \tilde{Q}_{np,\tilde{p}} + \tilde{Q}_{no,\tilde{o}} \frac{\partial}{\partial \tilde{Q}_{kl,\tilde{m}}} \tilde{Q}_{np,\tilde{p}} \right] \right\}.
$$

Toma-se agora a relação:

$$
\frac{\partial}{\partial X_{kl,m}} X_{no,p} = \delta_{kn} \delta_{lo} \delta_{mp},
$$

a fim de se obter:

<span id="page-61-0"></span> ${}^5\text{A}$  convenção de Einstein diz que  $\delta_{11} + \delta_{22} + \delta_{33} = 3.$ 

$$
-\Gamma_{ijkl}\left\{-\frac{\tilde{\mathcal{L}}_1}{2}\frac{\partial}{\partial \tilde{x}_m}\left[\delta_{kn}\delta_{lo}\delta_{mp}\tilde{Q}_{no,\tilde{p}}+\tilde{Q}_{no,\tilde{p}}\delta_{kn}\delta_{lo}\delta_{mp}\right]\right.-\frac{\tilde{\mathcal{L}}_2}{2}\frac{\partial}{\partial \tilde{x}_m}\left[\delta_{kn}\delta_{lo}\delta_{mo}\tilde{Q}_{np,\tilde{p}}+\tilde{Q}_{no,\tilde{o}}\delta_{kn}\delta_{lp}\delta_{mp}\right]\right\}\rightarrow
$$

$$
-\Gamma_{ijkl}\left\{\frac{\tilde{\mathcal{L}}_1}{2}\frac{\partial}{\partial \tilde{x}_m}\left[\tilde{Q}_{kl,\tilde{m}}+\tilde{Q}_{kl,\tilde{m}}\right]-\frac{\tilde{\mathcal{L}}_2}{2}\frac{\partial}{\partial \tilde{x}_m}\left[\tilde{Q}_{kp,\tilde{p}}\delta_{lm}+\tilde{Q}_{ko,\tilde{o}}\delta_{lm}\right]\right\},\right
$$

note que no segundo termo os índices *o* e *p* são índices mudos, de modo que é permitido fazer  $o \rightarrow p$  e a derivada atua da seguinte forma:

$$
\frac{\partial}{\partial \tilde{x}_m} \left[ \tilde{Q}_{kp,\tilde{p}} \delta_{lm} + \tilde{Q}_{ko,\tilde{o}} \delta_{lm} \right] = 2 \tilde{Q}_{kp,\tilde{p}\tilde{m}} \delta_{lm} = 2 \tilde{Q}_{kp,\tilde{p}\tilde{l}},
$$

para a notação ficar parecida com a do primeiro termo, será tomado *p* → *m*, e a equação que desejamos se torna:

$$
-\Gamma_{ijkl}\left\{-\tilde{L}_1\tilde{Q}_{kl,\tilde{m}\tilde{m}}-\tilde{L}_2\tilde{Q}_{km,\tilde{m}\tilde{l}}\right\},\right
$$

basta então efetuar o produto das deltas, isto é:

,

$$
-\Gamma_{ijkl}\left\{\left[\frac{1}{2}\delta_{ik}\delta_{jk}+\frac{1}{2}\delta_{il}\delta_{jk}-\frac{1}{3}\delta_{ij}\delta_{kl}\right]\left[-\tilde{\mathcal{L}}_1\tilde{Q}_{kl,\tilde{m}\tilde{m}}-\mathcal{L}_2\tilde{Q}_{km,\tilde{m}\tilde{l}}\right]\right\}\rightarrow
$$

$$
-\left[-\tilde{\mathcal{L}}_1\tilde{Q}_{ij,\tilde{m}\tilde{m}}-\tilde{\mathcal{L}}_2\overline{\tilde{Q}_{im,\tilde{m}\tilde{j}}}\right].
$$

Substituindo os resultados obtidos na equação [\(3.22\)](#page-60-0) o resultado é:

$$
\frac{\partial}{\partial \tilde{t}} \tilde{Q}_{ij} = -\Lambda \left[ (\sigma + 2Tr \tilde{\mathbf{Q}}^2) \tilde{Q}_{ij} - 3\overline{\tilde{Q}_{im}\tilde{Q}_{mj}} - \tilde{\mathcal{L}}_1 \tilde{Q}_{ij,\tilde{m}\tilde{m}} - \tilde{\mathcal{L}}_2 \overline{\tilde{Q}_{im,\tilde{m}\tilde{j}}}\right]
$$

<span id="page-63-0"></span>que, de maneira mais completa, pode er escrita como:

$$
-\frac{1}{\Lambda} \frac{\partial}{\partial \tilde{t}} \tilde{Q}_{ij} = (\sigma + 2Tr \tilde{\mathbf{Q}}^2) \tilde{Q}_{ij} - 3 \left[ \frac{1}{2} \tilde{Q}_{im} \tilde{Q}_{mj} + \frac{1}{2} \tilde{Q}_{jm} \tilde{Q}_{mi} - \frac{1}{3} \tilde{Q}_{lm} \tilde{Q}_{ml} \delta_{ij} \right] -\tilde{\mathcal{L}}_1 \tilde{Q}_{ij, \tilde{m}\tilde{m}} - \tilde{\mathcal{L}}_2 \left[ \frac{1}{2} \tilde{Q}_{im,mj} + \frac{1}{2} \tilde{Q}_{jm,mi} - \frac{1}{3} \tilde{Q}_{nm,mn} \delta_{ij} \right]
$$
(3.24)

Para resolver numericamente a equação [\(3.24\)](#page-63-0) foi utilizado o método de diferença finita para calcular as derivadas espaciais [\[60\]](#page-117-4) e o método de Runge-Kutta de segunda ordem para a integração temporal [\[61\]](#page-117-5). Como afirmado em [\[17\]](#page-113-2) foram também realizadas simulações utilizando o método de Runge-Kutta de quarta ordem, mas nenhuma mudança significativa foi notada. Além disso, o métodos de diferença finita transforma a equação acima em equações diferenciais ordinárias na variável temporal.

#### **3.4 Função de Correlação e Fator de Estrutura**

A função de correlação  $(C(\vec{r}, t))$  é uma ferramenta extremamente útil para realizar análises da estrutura dos domínios e a evolução da escala do comprimento característico.

<span id="page-63-1"></span>Em termos do parâmetro de ordem tensorial a função de correlação pode ser definida:

$$
C(\vec{r},t) = \frac{\int d^3\vec{x}Q_{ij}(\vec{x},t)Q_{ji}(\vec{x}-\vec{r},t)}{\int d^3\vec{x}Q_{ij}(\vec{x},t)Q_{ji}(\vec{x},t)},
$$
\n(3.25)

o denominador é um fator de normalização.

O fator de estrutura pode ser tomado por:

$$
\mathcal{S}(\vec{k},t) = \int d^3 \vec{r} e^{-i\vec{k}.\vec{r}} C(\vec{r},t) = \frac{Q_{ij}(\vec{k},t) Q_{ji}(-\vec{k},t)}{\int d^3 \vec{k} Q_{ij}(\vec{k},t) Q_{ji}(-\vec{k},t)},
$$
(3.26)

<span id="page-63-2"></span> $Q_{ji}(-\vec{k}, t)$  é o complexo conjugado de  $Q_{ij}(\vec{k}, t)$ . É possível obter a escala do comprimento característico de várias maneira, uma delas é por meio de

$$
C(r,t)|_{r=L(t)} = \frac{1}{2},\tag{3.27}
$$

Pode ser usado também o inverso do valor médio do número de onda elevado a

<span id="page-64-0"></span>primeira e segunda potência, isto é:

$$
\frac{1}{L} = \langle k \rangle = \sum_{\vec{k}} k \mathcal{S}(\vec{k}, t) / \sum_{\vec{k}} \mathcal{S}(\vec{k}, t). \tag{3.28}
$$

$$
\frac{1}{L^2} = \langle k^2 \rangle = \sum_{\vec{k}} k^2 \mathcal{S}(\vec{k}, t) / \sum_{\vec{k}} \mathcal{S}(\vec{k}, t). \tag{3.29}
$$

<span id="page-64-1"></span>As três maneiras, apesar de diferentes, devem apresentar resultados parecidos. Isso é, tanto pra função de correlação quanto para o fator de estrutura os resultados devem colapsar para diferentes tempos e tempos avançados.

Existe uma lei de potência que, devido aos defeitos e a variação do parâmetro de ordem dentro de seus núcleos, descreve a evolução do fator de estrutura,  $\mathcal{S}(\vec{k})$ . Essa lei é conhecida como Lei de Porod e pode ser escrita como

$$
\mathcal{S}(k) \propto \rho k^{-\chi},
$$

aqui  $\rho$  é a densidade de defeitos e  $\chi$  é o expoente de porod, dado por  $\chi = 2d - D$ , onde *d* é a dimensão espacial do sistema e *D* é a dimensionalidade do defeito (por exemplo, se o defeito é um ponto *D* = 0, se é uma linha *D* = 1.) Além disso, essa lei é válida no intervalo  $L^{-1} \ll k \ll \xi^{-1}$  ( $\xi$  é o tamanho do defeito) [\[39\]](#page-115-3).

Em tempos avançados,  $L(t)$  cresce com uma lei de potência do tempo, isto é,  $L(t) \propto$ *t*<sup>α</sup>. Analisando dimensionalmente a equação [\(3.24\)](#page-63-0) obtém-se um palpite que  $\alpha = 1/2$ . Pode-se ainda entender que, num sistema com defeitos topológicos, a função *L*(*t*) representa a separação média entre os defeitos [\[47\]](#page-116-1).

# **Capítulo 4**

# **RESULTADOS**

A seguir serão apresentados os resultados obtidos a partir das simulações utilizando métodos numéricos para resolver a equação [\(3.25\)](#page-63-1), partindo de uma configuração inicial completamente aleatória e condições periódicas de contorno. Os parâmetros utilizados para resolver essas simulações seguem na tabela abaixo:

| $\overline{a}$    | $= 0.086 \times 10^6$ | $J/Km^3$                    |
|-------------------|-----------------------|-----------------------------|
| B                 | $=-2, 12 \times 10^6$ | $J/Km^3$                    |
| C                 | $= 1,74 \times 10^6$  | $J/Km^3$                    |
| $\mathcal{L}_1$   | $5,0 \times 10^{-2}$  | N                           |
| $\mathcal{L}_{2}$ | $5,0 \times 10^{-2}$  | N                           |
| Δ                 | $10^{-9}$             | m                           |
| $\Delta t$        | $10^{-9}$             | $\mathcal{S}_{\mathcal{S}}$ |
| $\mu_1$           | 0, 2                  | Pa <sub>s</sub>             |
| $S_{eq}$          | 0,62                  |                             |

Tabela 4.1: Parâmetros do cristal líquido utilizado para a simulação.

Para realizar tal procedimentos foi utilizado um *software* desenvolvido pelo autor deste trabalho junto com seu orientador. Que, de maneira resumida, é um conjunto de comandos em linguagem C que executa os cálculos de maneira numérica e o Gnuplot (duas dimensões) e Matlab (três dimensões) para confeccionar os gráficos utilizando os dados gerados pelo código.

#### **4.1 Evolução de um Sistema Bidimensional**

Para uma análise da evolução de uma rede bidimensional, toma-se inicialmente os diretores distribuídos aleatoriamente, isso é equivalente ao cristal líquido estar na fase líquida e resfriá-lo rapidamente, fazendo ele sofrer uma transição da fase isotrópica para a nemática. Vale lembrar que apesar de se obter uma rede 2D, os diretores podem possuir componentes perpendiculares ao plano, isto é, ele tem liberdade para sair do plano. Os parâmetros escolhidos são referentes à fase nemática, assim, o que se obtém são os chamados domínios nemáticos. Entende-se domínio como uma região com os diretores apontando para a mesma direção. Quando esses domínios se encontram formam-se os defeitos.

Na Figura [4.1](#page-67-0) pode ser visto a evolução temporal da intensidade de luz que chega no analisador após passar por uma camada do cristal líquido entre dois polarizadores cruzados (textura *Schlieren*). Como dito anteriormente, foram utilizados como condições iniciais um parâmetro de ordem uniaxial  $S = S_{eq}$  e um parâmetro de ordem biaxial  $P = 0$ , além dos diretores distribuídos aleatoriamente sobre o plano. As condições de contorno são periódicas.

A Figura [4.1\(](#page-67-0)a), mostra as condições iniciais utilizadas quando se olha para a amostra de cristal através do microscópio. As Figuras [4.2\(](#page-68-0)a) e [4.3\(](#page-69-0)a) mostram os parâmetro de ordem *S* e *P* respectivamente, juntamente com os valores definidos anteriormente. Olhando a Figura [4.1\(](#page-67-0)b) é notável que, mesmo tendo se passado pouco tempo, há a formação de domínios nemáticos após os diretores se alinharem. Nota-se também observando as Figuras [4.2\(](#page-68-0)b) e [4.3\(](#page-69-0)b) que os valores de *S* e *P* começam a variar de ponto a ponto. Como igualmente já foi dito, na junção dos domínios nemáticos são formados os defeitos, que se tornam mais visíveis na Figura [4.1\(](#page-67-0)c). Ao olhar as Figuras  $4.2(c)$  $4.2(c)$  e  $4.3(c)$  $4.3(c)$  nota-se que os defeitos além de mais visíveis se tornam mais pontuais. O tempo vai passando e os defeitos vão se aproximando e se aniquilando aos pares, o que indica a existência de um defeito e um anti-defeitos, de modo que, como é visível na Figura [4.1\(](#page-67-0)d), o número de defeitos vai diminuindo. A carga topológica inicial é nula e deve ser assim ao longo de toda a simulação. As Figuras [4.2\(](#page-68-0)d) e [4.3\(](#page-69-0)d) evidenciam ainda mais isso.

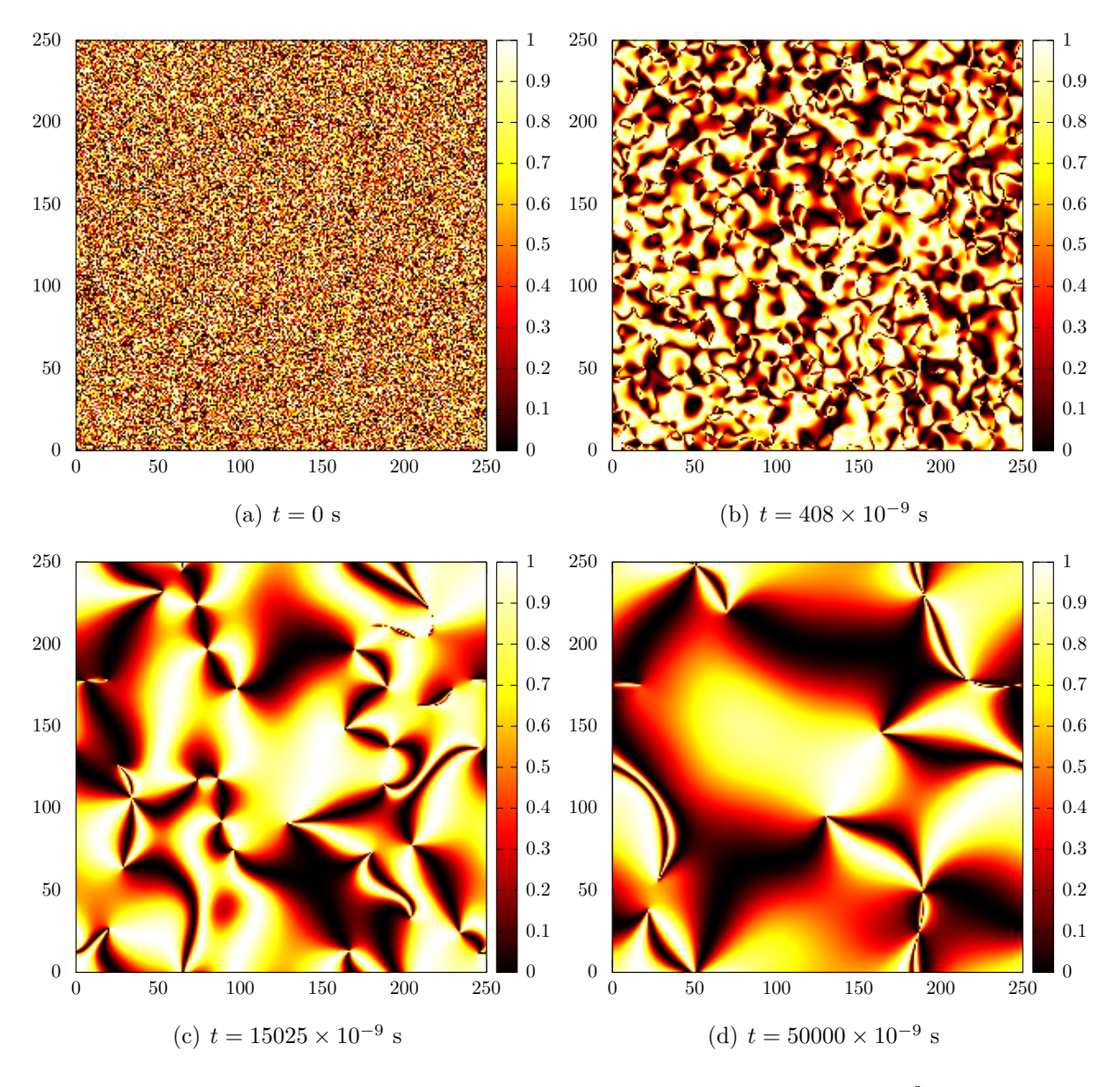

<span id="page-67-0"></span>Figura 4.1: Sequência temporal de imagens representando o valor de sen<sup>2</sup>(2β) em cada ponto da rede. *β* é o ângulo formado pelo diretor e o eixo do polarizador.

Apenas a caráter revisional, é bom lembrar que um defeito do tipo meio se caracteriza pelo encontro de duas manchas e um defeito do tipo inteiro é o encontro de quatro manchas. Por exemplo, olhando a Figura [3.3\(](#page-53-0)a), pode-se notar que a esquerda do ponto vermelho o ângulo que o diretor forma com o eixo do polarizador (que alinhamos com o eixo *x*) é de 90° e consequentemente o sen<sup>2</sup> ( $\beta$ ) = 0, o que gera uma mancha negra (intensidade de luz

nula) nessa linha. Olhando para a linha ao lado direito do ponto, o ângulo do diretor e do polarizador é de 0<sup>°</sup>, e, novamente o sen<sup>2</sup> ( $\beta$ ) = 0. Fazendo a mesma análise para a figura [3.3\(](#page-53-0)d), que agora é um defeito inteiro, nota-se as linhas horizontais e verticais que também geram uma mancha negra.

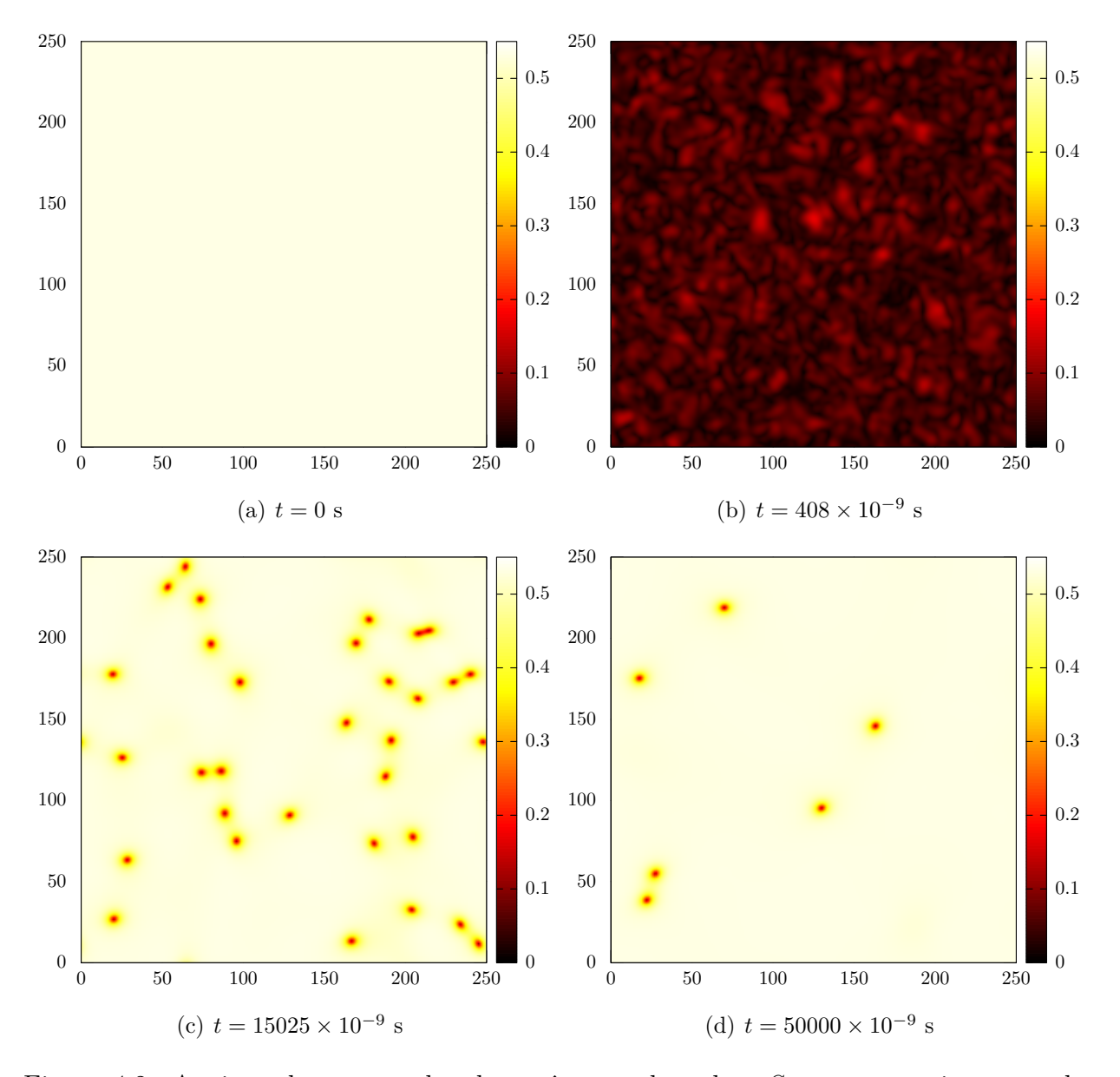

<span id="page-68-0"></span>Figura 4.2: Aqui se observa o valor do parâmetro de ordem *S* nos mesmo instantes da figura [4.1.](#page-67-0)

Olhando para as figuras [4.2\(](#page-68-0)c) e (d), pode-se notar também que, apesar de diminuir

de quantidade, o tamanho dos defeitos se mantém constantes, o que faz com que o comprimento característico não se comporte com a lei de Porod após a transição de fase. Isso será discutido com mais detalhes adiante.

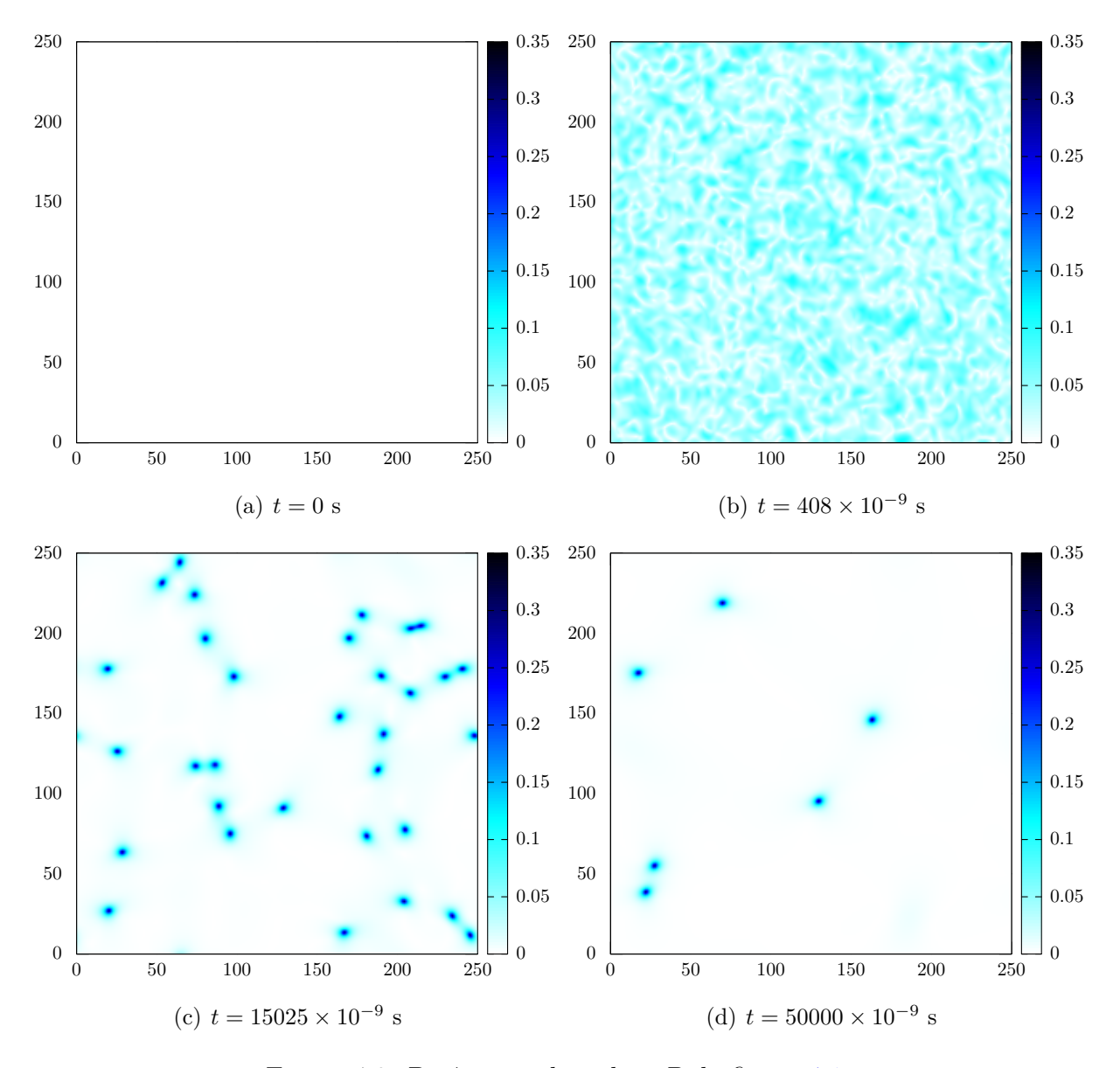

<span id="page-69-0"></span>Figura 4.3: Parâmetro de ordem *P* da figura [4.1](#page-67-0)

Na figura [4.4](#page-70-0) é exibido como os diretores estão projetados no plano da amostra. É possível perceber os defeitos do tipo 1*/*2 e −1*/*2 se aproximando e em seguida se aniquilando, como era esperado e foi visto na simulação. Os defeitos de baixo, que seguindo a simulação por mais tempo também se aniquilariam, também são 1*/*2 e −1*/*2.

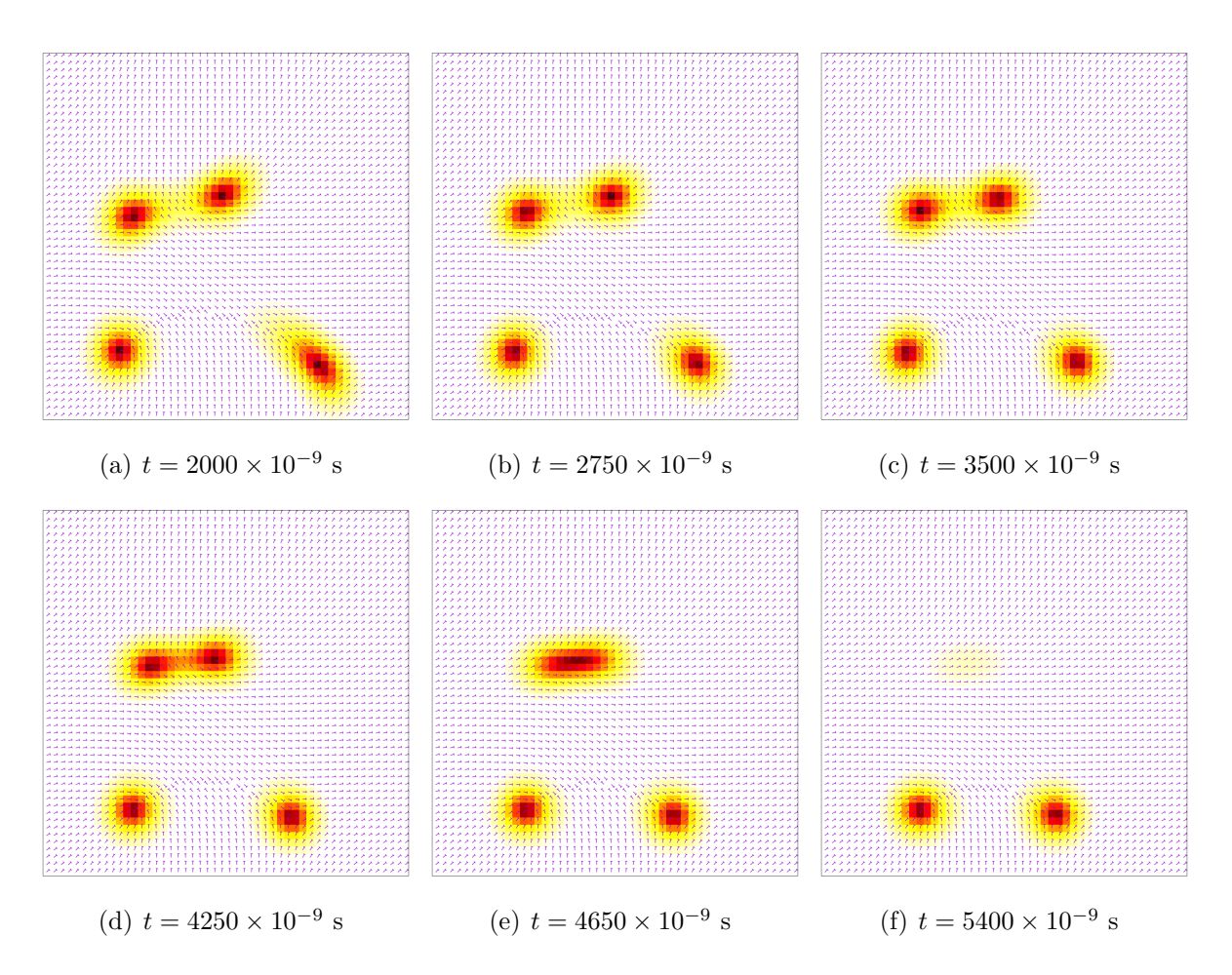

<span id="page-70-0"></span>Figura 4.4: Evolução temporal do parâmetro de ordem  $S$  e do diretor  $\vec{n}$  em um dado  $\Delta t$ . Os defeitos mais acima da página (que são do tipo 1*/*2 e −1*/*2) estão se aproximando e eventualmente se aniquilam, mantendo a carga topológica nula.

Foi calculado também o comprimento característico. Para fins de comparação, alguns métodos utilizados para calcular este comprimento estão apresentados a seguir. Para isso, foi usado uma variação de temperatura fixa em −2*.*0*K* e realizado as contas. Em todos os métodos utilizou-se uma média calculada a partir de 100 diferentes simulações.

O primeiro deles é por meio da equação [\(3.27\)](#page-63-2), utilizando a função de correlação no tensor parâmetro de ordem [4.5\(](#page-71-0)a) e do parâmetro de ordem escalar uniaxial *S* em cada ponto da rede [4.5\(](#page-71-0)b). Como dito previamente, o tamanho dos defeitos são constantes a medida que os diretores e co-diretores ao seu redor vão variando, isso para antes e depois da transição. Devido a isso a inclinação média das curvas do comprimento característico após a transição são tão diferentes.

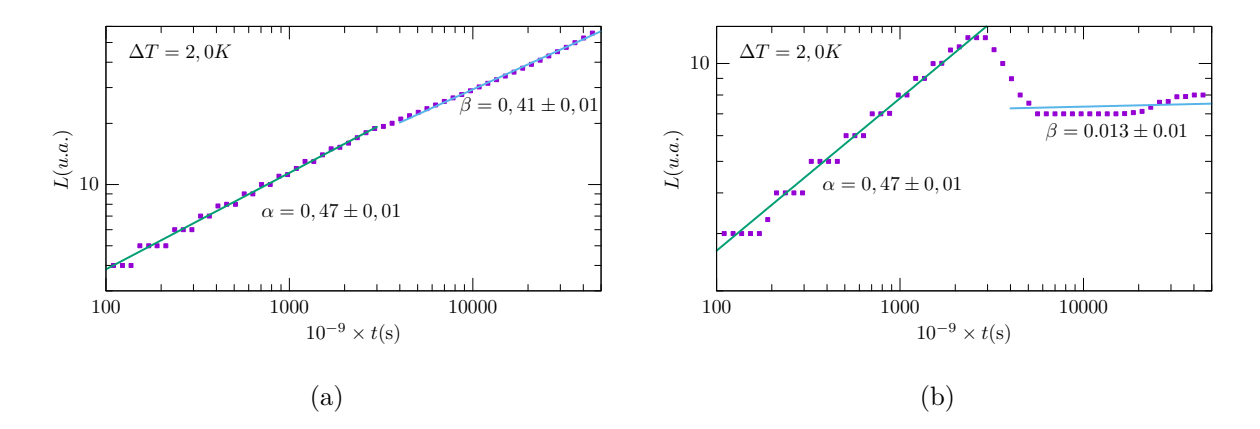

<span id="page-71-0"></span>Figura 4.5: Variação do comprimento característico em escala logarítmica calculada pela função de autocorrelação utilizando (a) o parâmetro de ordem tensorial e (b) utilizando apenas o parâmetro de ordem escalar uniaxial.

Outro método utilizado foi por meio do valor médio do vetor de onda no espaço de Fourrier da função de auto correlação utilizando a equação [\(3.28\)](#page-64-0). Mesmo o procedimento sendo outro, um comportamento muito parecido às imagens anteriores é percebido. As inclinações depois da transição são bem diferentes como visto na Figura [4.6.](#page-71-1)

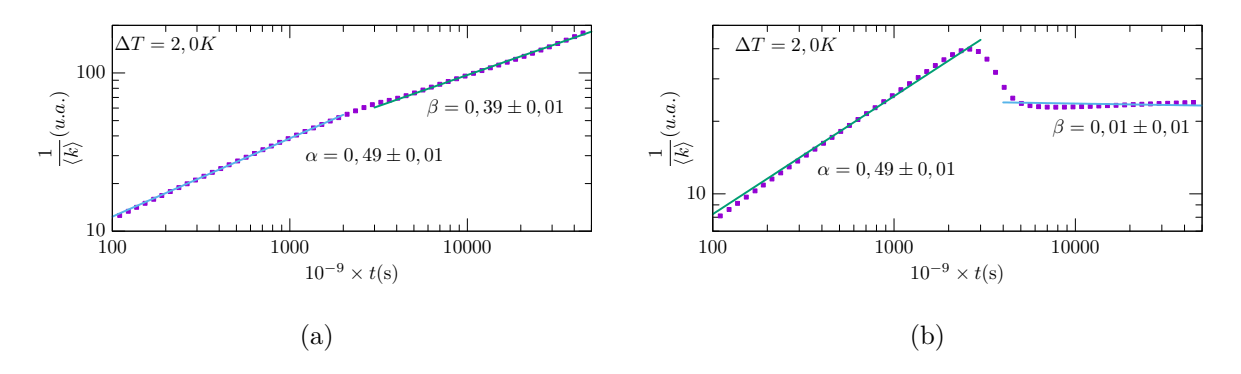

<span id="page-71-1"></span>Figura 4.6: Cálculo do comprimento característico utilizando o valor médio do vetor de onda *~k* da transformada de Fourrier da função de correlação (a) do parâmetro de ordem tensorial e (b) do parâmetro de ordem escalar uniaxial.

O mesmo ocorre se for utilizado a equação [\(3.29\)](#page-64-1) com o vetor de onda ao quadrado, como posto na figura [4.7.](#page-72-0)
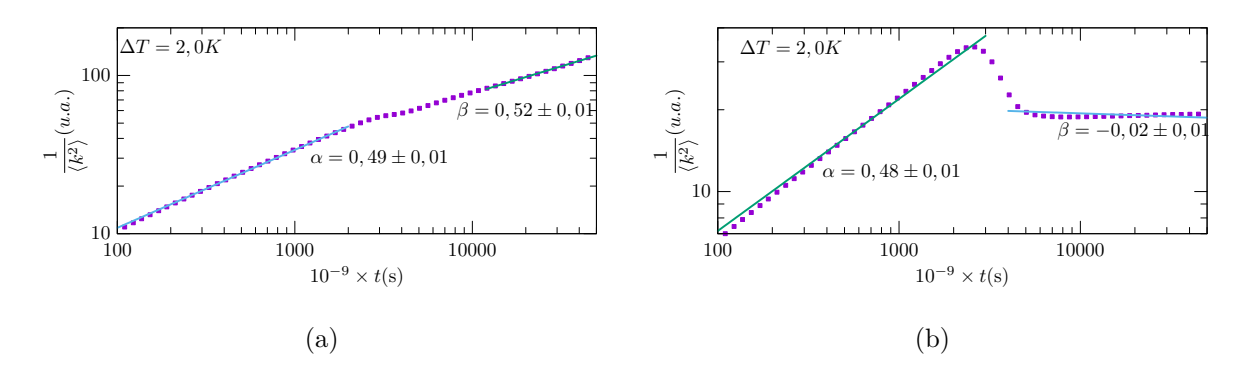

Figura 4.7: Cálculo do comprimento característico utilizando o valor médio ao quadrado do vetor de onda  $\vec{k}$  da transformada de Fourrier da função de correlação (a) do parâmetro de ordem tensorial e (b) do parâmetro de ordem escalar uniaxial.

É interessante ressaltar que os defeitos começam a se formar em aproximadamente 3500×10<sup>−</sup><sup>9</sup> *s*, que, olhando os gráficos, independente do método utilizado para o cálculo do comprimento característico, pode ser notado uma mudança em sua inclinação. Algumas alterações são mais sutís que outras, dependendo da temperatura. Após isso, o sistema entra na fase nemática e logo busca o equilíbrio.

Segundo a lei de Porod, teoricamente, as inclinações deveriam ter coeficiente 1*/*2. Porém, os leves desvios notados podem ser atribuídos ao fato de que o tamanho do núcleo dos defeitos são constantes. Isso para os métodos utilizando  $\langle \vec{k} \rangle$  e  $\langle \vec{k}^2 \rangle$  do parâmetro de ordem tensorial para calcular o comprimento característico. Quando se tem apenas o parâmetro de ordem escalar uniaxial talvez o cálculo não seja muito eficiente, por isso a inclinação para esses casos é bem diferente dos esperados teoricamente ou obtido via simulações.

A partir daqui serão utilizados apenas os métodos que usam do valor médio de  $\vec{k}$  e de  $\vec{k}^2$  para analisar o que acontece com a inclinação média após a transição de fase quando se varia a temperatura. Os gráficos abaixo são resultado de uma média de 100 simulações, bem como os gráficos anteriores.

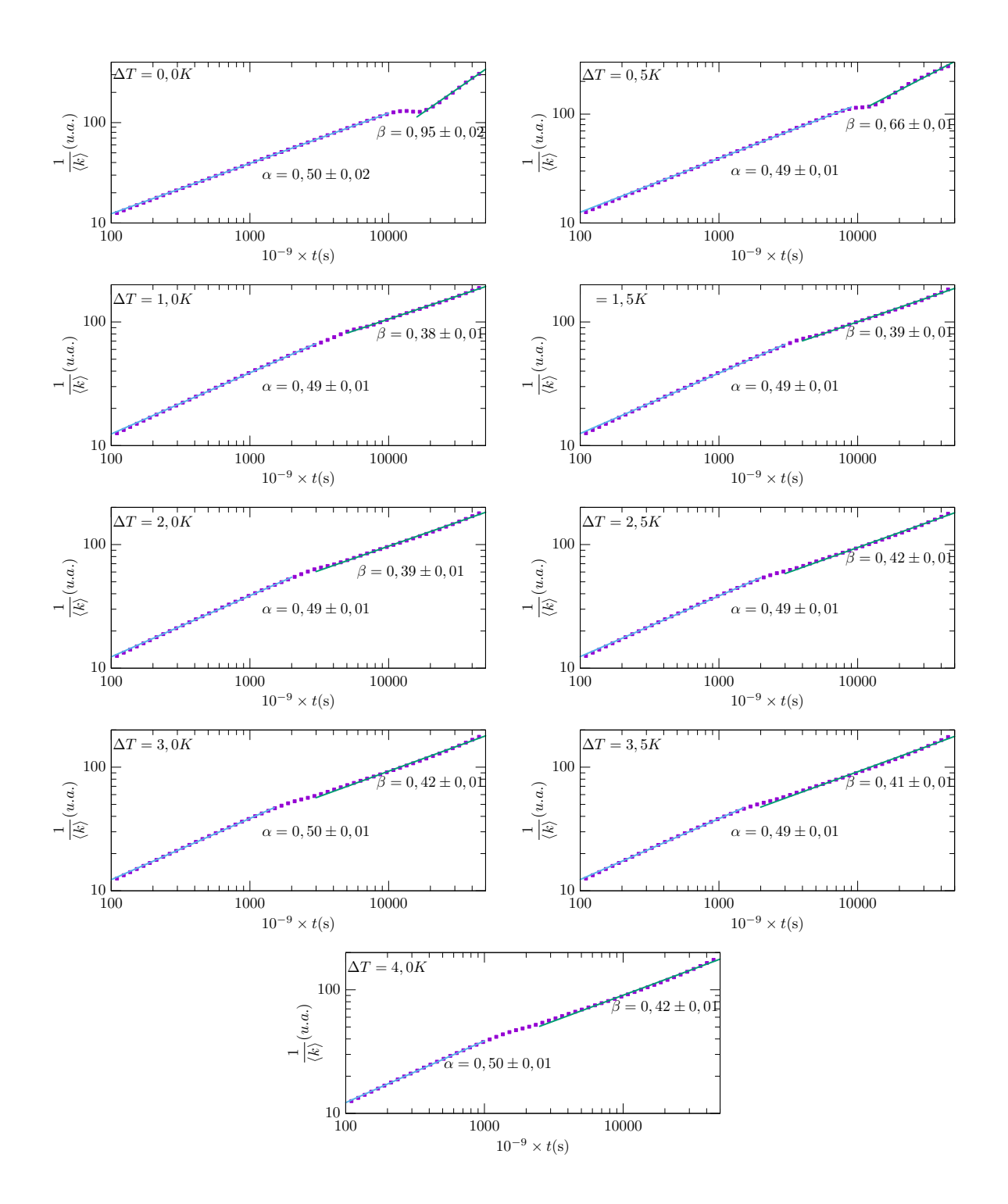

<span id="page-73-0"></span>Figura 4.8: Variação do comprimento característico e sua inclinação após a transição para várias temperaturas utilizando  $\langle \vec{k} \rangle$ .

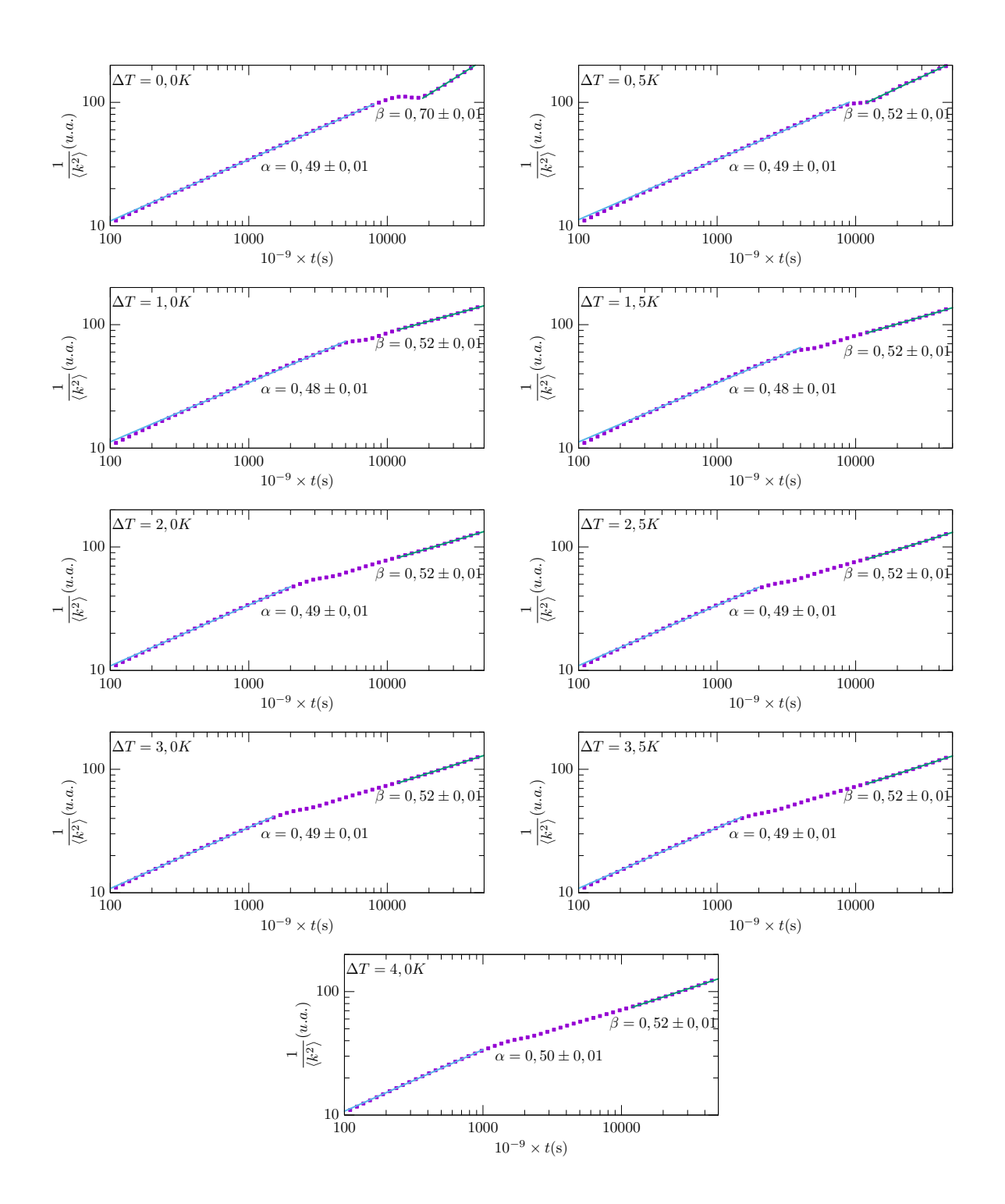

Figura 4.9: Aqui tem-se gráficos análogos aos da figura [4.8,](#page-73-0) com a diferença que foi calculado por meio de  $\langle \vec{k}^2 \rangle$ .

A seguir, na figura [4.10,](#page-75-0) estão compilados como a inclinação do comprimento característico varia de acordo com a temperatura para os dois métodos que apresentaram resultados mais satisfatórios quando comparados a teoria.

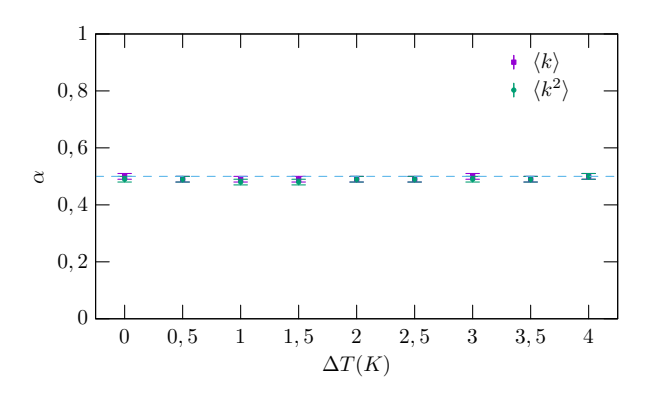

(a) Inclinações antes da transição de fase.

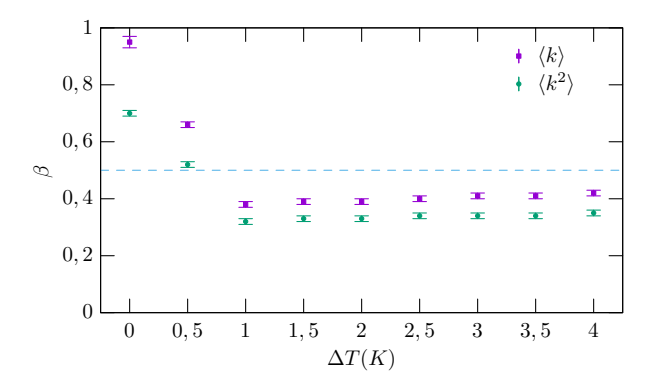

<span id="page-75-0"></span>(b) Inclinações depois da transição de fase.

Figura 4.10: Variação da inclinação do comprimento característico em cada temperatura calculada, em (a) antes da transição de fase e (b) após a transição de fase.

#### **4.2 Evolução de um Sistema Tridimensional**

Os mesmos estudos foram realizados para sistemas em 3 dimensões, utilizando as mesmas condições iniciais, com o vetor diretor aleatório, os parâmetros de ordem uniaxial constante igual a *S* = *Seq* e biaxial *P* = 0 e condições periódicas de contorno.

Para observar os defeitos de uma simulação tridimensional, o que se pode fazer é definir um valor crítico (para o nosso caso, usamos  $S = 0,35$ ) e colorir os lugares onde o parâmetro de ordem seja menor que esse valor, uma vez que no núcleo dos defeitos semi inteiros o valor de *S* tende a zero. Aqui pode-se notar que os defeitos formam cordas, como visto na figura [4.11.](#page-76-0)

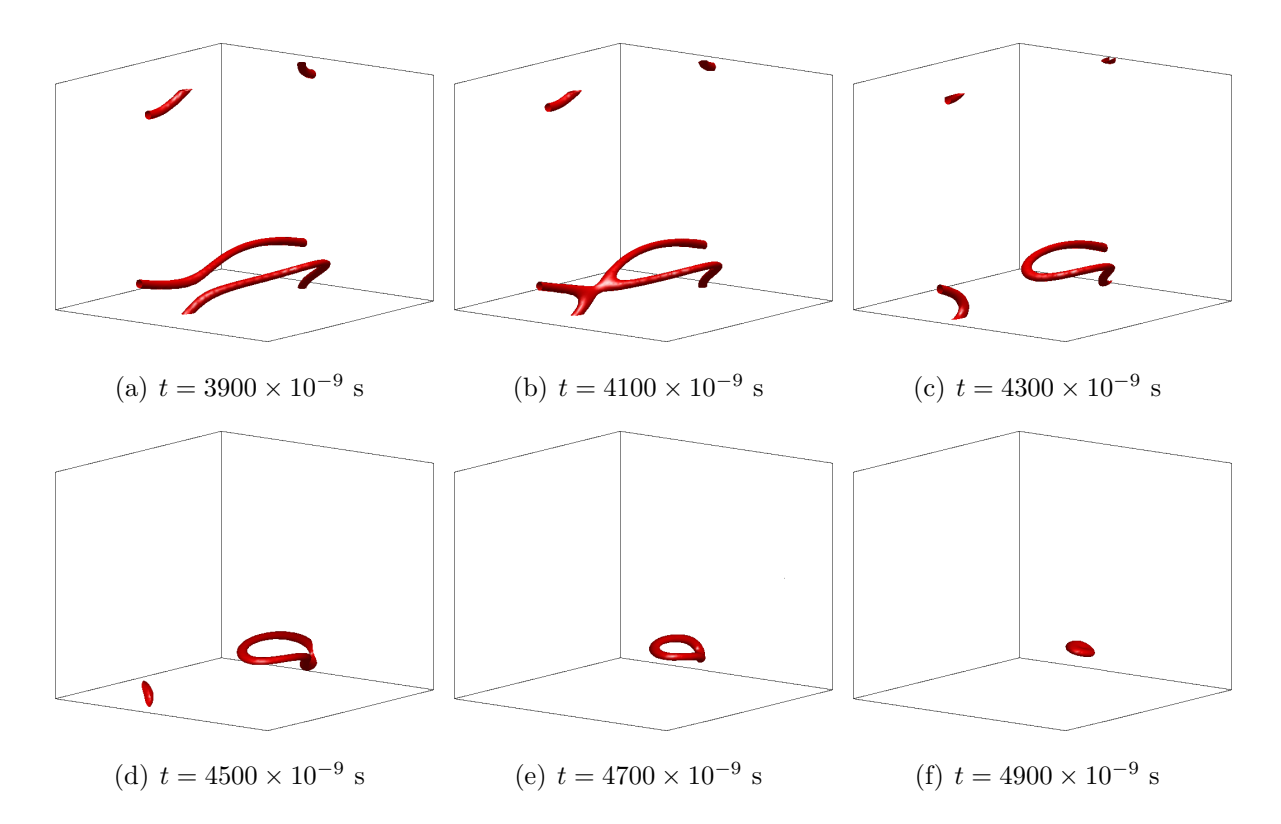

<span id="page-76-0"></span>Figura 4.11: Evolução dos defeitos de um sistema tridimensional. Na imagem é possível ver uma intercomutação e um colapso de laço. Essa simulação foi feita em um rede com tamanho  $100 \times 100 \times 100$ .

Como já discutido, antes de atingir o estado de menor energia e ter todos os diretores alinhados, o sistema passa por estados intermediários ou transiente. Para o caso bidimensional foi visto que os defeitos se aniquilam mutuamente. Para o sistema tridimensional existem outras maneiras da energia ser minimizada, uma delas é a redução da curvatura das cordas, o que reduz a região com variação do parâmetro de ordem. Além disso, existem mais duas maneiras do sistema reduzir a energia nas fases transientes: o processo de intercomutação e o colapso em laço.

O processo de intercomutação ocorre quando as cordas se cruzam e se reconectam de outra forma, como pode ser visto nas figuras [4.11\(](#page-76-0)a), (b) e (c). Se a intercomutação de

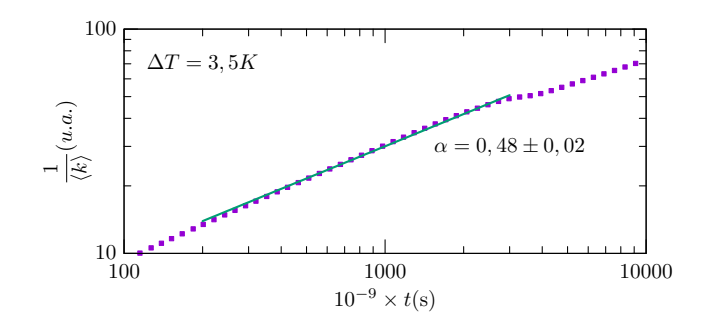

<span id="page-77-0"></span>Figura 4.12: Comprimento característico para a temperatura de 3,5K calculado por  $\langle \vec{k} \rangle$ . O Valor da temperatura pode ser escolhido arbitrariamente, foi utilizado então um valor cuja a visualização fosse mais fácil.

uma corda for com ela mesma, se obtém também o colapso em laço, visível nas imagens [4.11](#page-76-0) (d), (e) e (f). Esse padrão de intercomutação, como visto em [\[43,](#page-115-0)[44\]](#page-115-1), já foi observado experimentalmente em amostras de cristais líquidos. O colapso de laço é parecido com a aniquilação de um defeito e antidefeito, mas em três dimensões, formando as "rosquinhas".

Uma coisa a se notar no gráfico do comprimento característico é onde os defeitos começam a se formar. Olhando para a figura [4.12](#page-77-0) vemos uma alteração na inclinação em aproximadamente 3000×10<sup>−</sup><sup>9</sup> s, porém olhando para os resultados da simulação, os defeitos começam a se formar um pouco antes, no instante 2258 × 10<sup>−</sup><sup>9</sup> s e aqui começam a formar os padrões que são vistos na figura [4.13.](#page-78-0) Esse tempo pode variar de uma temperatura para outra.

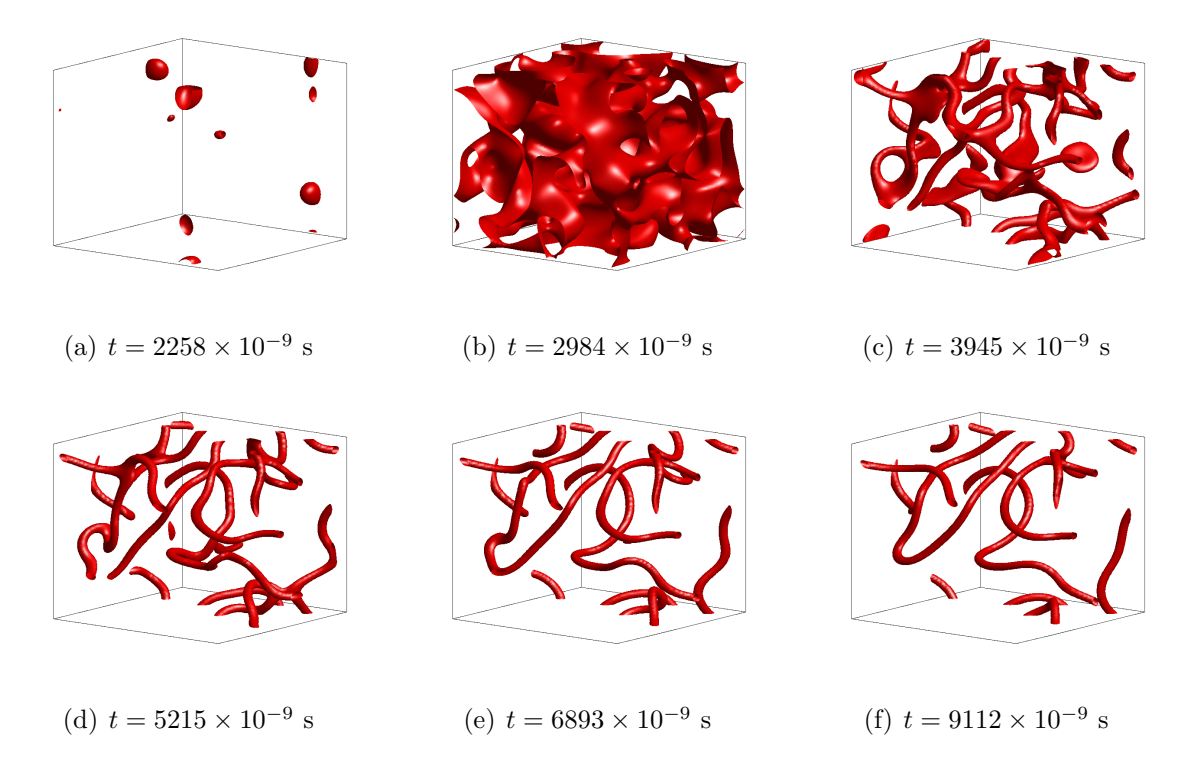

<span id="page-78-0"></span>Figura 4.13: Evolução dos defeitos de um sistema tridimensional num dado intervalo de tempo onde os defeitos começam a se formar. Nesse exemplo, a rede possui um tamanho de  $100 \times 100 \times 100$ .

A seguir estão os gráficos de como se comporta o comprimento característico para cada temperatura. Novamente foi feita uma média de 100 diferentes simulações para cada temperatura, utilizando os métodos calculando o valor médio de  $\vec{k}$  e  $\vec{k}^2$ , em que obtém também a varição da inclinação do ajuste do comprimento característico (*α*) pela temperatura mostrados na figura.

A justificativa para não colocar a evolução temporal do comprimento característico após a transição de fase para os sistemas 3D é o alto custo computacional. Para se obter bons resultados, a rede e o tempo final de evolução deveriam ser maiores, o que faria com que o tempo para a realização das simulações se alongasse bastante.

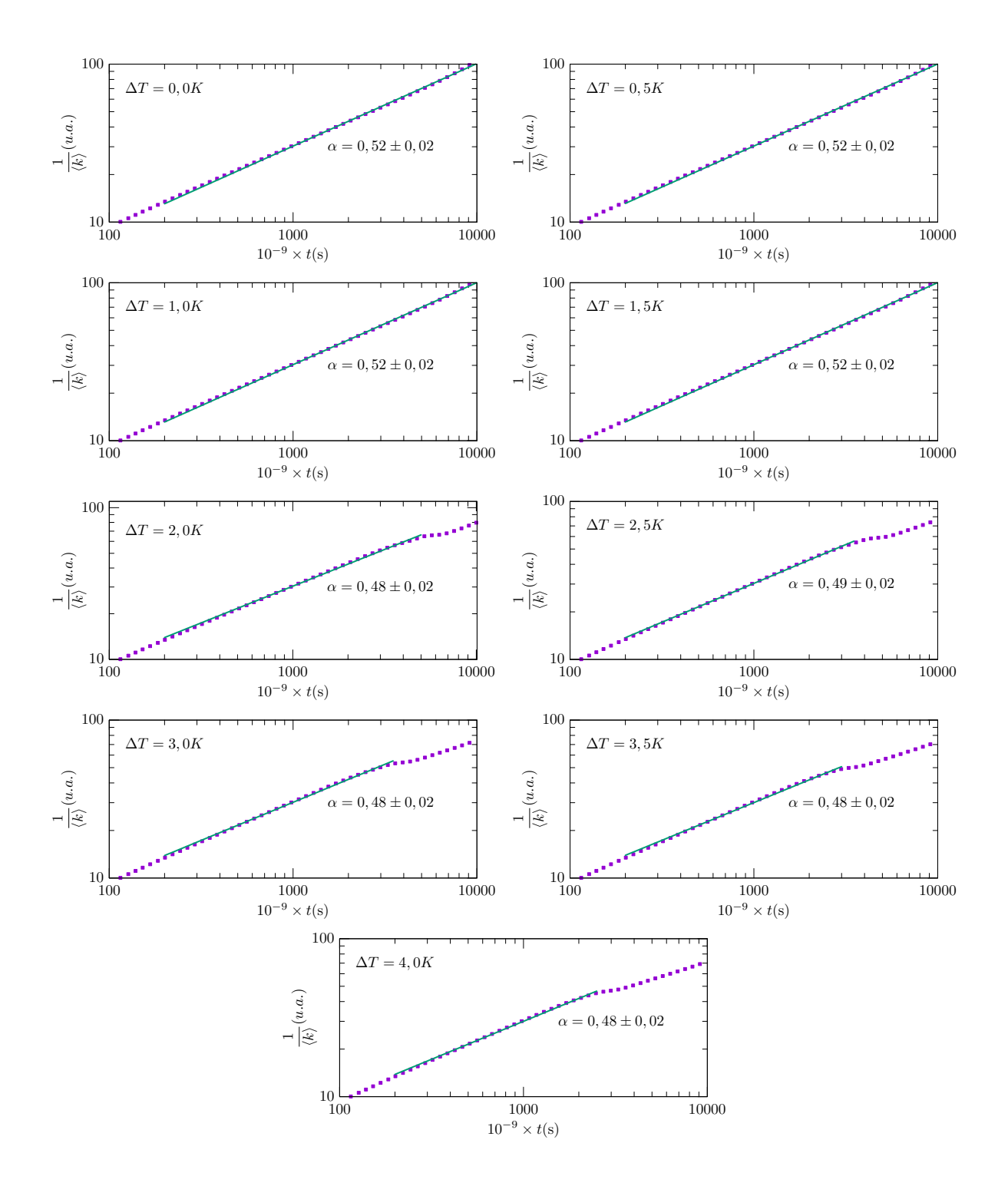

Figura 4.14: Variação do comprimento característico e sua inclinação após a transição para várias temperaturas utilizando  $\langle \vec{k} \rangle$ .

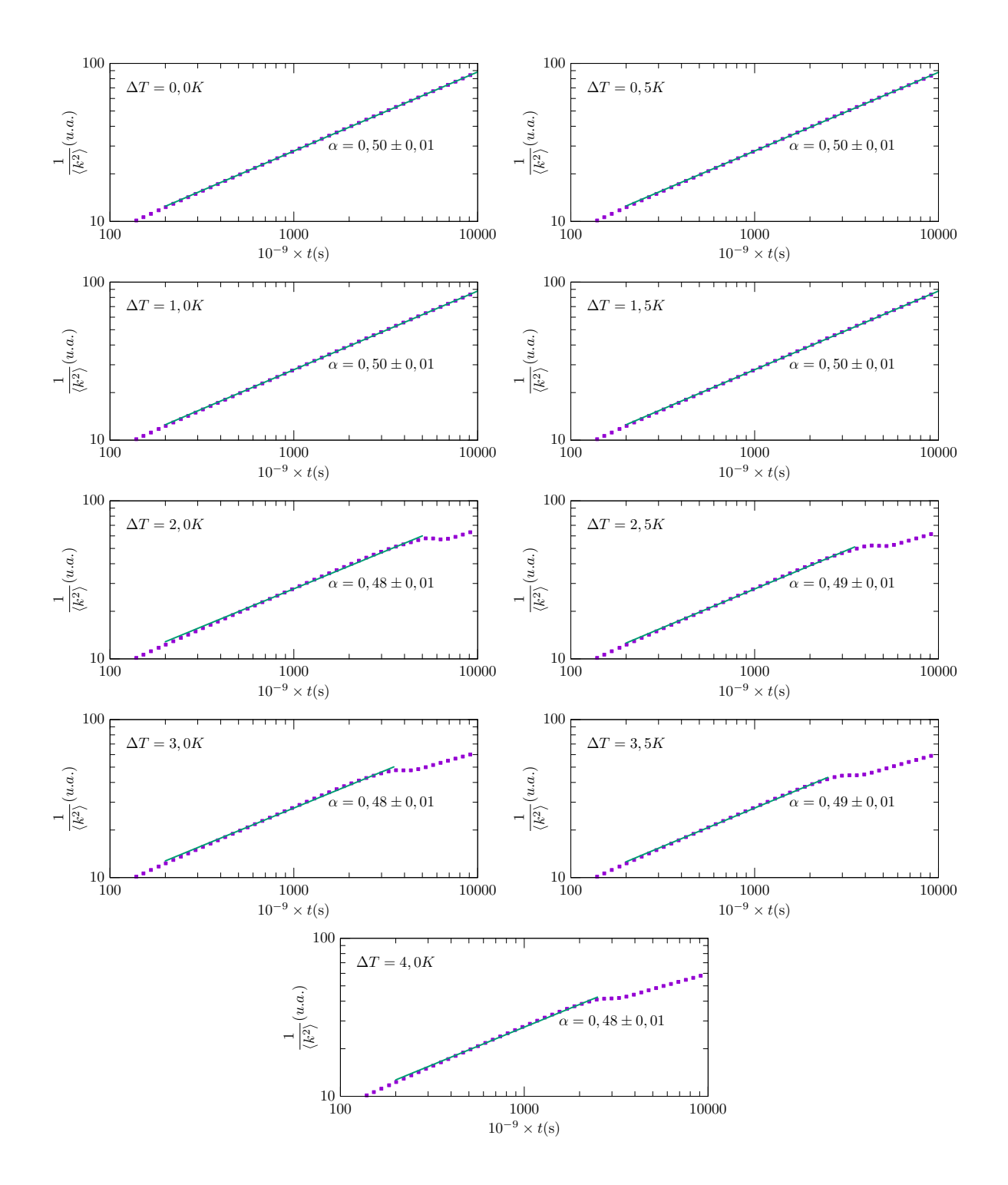

Figura 4.15: Gráficos análogos aos da figura [4.8,](#page-73-0) com a diferença que foi calculado por meio de  $\langle \vec{k}^2 \rangle$ .

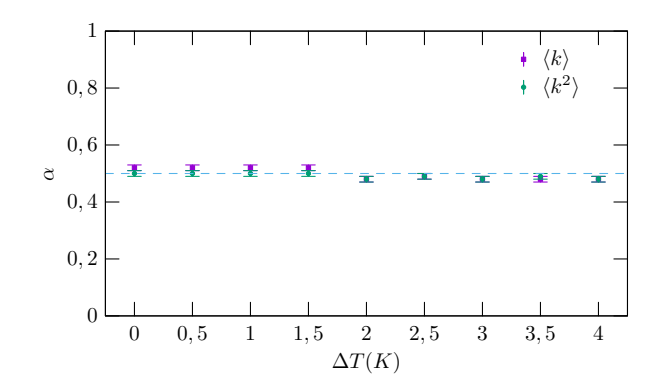

Figura 4.16: Como a inclinação da evolução do comprimento característico varia com as temperaturas.

## **Capítulo 5**

## **CONCLUSÕES E PERSPECTIVAS**

Para que este trabalho fosse realizado foi desenvolvido um programa em linguagem C, que resolve numericamente as equações necessárias para se obter os resultados, as texturas de Schlieren para sistemas 2D e programas que simulem os sistemas 3D de maneira que fossem parecidos aos obtidos experimentalmente. Além disso, o programa acima citado também faz a autocorrelação espacial para cada um dos *snapshots* e faz sua transformada de Fourrier, também chamado fator de estrutura. Por fim, ele faz a escala do comprimento característico em função do tempo.

Com os resultados pôde-se ver que a carga topológica da condição inicial é nula e permanece assim ao longo do tempo, isto é, para cada defeito do tipo 1*/*2 (ou 1) existe um defeito −1*/*2 (−1) respectivamente, que se aniquilam mutuamente. No caso 3D, ao invés de pontos, os defeitos formam linhas onde se observa os padrões de intercomutação (quando uma linha se encontra com outra e logo após se separam) e o colapso de laço (quando a linha sofre intercomutação com ela mesma, formando uma "rosquinha", que ao final colapsa e some.).

Os métodos utilizando a transformada de Fourier, apenas do parâmetro de ordem escalar uniaxial, se mostraram insatisfatórios. Já quando se calcula a transformada de Fourier do parâmetro de ordem tensorial e faz o valor médio de  $\vec{k}$  e  $\vec{k}^2$ , os resultados são bem próximos dos vistos na teoria.

Utilizando os valores satisfatórios, foi analisado a inclinação do gráfico da dinâmica do comprimento característico, montou-se o gráfico de como essa inclinação muda de acordo com a temperatura. Alguns pontos ficaram diferentes de −1*/*2, valor esperado pela literatura. Esse erro é atribuído ao fato de que os defeitos não mudam de tamanho, apenas trocam de posição.

Outra característica notada foi que, quando os defeitos começam a se formar a inclinação da dinâmica do comprimento característico tem uma alteração, ao seguir com a evolução, ela volta a ter uma inclinação próxima a 1*/*2 novamente.

## **Apêndice A**

# **Código do programa utilizado para fazer as simulações**

### **A.1 nlc.h**

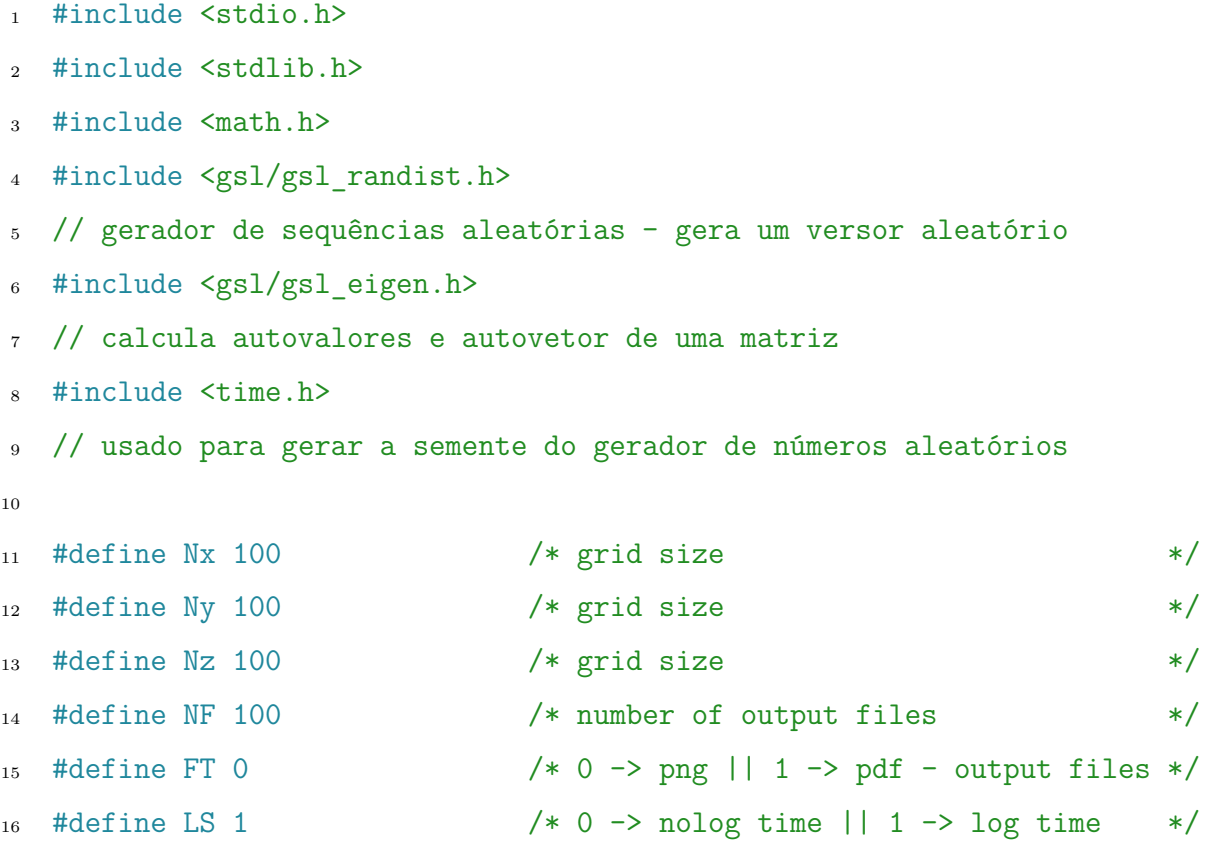

```
17 #define T 0.0 /* (T-T*) K */18 #define a 8.67e-2 /* 10^{\circ}6 J/Km<sup>\degree3 */</sup>
19 #define B -2.12 /* 10^6 J/m^3 */
20 #define C 1.74 /* 10^6 J/m^3 */
21 #define L1 5.0 /* 10^-12 N */
22 #define L2 5.0 /* 10^-12 N */
23 #define L3 0.0 /* 10^-12 N */
24 #define Dx 1.0 /* 10^{\circ}-9 m */25 #define Dt 1.0 /* 10^-9 s */
26 #define tf 2.0e4 /* 10^-9 s */
27 #define mu1 0.2 \qquad /* Pa s \qquad */
2829 #define sigma ((9.0*C*a*T)/(2.0*B*B))
30 #define S_eq ((-B+sqrt(B*B-24.0*a*T*C))/(6.0*C))
31 //#define S eq (((-B+sqrt((B*B-24.0*a*T*C))))/(6.0*C))32 #define L1_tilde ((9.0*L1*C)/(4.0*Dx*Dx*B*B))
33 //#define L1_tilde ((9.0*C*L1)/(2.0*B*B*dx*dx))
34 #define L2_tilde ((9.0*L2*C)/(4.0*Dx*Dx*B*B))
35 #define L3_tilde ((-3.0*L3)/(2.0*B*Dx*Dx))
36 #define tilde ((-2.0*B)/(3.0*C))37 #define Lambda ((2.0*B*B*1.0e-3*Dt)/(9.0*C*mu_1)) //o fator 1.0e-3 foi
38 // acrescentado devido a multiplicação das constantes da base 10.
39
40 double trQ2;
41 double Q_00_0, Q_00_1, Q_00_2, Q_00_00, Q_00_11, Q_00_22, Q_00_01,
42 Q_00_02, Q_00_12;
43 double Q_11_0, Q_11_1, Q_11_2, Q_11_00, Q_11_11, Q_11_22, Q_11_01,
44 Q_11_02, Q_11_12;
45 double Q_01_0, Q_01_1, Q_01_2, Q_01_00, Q_01_11, Q_01_22, Q_01_01,
46 Q_01_02, Q_01_12;
47 double Q_02_0, Q_02_1, Q_02_2, Q_02_00, Q_02_11, Q_02_22, Q_02_01,
```

```
69
```
 Q\_02\_02, Q\_02\_12; **double** Q\_12\_0, Q\_12\_1, Q\_12\_2, Q\_12\_00, Q\_12\_11, Q\_12\_22, Q\_12\_01, Q\_12\_02, Q\_12\_12; **double** QN00, QN11, QN01, QN02, QN12; **double** \*Q\_00, \*Q\_11, \*Q\_01, \*Q\_02, \*Q\_12; **double** \*Qt00, \*Qt11, \*Qt01, \*Qt02, \*Qt12;

#### **A.2 nlc.c**

```
1 #include "../nlc.h"
2
3 #define q pow(tf, 1.0/(NF-1))
4 #define r tf/NF
5
6 void ic(const gsl_rng *w);
7 void op(int t);
8 void ft(int n, int aa, double t);
9 void sft(int n, double t);
10 void d_bulk_1(int x, int y, int z);
11 void d_bulk_2(int x, int y, int z);
12 double bulk_00(void);
13 double bulk_11(void);
14 double bulk_01(void);
15 double bulk_02(void);
16 double bulk_12(void);
17
18 int main(int argc, char **argv){
19 int x, y, z, N, n= 0;
20 double t;
_{21} #if LS == 1
22 double a0= Dt;
```

```
23 \text{ #e}]se
24 double a0= r;
25 #endif
26
27 printf("sigma = \sqrt{e \cdot n}", sigma);
28 printf("S eq = \sqrt[6]{e}\n", S eq);
29 printf("L 1 = \%e\n", L1 tilde);
30 printf("L 2 = \sqrt[n]{e\cdot n}", L2 tilde);
31 printf("L 3 = \%e\n", L3 tilde);
32 printf("tilde = \sqrt[n]{e \cdot n}", tilde);
33 printf("Lamdba = \sqrt[n]{e \n}", Lambda);
34 printf("sigma = %e\n", -B+(sqrt(B*B)));
35
36 if((Q_00= (double *) calloc(Nx*Ny*Nz, sizeof(double))) == NULL)
37 {printf("cannot allocate Q 00\n");exit(1);}
38 if((Q_11= (double *) calloc(Nx*Ny*Nz, sizeof(double))) == NULL)
39 {printf("cannot allocate Q_11\n");exit(1);}
40 if((Q_01= (double *) calloc(Nx*Ny*Nz, sizeof(double))) == NULL)
41 {printf("cannot allocate Q_01\n");exit(1);}
42 if((Q_02= (double *) calloc(Nx*Ny*Nz, sizeof(double))) == NULL)
43 {printf("cannot allocate Q_0(2\n\cdot n);exit(1);}
44 if((Q_12= (double *) calloc(Nx*Ny*Nz, sizeof(double))) == NULL)
45 {printf("cannot allocate Q_12\<sup>n</sup>");exit(1);}
46
47 if((Qt00= (double *) calloc(Nx*Ny*Nz, sizeof(double))) == NULL)
48 {printf("cannot allocate Q_0(0\)n");exit(1);}
49 if((Qt11= (double *) calloc(Nx*Ny*Nz, sizeof(double))) == NULL)
50 {printf("cannot allocate \mathbb{Q} 11\n");exit(1);}
51 if((Qt01= (double *) calloc(Nx*Ny*Nz, sizeof(double))) == NULL)
52 {printf("cannot allocate Q_0(1\n");exit(1);}
53 if((Qt02= (double *) calloc(Nx*Ny*Nz, sizeof(double))) == NULL)
```

```
_{54} {printf("cannot allocate Q 02\n");exit(1);}
55 if((Qt12= (double *) calloc(Nx*Ny*Nz, sizeof(double))) == NULL)
56 {printf("cannot allocate Q_12\n"); exit(1);}57
58 gsl rng default seed= (argc == 2) ? atoi(argv[1]) : time(NULL);
59 gsl rng *w= gsl rng alloc(gsl rng taus);
_{60} ic(w);
61 gsl_rng_free(w);
_{62} op(0);
63
_{64} time<sub>_t</sub> tt = time(NULL);
65 struct tm tm = *localtime(&tt);
66 FILE *arq;
67 arq= fopen("seed.dat", "a");
68 fprintf(arq, \frac{10}{10}lu -> %d-%02d-%02d %02d:%02d:%02d\n",
69 gsl rng default seed, tm.tm year + 1900, tm.tm mon + 1, tm.tm mday,
70 tm.tm_hour, tm.tm_min, tm.tm_sec);
71 fclose(arq);
72
t= 0.0;74 while(t \leq tf){
f \circ f(z) = 0; z< Nz; z++){
76 for(y= 0; y< Ny; y++){
77 for(x= 0; x< Nx; x++){
78 N= (X*Ny+y)*Nx+x;79 QN00= Q_00[N];
80 QN11= Q_11 [N];
81 QNO1= Q_01[N];
82 QNO2= Q O2[N];
83 QN12= Q 12[N];
84 trQ2= 2.0*(QN00*QN00 + QN11*QN11 + QN01*QN01+ QN02*QN02 +
```

```
85 QN12*QN12 + QNO0*QN11;
86 d_bulk_1(x, y, z);
87 Q \text{t00}[N] = QN00 + 0.5 * \text{bulk}_00();
88 Qt11[N] = QN11 + 0.5 * bulk_11();
89 Q \text{t01}[N] = QNO1 + 0.5 * bulk_01();
90 Qt02[N] = QNO2 + 0.5*bulk 02();
91 Qt12[N] = QN12 + 0.5 * bulk 12();92 }
93 }
94 }
95 for(z= 0; z< Nz; z++){
96 for(y= 0; y< Ny; y++){
97 for(x= 0; x< Nx; x++){
98 N= (z*Ny+y)*Nx+x;99 QNOO= QtOO[N];
100 QN11= Qt11[N];
101 QNO1= Qt01[N];
102 QNO2= QtO2[N];
103 QN12= Qt12[N];
104 trQ2= 2.0*(QN00*QN00 + QN11*QN11 + QN01*QN01+ QN02*QN02 +
105 QN12*QN12 + QN00*QN11);
106 d_bulk_2(x, y, z);
107 Q_00[N] += bulk_00();
108 Q_11[N] += \text{bulk}_11();Q_01[N] += \text{bulk}_01();110 Q_02[N] += \text{bulk}_02();
111 Q_12[N] += \text{bulk}_12();112 }
113 }
114 }
115 t+=Dt;
```

```
116 if(t >= a0){
117 n++;
118 op(n);
119 ft(n, atoi(argv[1]), t);
120 ft(n, 1, t);
121 sft(n, t);
122 printf(" %-5d - %7g/%-7g\n", n, t, tf);
123 #if LS == 1
124 a0*= q;
125 #else
126 a0+= r;
127 #endif
128 }
129 }
130 op(n);
131 free(Q 00); free(Q 11); free(Q 01); free(Q 02); free(Q 12);
_{132} free(Qt00); free(Qt11); free(Qt01); free(Qt02); free(Qt12);
133 return 0;
134 }
135
136 double bulk_00(void){
137 return (Lambda*(
_{138} -((sigma + 2.0*trQ2 - 3.0*QN00)*QN00 - 3.0*(QN01*QN01 + QN02*QN02) +
139 trQ2)
140 +L1_tilde*(Q_00_00 + Q_00_11 + Q_00_22)
141 +L2_tilde*(2.0*Q_00_00 + Q_00_22 - Q_11_11 + Q_11_22 + Q_01_01 +
_{142} Q_02_02 - 2.0*Q_12_12)/3.0
143 )
144 );
145 }
146
```

```
147 double bulk_11(void){
148 return (Lambda*(
_{149} -((sigma + 2.0*trQ2 - 3.0*QN11)*QN11 - 3.0*(QN01*QN01 + QN12*QN12) +
150 trQ2)
151 +L1 tilde*(Q 11 00 + Q 11 11 + Q 11 22)
_{152} +L2 tilde*((-Q 00 00 + Q 00 22 + 2.0*Q 11 11 + Q 11 22 + Q 01 01 -
153 2.0*Q 02 02 + Q 12 12)/3.0)
\frac{154}{ } )
155 );
156 }
157
158 double bulk_01(void){
159 return (Lambda*(
_{160} -((sigma + 2.0*trQ2 - 3.0*(QN00 + QN11))*QN01 - 3.0*(QN02*QN12))
161 +L1 tilde*(Q 01 00 + Q 01 11 + Q 01 22)
_{162} +L2 tilde*(0.5*(Q 00 01 + Q 11 01 + Q 01 00 + Q 01 11 + Q 02 12 +
163 Q_12_02))
164 )
165 );
166 }
167
168 double bulk_02(void){
169 return (Lambda*(
_{170} -((sigma + 2.0*trQ2 + 3.0*QN11)*QN02 - 3.0*(QN01*QN12))
171 +L1_tilde*(Q_02_00 + Q_02_11 + Q_02_22)
172 +L2 tilde*(0.5*(-Q 11 02 + Q 01 12 + Q 02 00 + Q 02 22 + Q 12 12))
173 )
174 );
175 }
176
177 double bulk_12(void){
```

```
178 return (Lambda*(
179 -((sigma + 2.0*trQ2 + 3.0*QN00)*QN12 - 3.0*(QN01*QN02))
180 +L1_tilde*(Q_12_00 + Q_12_11 + Q_12_22)
181 +L2_tilde*(0.5*(-Q_00_12 + Q_01_02 + Q_02_01 + Q_12_11 + Q_12_22))
182 )
183 );
184 }
```
#### **A.3 ic.c**

```
1 #include "../nlc.h"
\overline{2}3 void ic(const gsl_rng *w){
4 int i;
5 double n[3];
6 for(i= 0; i< Nx*Ny*Nz; i++){
7 gsl_ran_dir_3d(w, &n[0], &n[1], &n[2]);
8 / (Q_ij= S/2(3ni*nj - delta_ij) + P/2(li*lj - mi*mj);
9 // onde faremos P = 0 (caso uniaxial)
10 Q_00[i] = (1.0/tilde)*0.5*S_0q*(3.0*n[0]*n[0]-1.0);11 Q 11[i]= (1.0/tilde)*0.5*S eq(3.0*n[1]*n[1]-1.0);
12 Q 01[i]= (1.0/ti1de)*0.5*S eq*(3.0*n[0]*n[1]);
13 Q_02[i] = (1.0/tilde)*0.5*S_0*(3.0*n[0]*n[2]);q_{14} Q_12[i]= (1.0/tilde)*0.5*S_eq*(3.0*n[1]*n[2]);15 }
16
17 }
```
#### **A.4 op.c**

```
1 #include "../nlc.h"
2
3 void op(int t){
4 int i, j, k, N;
5 double S, P, n[3], l[3], matrix[9];
6 FILE *file;
7 char name[100];
8
9 sprintf(name, "dat/i_j_k_nx_ny_nz_lx_ly_lz_b_t_S_P-%d.dat", t);
_{10} if((file= fopen(name, "w'')) == NULL){
11 printf("cannot open file %s", name);
_{12} exit(1);
13 }
14 for(k= 0; k< Nz; k++){
15 for(j= 0; j< Ny; j++){
16 for(i= 0; i< Nx; i++){
17 N= (k*Ny+j)*Nx+i;18 matrix [0] = tilde*Q_00[N];
19 matrix[1] = tilde*Q_01[N];20 matrix[2] = tilde*Q 02[N];
_{21} matrix [3] = tilde*Q 01[N];
_{22} matrix[4] = tilde*Q 11[N];
23 matrix[5] = tilde*Q 12[N];
_{24} matrix [6] = tilde*Q 02[N];
25 matrix[7] = tilde*Q 12[N];
26 matrix[8] = tilde*(-Q 00[N]-Q 11[N]);
27
28 gsl_matrix_view m= gsl_matrix_view_array(matrix, 3, 3);
<sup>29</sup> gsl vector *eval= gsl vector alloc(3);
```

```
30 gsl matrix *evec= gsl matrix alloc(3, 3);
31 gsl eigen symmv workspace *w= gsl eigen symmv alloc(3);
32 gsl_eigen_symmv(&m.matrix, eval, evec, w);
33 gsl_eigen_symmv_free(w);
34 gsl_eigen_symmv_sort(eval, evec, GSL_EIGEN_SORT_VAL_DESC);
35
36 S= gsl_vector_get(eval, 0);
37 P= 2.0*gsl vector get(eval, 1) + S;
_{38} n[0]= gsl matrix get(evec, 0, 0);
_{39} n[1]= gsl_matrix_get(evec, 1, 0);
_{40} n[2]= gsl_matrix_get(evec, 2, 0);
1[0] = gsl_matrix_get(evec, 0, 1);
_{42} l[1]= gsl_matrix_get(evec, 1, 1);
1[2] = gsl_matrix_get(evec, 2, 1);
44
45 gsl vector free(eval);
46 gsl_matrix_free(evec);
47
48 fprintf(file, "%4d %4d %4d %+.3e %+.3e %+.3e %+.3e %+.3e %+.3e\
49 \frac{1}{6} .4e \frac{1}{6} .4e \frac{1}{6} .5e \frac{1}{6} .5e \ln, i, j, k, n[0], n[1], n[2], 1[0],
_{50} l[1], 1[2], atan2(n[1], n[0]), acos(n[2]), S, P);
51 }
52 }
53 }
54 fclose(file);
55 }
```
#### **A.5 fn.c**

```
1 #include "../nlc.h"
```

```
\overline{2}
```

```
3 void d_bulk_1(int i, int j, int k){
4 int ip1= (i+1)%Nx;
5 int jp1= (j+1)%Ny;
6 int kp1= (k+1)%Nz;
7 \quad \text{int} \quad \text{im1} = \left( \frac{i - 1 + Nx}{Nx} \right) \text{m}\sin t jm1= (j-1+Ny)\%Ny;
9 int km1= (k-1+Nz)%Nz;
10
11 Q_{11} Q 00 0= 0.5*(Q_{10} 00[(k*Ny+j)*Nx+ip1]-Q 00[(k*Ny+j)*Nx+im1]);
12 \qquad Q_11_0 = 0.5*(Q_11[(k*Ny+j)*Nx+ip1]-Q_11[(k*Ny+j)*Nx+im1]);13 Q_01_0 = 0.5*(Q_01[(k*Ny+j)*Nx+ip1]-Q_01[(k*Ny+j)*Nx+im1]);14 Q 02_0= 0.5*(Q_02[(k*Ny+j)*Nx+ip1]-Q_02[(k*Ny+j)*Nx+im1]);15 Q 12 O= 0.5*(Q 12[(k*Ny+j)*Nx+ip1]-Q 12[(k*Ny+j)*Nx+im1]);16
17 Q 00 1= 0.5*(Q \ 00[(k*Ny+jp1)*Nx+j]-Q \ 00[(k*Ny+jm1)*Nx+j]);18 \qquad Q_11_1 = 0.5*(Q_11[(k*Ny+jp1)*Nx+i]-Q_11[(k*Ny+jm1)*Nx+i]);19 \qquad Q_01_1 = 0.5*(Q_01[(k*Ny+jp1)*Nx+i]-Q_01[(k*Ny+jm1)*Nx+i]);20 Q_02_1 = 0.5*(Q_02[(k*Ny+jp1)*Nx+i]-Q_02[(k*Ny+jm1)*Nx+i]);Q_1 Q_12_1= 0.5*(Q_12[(k*Ny+jp1)*Nx+i]-Q_12[(k*Ny+jm1)*Nx+i]);
22
23 Q_0Q_2 = 0.5*(Q_0Q[\frac{kp1*Ny+j)*Nx+i]-Q_0Q[\frac{km1*Ny+j)*Nx+i}{j};Q_11_2 = 0.5*(Q_11[(kp1*Ny+j)*Nx+i]-Q_11[(km1*Ny+j)*Nx+i]);Q_01_2 = 0.5*(Q_01[(kp1*Ny+j)*Nx+i]-Q_01[(km1*Ny+j)*Nx+i]);26 Q_02_2= 0.5*(Q_02[(kp1*Ny+j)*Nx+i]-Q_02[(km1*Ny+j)*Nx+i]);
\hbox{${\tt q_12_2$} = 0.5*(Q_12[(kp1*Ny+j)*Nx+i]-Q_12[(km1*Ny+j)*Nx+i]);}28
Q_9 Q_00_00= (Q_0)(k*Ny+j)*Nx+ip1]-2.0*QNO0+Q_0([k*Ny+j)*Nx+im1]);
30 Q 11 OO= (Q 11[(k*Ny+j)*Nx+ip1]-2.0*QN11+Q 11[(k*Ny+j)*Nx+im1]);
31 Q_01_00= (Q_01[(k*Ny+j)*Nx+ip1]-2.0*QN01+Q_01[(k*Ny+j)*Nx+im1]);
_32 Q 02 00= (Q 02[(k*Ny+j)*Nx+ip1]-2.0*QN02+Q 02[(k*Ny+j)*Nx+im1]);
33 Q 12 00= (Q 12[(k*Ny+j)*Nx+ip1]-2.0*QN12+Q 12[(k*Ny+j)*Nx+im1]);
```

```
35 Q 00 11= (Q 00[(k*Ny+jp1)*Nx+j]-2.0*QNO0+Q 00[(k*Ny+jm1)*Nx+j];
36 Q_11_11= (Q_11[(k*Ny+jp1)*Nx+i]-2.0*QN11+Q_11[(k*Ny+jm1)*Nx+i]);
37 \qquad Q_01_11 = (Q_01[(k*Ny+jp1)*Nx+i]-2.0*QNO1+Q_01[(k*Ny+jm1)*Nx+i]);38 Q 02 11= (Q 02[(k*Ny+jp1)*Nx+j]-2.0*QNO2+Q 02[(k*Ny+jm1)*Nx+j];
39 Q 12 11= (Q_1 12[(k*Ny+jp1)*Nx+j]-2.0*QN12+Q_12[(k*Ny+jm1)*Nx+j]);40
q_1 Q_00_22= (Q_00[(kp1*Ny+j)*Nx+i]-2.0*QN00+Q_00[(km1*Ny+j)*Nx+i]);
Q_11_22 = (Q_11[(kp1*Ny+j)*Nx+i]-2.0*QN11+Q_11[(km1*Ny+j)*Nx+i]);43 Q_01_22= (Q_01[(kp1*Ny+j)*Nx+i]-2.0*QN01+Q_01[(km1*Ny+j)*Nx+i]);
Q_{44} Q 02 22= (Q 02[(kp1*Ny+j)*Nx+i]-2.0*QN02+Q 02[(km1*Ny+j)*Nx+i]);
45 Q 12 22= (Q 12[(kp1*Ny+j)*Nx+i]-2.0*QN12+Q 12[(km1*Ny+j)*Nx+i]);46
47 Q 00 01= 0.25*(Q \cdot 00[(k*Ny+ip1)*Nx+ip1]+Q \cdot 00[(k*Ny+jm1)*Nx+im1]-48 Q_0O([k*Ny+ip1)*Nx+im1]-Q_0O[(k*Ny+im1)*Nx+ip1]);
49 Q_11_01= 0.25*(Q_11[(k*Ny+jp1)*Nx+ip1]+Q_11[(k*Ny+jm1)*Nx+im1]-
50 Q_11[(k*Ny+jp1)*Nx+im1]-Q_11[(k*Ny+jm1)*Nx+jp1];51 \qquad Q_01_01 = 0.25*(Q_01[(k*Ny+jp1)*Nx+ip1]+Q_01[(k*Ny+jm1)*Nx+im1]-52 \qquad Q_01[(k*Ny+jp1)*Nx+im1]-Q_01[(k*Ny+jm1)*Nx+jp1]);53 Q 02 01= 0.25*(Q 02[(k*Ny+jp1)*Nx+jp1]+Q 02[(k*Ny+jm1)*Nx+im1]-54 Q 02[(k*Ny+jp1)*Nx+im1]-Q 02[(k*Ny+jm1)*Nx+ip1]);
55 \qquad Q_12_01= 0.25*(Q_12[(k*Ny+jp1)*Nx+ip1]+Q_12[(k*Ny+jm1)*Nx+im1]-56 Q_12[(k*Ny+jp1)*Nx+im1]-Q_12[(k*Ny+jm1)*Nx+jp1);57
58 Q 00 02= 0.25*(Q \cdot 00[(kp1*Ny+j)*Nx+ip1]+Q \cdot 00[(km1*Ny+j)*Nx+im1]-59 Q_0O[(kp1*Ny+j)*Nx+im1]-Q_0O[(km1*Ny+j)*Nx+ip1]);
60 Q 11 02= 0.25*(Q 11[(kp1*Ny+j)*Nx+ip1]+Q 11[(km1*Ny+j)*Nx+im1]-61 Q_11[(kp1*Ny+j)*Nx+im1]-Q_11[(km1*Ny+j)*Nx+ip1]);
62 Q 01 02= 0.25*(Q 01[(kp1*Ny+j)*Nx+ip1]+Q 01[(km1*Ny+j)*Nx+im1]-63 Q_01[(kp1*Ny+j)*Nx+im1]-Q_01[(km1*Ny+j)*Nx+ip1]);
64 Q 02 02= 0.25*(Q_02[(kp1*Ny+j)*Nx+ip1]+Q_02[(km1*Ny+j)*Nx+im1]-
```
34

```
65 Q_02[(kp1*Ny+j)*Nx+im1]-Q_02[(km1*Ny+j)*Nx+ip1]);
66 Q 12 02= 0.25*(Q 12[(kp1*Ny+j)*Nx+ip1]+Q 12[(km1*Ny+j)*Nx+im1]-67 Q_12[(kp1*Ny+j)*Nx+im1]-Q_12[(km1*Ny+j)*Nx+ip1]);
68
69 Q 00 12= 0.25*(Q \cdot 00[(kp1*Ny+ip1)*Nx+i]+Q \cdot 00[(km1*Ny+jm1)*Nx+i]-70 \qquad Q \quad 00[(kp1*Ny+jm1)*Nx+j]-Q \quad 00[(km1*Ny+jp1)*Nx+j]);71 Q_11_12= 0.25*(Q_11[(kp1*Ny+jp1)*Nx+i]+Q_11[(km1*Ny+jm1)*Nx+i]-
_{72} Q 11[(kp1*Ny+jm1)*Nx+i]-Q 11[(km1*Ny+jp1)*Nx+i]);
73 Q_01_12= 0.25*(Q_01[(kp1*Ny+jp1)*Nx+i]+Q_01[(km1*Ny+jm1)*Nx+i]-
74 \qquad Q_01[(kp1*Ny+jm1)*Nx+j-q_01[(km1*Ny+jp1)*Nx+j]);75 Q_02_12= 0.25*(Q_02[(kp1*Ny+jp1)*Nx+i]+Q_02[(km1*Ny+jm1)*Nx+i]-
76 Q_02[(kp1*Ny+jm1)*Nx+i]-Q_02[(km1*Ny+jp1)*Nx+i]);
77 Q_12_12= 0.25*(Q_12[(kp1*Ny+jp1)*Nx+i]+Q_12[(km1*Ny+jm1)*Nx+i]-
78 Q_12[(kp1*Ny+jm1)*Nx+j]-Q_12[(km1*Ny+jp1)*Nx+j];79 }
80
81 void d_bulk_2(int i, int j, int k){
82 int ip1= (i+1)%Nx;
83 int jp1= (j+1)%Ny;
84 int kp1= (k+1)%Nz;
85 int im1= (i-1+Nx)\%Nx;
86 int jm1= (j-1+Ny)%Ny;
87 int km1= (k-1+Nz)%Nz;
88
89 Q_0 = 0.5*(Q_0 + N_1 + N_2 + 1) * N_1 + 1 - Q_0 + (N_1 + N_2 + N_3 + N_4 + 1));
90 Q_11_0= 0.5*(Qt11[(k*Ny+j)*Nx+ip1]-Qt11[(k*Ny+j)*Nx+im1]);
91 \qquad Q_01_0 = 0.5*(Qt01[(k*Ny+j)*Nx+ip1]-Qt01[(k*Ny+j)*Nx+im1]);92 Q_02_0= 0.5*(Qt02[(k*Ny+j)*Nx+ip1]-Qt02[(k*Ny+j)*Nx+im1]);
93 Q_12Q = 0.5*(Qt12[(k*Ny+j)*Nx+ip1]-Qt12[(k*Ny+j)*Nx+im1]);94 Q 00 1= 0.5*(Qt00[(k*Ny+jp1)*Nx+i]-Qt00[(k*Ny+jm1)*Nx+i]);
95 Q 11 1= 0.5*(Qt11[(k*Ny+jp1)*Nx+i]-Qt11[(k*Ny+jm1)*Nx+i]);
```

```
96 Q 01 1= 0.5*(Qt01[(k*Ny+jp1)*Nx+i]-Qt01[(k*Ny+jm1)*Nx+j]);97 Q 02 1= 0.5*(Qt02[(k*Ny+jp1)*Nx+i]-Qt02[(k*Ny+jm1)*Nx+i]);98 Q_12_1= 0.5*(Qt12[(k*Ny+jp1)*Nx+i]-Qt12[(k*Ny+jm1)*Nx+i]);
99 Q_00_2= 0.5*(Qt00[(kp1*Ny+j)*Nx+i]-Qt00[(km1*Ny+j)*Nx+i]);
100 Q_112 = 0.5*(Qt11[(kp1*Ny+j)*Nx+i]-Qt11[(km1*Ny+j)*Nx+i]);101 Q_012= 0.5*(Qt01[(kp1*Ny+j)*Nx+i]-Qt01[(km1*Ny+j)*Nx+i]);_{102} Q 02 2= 0.5*(Qt02[(kp1*Ny+j)*Nx+i]-Qt02[(km1*Ny+j)*Nx+i]);
103 Q_12_2= 0.5*(Qt12[(kp1*Ny+j)*Nx+i]-Qt12[(km1*Ny+j)*Nx+i]);_{104} Q 00 00= (Qt00[(k*Ny+j)*Nx+ip1]-2.0*QN00+Qt00[(k*Ny+j)*Nx+im1]);
105 Q_11_00= (Qt11[(k*Ny+j)*Nx+ip1]-2.0*QN11+Qt11[(k*Ny+j)*Nx+im1]);
_{106} Q 01 00= (Qt01[(k*Ny+j)*Nx+ip1]-2.0*QN01+Qt01[(k*Ny+j)*Nx+im1]);
_{107} Q 02 00= (Qt02[(k*Ny+j)*Nx+ip1]-2.0*QN02+Qt02[(k*Ny+j)*Nx+im1]);
_{108} Q 12 00= (Qt12[(k*Ny+j)*Nx+ip1]-2.0*QN12+Qt12[(k*Ny+j)*Nx+im1]);
109 Q 00 11= (Qt00[(k*Ny+ip1)*Nx+i]-2.0*QNO0+Qt00[(k*Ny+jm1)*Nx+i]);
110 Q 11 11= (Qt11[(k*Ny+jp1)*Nx+i]-2.0*QN11+Qt11[(k*Ny+jm1)*Nx+i]);111 Q_01_11 = (Qt01[(k*Ny+jp1)*Nx+i]-2.0*QN01+Qt01[(k*Ny+jm1)*Nx+i]);112 \qquad Q_02_11= (Qt02[(k*Ny+jp1)*Nx+i]-2.0*QN02+Qt02[(k*Ny+jm1)*Nx+i]);113 Q_12_11 = (Qt12[(k*Ny+jp1)*Nx+i]-2.0*QN12+Qt12[(k*Ny+jm1)*Nx+i]);114 Q_00_22= (Qt00[(kp1*Ny+j)*Nx+i]-2.0*QN00+Qt00[(km1*Ny+j)*Nx+i]);
115 Q 11 22= (Qt11[(kp1*Ny+j)*Nx+i]-2.0*QN11+Qt11[(km1*Ny+j)*Nx+i]);116 Q 01 22= (Qt01[(kp1*Ny+j)*Nx+i]-2.0*QN01+Qt01[(km1*Ny+j)*Nx+i]);117 Q_02_22= (Qt02[(kp1*Ny+j)*Nx+i]-2.0*QN02+Qt02[(km1*Ny+j)*Nx+i]);
118 Q_12_22 = (Qt12[(kp1*Ny+j)*Nx+i]-2.0*QN12+Qt12[(km1*Ny+j)*Nx+i]);119 Q_00_01= 0.25*(Qt00[(k*Ny+jp1)*Nx+ip1]+Qt00[(k*Ny+jm1)*Nx+im1]-
120 Q \text{t}00[(k*Ny+jp1)*Nx+im1]-Q \text{t}00[(k*Ny+jm1)*Nx+jp1]);121 Q 11 O1= 0.25*(Qt11[(k*Ny+jp1)*Nx+jp1]+Qt11[(k*Ny+jm1)*Nx+jm1]-122 Qt11[(k*Ny+jp1)*Nx+im1]-Qt11[(k*Ny+jm1)*Nx+ip1]);
123 Q_01_01= 0.25*(Qt01[(k*Ny+jp1)*Nx+ip1]+Qt01[(k*Ny+jm1)*Nx+im1]-
124 Qt01[(k*Ny+jp1)*Nx+im1]-Qt01[(k*Ny+jm1)*Nx+ip1]);
125 Q 02 01= 0.25*(Qt02[(k*Ny+jp1)*Nx+jp1]+Qt02[(k*Ny+jm1)*Nx+jm1]-_{126} Qt02[(k*Ny+jp1)*Nx+im1]-Qt02[(k*Ny+jm1)*Nx+ip1]);
```
- 127 Q 12 01=  $0.25*(Qt12[(k*Ny+jp1)*Nx+jp1]+Qt12[(k*Ny+jm1)*Nx+jm1]-$
- $128$  Qt12[(k\*Ny+jp1)\*Nx+im1]-Qt12[(k\*Ny+jm1)\*Nx+ip1]);
- 129 Q 00 02=  $0.25*(\text{Qto0}([kp1*Ny+j)*Nx+ip1]+Qt00[(km1*Ny+j)*Nx+im1]-$
- 130  $Q \text{t} 00 [(\text{kp1*Ny+j})*\text{Nx+im1} \text{Qt} 00 [(\text{km1*Ny+j})*\text{Nx+ip1}]);$
- 131 Q 11 02=  $0.25*(Qt11[(kp1*Ny+j)*Nx+ip1]+Qt11[(km1*Ny+j)*Nx+im1]-$
- $132$  Qt11[(kp1\*Ny+j)\*Nx+im1]-Qt11[(km1\*Ny+j)\*Nx+ip1]);
- 133 Q 01 02=  $0.25*(Qt01[(kp1*Ny+j)*Nx+ip1]+Qt01[(km1*Ny+j)*Nx+im1]-$
- $134$  Qt01[(kp1\*Ny+j)\*Nx+im1]-Qt01[(km1\*Ny+j)\*Nx+ip1]);
- 135 Q 02 02=  $0.25*(Qt02[(kp1*Ny+j)*Nx+ip1]+Qt02[(km1*Ny+j)*Nx+im1] 136$  Qt02[(kp1\*Ny+j)\*Nx+im1]-Qt02[(km1\*Ny+j)\*Nx+ip1]);
- 137 Q 12 02=  $0.25*(Qt12[(kp1*Ny+j)*Nx+ip1]+Qt12[(km1*Ny+j)*Nx+im1]-$
- 138  $Qt12[(kp1*Ny+j)*Nx+im1]-Qt12[(km1*Ny+j)*Nx+ip1]);$
- 139 Q 00 12=  $0.25*(Q \text{ to } [(\text{kp1*Ny+ip1})*\text{Nx}+i]+Q \text{ to } [(\text{km1*Ny+jm1})*\text{Nx}+i]-$
- $_{140}$  Qt00[(kp1\*Ny+jm1)\*Nx+i]-Qt00[(km1\*Ny+jp1)\*Nx+i]);
- $141$  Q 11 12=  $0.25*(Qt11[(kp1*Ny+jp1)*Nx+i]+Qt11[(km1*Ny+jm1)*Nx+i]-$
- $142$  Qt11[(kp1\*Ny+jm1)\*Nx+i]-Qt11[(km1\*Ny+jp1)\*Nx+i]);
- <sup>143</sup> Q\_01\_12= 0.25\*(Qt01[(kp1\*Ny+jp1)\*Nx+i]+Qt01[(km1\*Ny+jm1)\*Nx+i]-
- $144$  Qt01[(kp1\*Ny+jm1)\*Nx+i]-Qt01[(km1\*Ny+jp1)\*Nx+i]);
- <sup>145</sup> Q\_02\_12= 0.25\*(Qt02[(kp1\*Ny+jp1)\*Nx+i]+Qt02[(km1\*Ny+jm1)\*Nx+i]-
- <sup>146</sup> Qt02[(kp1\*Ny+jm1)\*Nx+i]-Qt02[(km1\*Ny+jp1)\*Nx+i]);
- $_{147}$  Q 12 12= 0.25\*(Qt12[(kp1\*Ny+jp1)\*Nx+i]+Qt12[(km1\*Ny+jm1)\*Nx+i]-
- <sup>148</sup> Qt12[(kp1\*Ny+jm1)\*Nx+i]-Qt12[(km1\*Ny+jp1)\*Nx+i]);

149 }

#### **A.6 ft.c**

```
1 #include "../nlc.h"
2 #include <complex.h>
3 #include <fftw3.h>
4
5 void ft(int n, int aa, double t){
```

```
6 int N, x, y, z, l;
7 double kx, ky, kz, mvk1, mvk2;
8 FILE *file;
9 char name[100];
10
11 int *nor= (int *) calloc(2*Nx, sizeof(int ));
12 double *c_r= (double *) calloc(2*Nx, sizeof(double));
13 double *s_k= (double *) calloc(2*Nx, sizeof(double));
14
15 fftw_complex *i00= (fftw_complex *) fftw_malloc(sizeof(fftw_complex)
_{16} *(Nx*Ny*NZ));17 fftw_complex *i11= (fftw_complex *) fftw_malloc(sizeof(fftw_complex)
18 * (Nx*Ny*Nz));
19 fftw_complex *i01= (fftw_complex *) fftw_malloc(sizeof(fftw_complex)
20 *(Nx*Ny*Nz);
21 fftw_complex *i02= (fftw_complex *) fftw_malloc(sizeof(fftw_complex)
22 *(Nx*Ny*NZ));23 fftw_complex *i12= (fftw_complex *) fftw_malloc(sizeof(fftw_complex)
24 *(Nx*Ny*NZ));25 fftw_complex *o00= (fftw_complex *) fftw_malloc(sizeof(fftw_complex)
26 *(Nx*Ny*Nz);
27 fftw_complex *o11= (fftw_complex *) fftw_malloc(sizeof(fftw_complex)
28 *(Nx*Ny*NZ));29 fftw_complex *o01= (fftw_complex *) fftw_malloc(sizeof(fftw_complex)
30 *(Nx*Ny*Nz);
31 fftw_complex *o02= (fftw_complex *) fftw_malloc(sizeof(fftw_complex)
^{32} *(Nx*Ny*Nz);
33 fftw_complex *o12= (fftw_complex *) fftw_malloc(sizeof(fftw_complex)
^{34} * (Nx*Ny*Nz));
35 fftw_complex *out= (fftw_complex *) fftw_malloc(sizeof(fftw_complex)
36 * (Nx*Ny*Nz));
```

```
37 fftw_complex *inp= (fftw_complex *) fftw_malloc(sizeof(fftw_complex)
38 * (Nx*Ny*Nz));
39
40 for(z= 0; z< Nz; z++){
41 for(y= 0; y< Ny; y++){
42 for(x= 0; x< Nx; x++){
43 N= (z*Ny+y)*Nx+x;44 i00[N] = Q \ 00[N] + 0.0*I;45 i11[N] = Q_11[N] + 0.0*I;46 i01[N] = Q_01[N] + 0.0*I;47 i02[N] = Q_02[N] + 0.0*I;48 i12[N] = Q 12[N] + 0.0*I;
49 O O[ N ] = O O + O + N;
50 o11 [N] = 0.0 + 0.0 * I;
51 001 [N] = 0.0 + 0.0 * I;
52 002[N] = 0.0 + 0.0 * I;
53 o12[N]= 0.0 + 0.0*I;
54 }
55 }
56 }
57 fftw_plan FTF_00= fftw_plan_dft_3d(Nx, Ny, Nz, i00, o00,
58 FFTW_FORWARD, FFTW_ESTIMATE);
59 fftw_plan FTF_11= fftw_plan_dft_3d(Nx, Ny, Nz, i11, o11,
60 FFTW_FORWARD, FFTW_ESTIMATE);
61 fftw_plan FTF_01= fftw_plan_dft_3d(Nx, Ny, Nz, i01, o01,
62 FFTW FORWARD, FFTW ESTIMATE);
63 fftw_plan FTF_02= fftw_plan_dft_3d(Nx, Ny, Nz, i02, o02,
64 FFTW FORWARD, FFTW ESTIMATE);
65 fftw plan FTF 12= fftw plan dft 3d(Nx, Ny, Nz, i12, o12, ...)66 FFTW_FORWARD, FFTW_ESTIMATE);
67 fftw execute(FTF 00);
```

```
85
```

```
68 fftw execute(FTF 11);
69 fftw execute(FTF 01);
70 fftw_execute(FTF_02);
71 fftw_execute(FTF_12);
72 fftw_destroy_plan(FTF_00);
73 fftw_destroy_plan(FTF_11);
74 fftw_destroy_plan(FTF_01);
75 fftw_destroy_plan(FTF_02);
76 fftw_destroy_plan(FTF_12);
77
78 double SUM= 0.0;
79 for(z= 0; z< Nz; z++){
80 for(y= 0; y< Ny; y++){
81 for(x= 0; x< Nx; x++){
82 // cálculo da densidade espectral S(\vec{k})83 N= (z*Ny+y)*Nx+x;_{84} out [N] = 000 [N] *conj (000 [N]) +
85 o11[N] * conj(o11[N]) +86 (-000[N]-o11[N])*conj(-000[N]-o11[N])+
87 2.0*(o01[N]*conj(o01[N]) +
88 2.0*(o02[N]*conj(o02[N]))+
89 2.0*(o12[N]*conj(o12[N])) + 0.0*I;
90 \text{SUM}+= \text{creal}(\text{out}[N]);
91 }
92 }
93 }
94 fftw_plan FTB= fftw_plan_dft_3d(Nz, Ny, Nx, out, inp, FFTW_BACKWARD,
95 FFTW ESTIMATE);
96 fftw_execute(FTB);
97 fftw destroy plan(FTB);
98 // for(z= 0; z< Nz; z++){
```

```
99 // for(y= 0; y< Ny; y++){
100 // for(x= 0; x< Nx; x++){
101 / l = x+y+z;102 // c_r[1] += c_{real}(inp[(z*Ny+y)*Nx+x]);
103 // s k[1] += creal(out[(z*Ny+y)*Nx+x])/SUM;
104 / / \cdot 101105 // }
106 // }
107 / /}
108 //
109 // for(l= 0; l< 2*Nx-1; l++){
110 // c r[1]/= nor[1];
_{111} // s k[1]/= nor[1];
112 / / \}113 // sprintf(name, "dat/c r-\frac{9}{6}d-\frac{9}{6}d.dat", n, aa);
114 // if(!(file = fopen(name, "w"))){
115 // printf("cannot open file dat/c_r-%d-%d.dat\n", n, aa);
116 // exit(1);
117 / /}
118 // for(l= 0; l< 2*Nx-1; l++){
119 // fprintf(file, "%e\n", c_r[l]/c_r[0]);
120 / / \}121 / / fclose(file);
122 // sprintf(name, "dat/s_k-%d-%d.dat", n, aa);
123 // if(!(file = fopen(name, "w"))){
124 // printf("cannot open file dat/s_k-%d-%d.dat\n", n, aa);
125 // ext(1);126 // }
127 / for (1= 0; 1 < 2*Nx-1; 1++)128 // fprintf(file, "%e\n", s k[1]);
129 / / \}
```

```
130 / / fclose(file);
131 /132 // sprintf(name, "dat/l_t-c-%d.dat", aa);
133 // if(!(file = fopen(name, "a"))){
134 // printf("cannot open file dat/l_t-c-%d.dat\n", aa);
135 / / exit(1);
136 / / /}
137 / / I = 0;
138 // while(c r[1]/c r[0] > 0.5){
139 / / 1++;
140 / /}
_{141} // if((c_r[l-1]/c_r[0] - 0.5) < (c_r[1]/c_r[0] - 0.5)){
142 // fprintf(file, "%e %d %e\n", t, 1-1, c_r[1-1]/c r[0]);
143 // }else{
144 // fprintf(file, "%e %d %e\n", t, l , c r[l]/c r[0] );
145 / / \}146 // fclose(file);
147 /_{148} mvk1= mvk2= 0.0;
149 for(z= 0; z< Nz; z++){
150 kz= (z \le 0.5*Nz+1) ? 1.0*z/Nz : (1.0*z-Nz)/Nz;
151 for(y= 0; y< Ny; y++){
152 ky= (y < 0.5*Ny+1) ? 1.0*y/Ny : (1.0*y-Ny)/Ny;
153 for(x= 0; x< Nx; x++){
154 kx = (x \le 0.5*Nx+1) ? 1.0*x/Nx : (1.0*x-Nx)/Nx;
155 mvk1+= sqrt(kx*kx+ky*ky+kz*kz)*creal(out[(z*Ny+y)*Nx+x])/SUM;
156 mvk2+= (kx*kx+ky*ky+kz*kz)*creal(out[(z*Ny+y)*Nx+x])/SUM;
157 }
158 }
159 }
160
```

```
161 sprintf(name, "dat/l t-k1-\%d.dat", aa);
_{162} if(!(file = fopen(name, "a"))){
163 printf("cannot open file dat/l_t-k1-%d.dat\n", aa);
164 exit(1);
165 }
166 fprintf(file, "%e %e\n", t, 1.0/(mvk1));
167 fclose(file);
168
169 sprintf(name, "dat/l t-k2-\%d.dat", aa);
170 if(!(file = fopen(name, "a"))){
171 printf("cannot open file dat/l_t-k2-%d.dat\n", aa);
172 exit(1);
173 }
174 fprintf(file, "%e %e\n", t, 1.0/(mvk2));
175 fclose(file);
176
177 free(nor);
178 free(c_r);
179 free(s_k);
180 fftw_free(i00);
_{181} fftw free(i11);
182 fftw_free(i01);
183 fftw_free(i02);
184 fftw_free(i12);
185 fftw_free(o00);
186 fftw_free(o11);
187 fftw_free(o01);
188 fftw free(o02);
189 fftw free(o12);
190 fftw free(inp);
191 fftw free(out);
```

```
89
```

```
192 fftw cleanup();
193 }
```
#### **A.7 sft.c**

```
1 #include "../nlc.h"
2 #include <complex.h>
3 #include <fftw3.h>
4
5 void sft(int n, double t){
6 int N, x, y, z, l;
7 double S, kx, ky, kz, mvk1, mvk2;
8 double matrix[9];
9 FILE *file;
10 char name[100];
11
12 int *nor= (int *) calloc(2*Nx, sizeof(int ));
13 double *c_r= (double *) calloc(2*Nx, sizeof(double));
14 double *s_k= (double *) calloc(2*Nx, sizeof(double));
15 double SUM= 0.0;
16
17 fftw_complex *i_S= (fftw_complex *) fftw_malloc(sizeof(fftw_complex)
18 * (Nx*Ny*Nz));
19 fftw_complex *o_S= (fftw_complex *) fftw_malloc(sizeof(fftw_complex)
20 *(Nx*Ny*Nz);
21 fftw_complex *out= (fftw_complex *) fftw_malloc(sizeof(fftw_complex)
22 * (Nx*Ny*Nz));
23 fftw_complex *inp= (fftw_complex *) fftw_malloc(sizeof(fftw_complex)
_{24} *(Nx*Ny*Nz);
25
26 for(z= 0; z< Nz; z++){
```

```
27 for(y= 0; y< Ny; y++){
28 for(x= 0; x< Nx; x++){
29 N= (X*Ny+y)*Nx+x;30 matrix[0] = tilde*Q 00[N];
31 matrix [1] = tilde*Q 01 [N];
32 matrix[2] = tilde*Q 02[N];
33 matrix [3] = tilde*Q 01 [N];
_{34} matrix [4] = tilde*Q 11[N];
35 matrix[5] = tilde*Q 12[N];
36 matrix[6] = tilde*Q_02[N];
37 matrix[7]= tilde*Q 12[N];
38 matrix[8] = tilde*(-Q_00[N]-Q_11[N]);
39 gsl_matrix_view m= gsl_matrix_view_array(matrix, 3, 3);
40 gsl vector *eval= gsl vector alloc(3);
41 gsl matrix *evec= gsl matrix alloc(3, 3);
42 gsl eigen symmv workspace *w= gsl eigen symmv alloc(3);
43 gsl_eigen_symmv(&m.matrix, eval, evec, w);
44 gsl_eigen_symmv_free(w);
45 gsl_eigen_symmv_sort(eval, evec, GSL_EIGEN_SORT_VAL_DESC);
46 S= gsl vector get(eval, 0);
47 gsl vector free(eval);
48 gsl_matrix_free(evec);
49 i S[N] = S + 0.0*I;50 SUM+= S;
51 o S[N] = 0.0 + 0.0*I;52 }
53 }
54 }
55 for(z = 0; z < Nz; z++){
56 for(y= 0; y< Ny; y++){
57 for(x = 0; x < Nx; x++){
```
```
N = (z*Ny+y)*Nx+x;59 i S[N]-= SUM/(Nx*Ny*Nz) + 0.0*I;
60 }
61 }
62 }
63
64
65
66 fftw_plan FTF= fftw_plan_dft_3d(Nx, Ny, Nz, i_S, o_S, FFTW_FORWARD,
67 FFTW_ESTIMATE);
68 fftw_execute(FTF);
6970 SUM= 0.0;
71 for(z= 0; z< Nz; z++){
72 for(y= 0; y< Ny; y++){
73 for(x= 0; x< Nx; x++){
74 // cálculo da densidade espectral S(\vec{k})
75 N= (Z*Ny+y)*Nx+x;76 		 out [N] = 0_S[N] * conj(o_S[N]) + 0.0*I;77 SUM+= creal(out[N]);
78 }
79 }
80 }
81 fftw_plan FTB= fftw_plan_dft_3d(Nz, Ny, Nx, out, inp, FFTW_BACKWARD,
82 FFTW_ESTIMATE);
83 fftw_execute(FTB);
84
85 for(z= 0; z< Nz; z++){
86 for(y= 0; y< Ny; y++){
87 for(x= 0; x< Nx; x++){
88 l= x+y+z;
```

```
89 c_r[1] += creal(inp[(z*Ny+y)*Nx+x]);
90 s \ k[1] += creal(out[(z*Ny+y)*Nx+x])/SUM;
91 \quad \text{nor } [1] + +;
92 }
93 }
94 }
95
96 for(l= 0; l< 2*Nx-1; l++){
97 c r[1]/= nor[1];
98 s_k[1] /= nor [1];
99 }
100 sprintf(name, "dat/c_r-S-%d.dat", n);
101 if(!(file = fopen(name, "w"))){
102 printf("cannot open file dat/c_r-%d.dat\n", n);
103 exit(1);
104 }
105 for(l= 0; l< 2*Nx-1; l++){
106 fprintf(file, \sqrt[n]{e\}, c_r[l]/c_r[0]);
107 }
108 fclose(file);
109 sprintf(name, "dat/s_k-S-%d.dat", n);
110 if(!(file = fopen(name, "w"))){
111 printf("cannot open file dat/s_k-%d.dat\n", n);
112 exit(1);
113 }
114 for(l= 0; l< 2*Nx-1; l++){
115 fprintf(file, \sqrt[n]{e\}, s<sub>_</sub>k[1]);
116 }
117 fclose(file);
118
119 if(!(file = fopen("dat/l t-S-c.dat", "a"))){
```

```
120 printf("cannot open file dat/l t-S-c.data\n");
_{121} exit(1);
122 }
123 1= 0;124 while(c_r[l]/c_r[0] > 0.5){
125 1++;
126 }
_{127} if((c_r[l-1]/c_r[0] - 0.5) < (c_r[1]/c_r[0] - 0.5)){
128 fprintf(file, "%e %d %e\n", t, 1-1, c r[l-1]/c r[0]);
129 }else{
130 fprintf(file, "%e %d %e\n", t, l , c_r[l]/c_r[0] );
131 }
132 fclose(file);
133
134
135 mvk1= mvk2= 0.0;
136 for(z= 0; z< Nz; z++){
137 kz= (z \le 0.5*Nz+1) ? 1.0*z/Nz : (1.0*z-Nz)/Nz;
138 for(y= 0; y< Ny; y++){
139 ky= (y < 0.5*Ny+1) ? 1.0*y/Ny : (1.0*y-Wy) / Ny;
140 for(x= 0; x< Nx; x++){
141 kx = (x \le 0.5*Nx+1) ? 1.0*x/Nx : (1.0*x-Nx)/Nx;
142 mvk1+= sqrt(kx*kx+ky*ky+kz*kz)*creal(out[(z*Ny+y)*Nx+x])/SUM;
143 mvk2+= (kx*kx+ky*ky+kz*kz)*creal(out[(z*Ny+y)*Nx+x])/SUM;
144 }
145 }
146 }
147
148 sprintf(name, "dat/l t-S-k1.dat");
149 if(!(file= fopen(name, "a"))){
150 printf("cannot open file l t-S-k1.dat\n");
```

```
151 exit(1);
152 }
153 fprintf(file, "%e %e\n", t, 1.0/(mvk1));
154 fclose(file);
155
156 sprintf(name, "dat/1_t-S-k2.dat");
157 if(!(file= fopen(name, "a"))){
158 printf("cannot open file l_t-s-k2.dat\n^n;
159 exit(1);
160 }
161 fprintf(file, "%e %e\n", t, 1.0/(mvk2));
162 fclose(file);
163 free(nor);
164 free(c_r);
165 free(s_k);
166 fftw_free(i_S);
167 fftw_free(o_S);
168 fftw_free(inp);
169 fftw_free(out);
170 fftw_cleanup();
171 }
```
## **Referências Bibliográficas**

- [1] R. James, E. Willman, F. Fernandez, and S. Day, "Finite-element modeling of liquidcrystal hydrodynamics with a variable degree of order," *Electron Devices, IEEE Transactions on*, vol. 53, pp. 1575 – 1582, 08 2006.
- [2] W. H. Zurek, "Cosmological experiments in superfluid helium?," *Nature*, vol. 317, no. 6037, pp. 505–508, 1985.
- [3] B. Seradjeh and M. Franz, "Fractional statistics of topological defects in graphene and related structures," *Phys. Rev. Lett.*, vol. 101, p. 146401, Sep 2008.
- [4] P. de Gennes and J. Prost, *The Physics of Liquid Crystals*. International Series of Monographs on Physics, Clarendon Press, 1993.
- [5] M. Kleman, O. Lavrentovich, O. Laverntovich, and J. Friedel, *Soft Matter Physics: An Introduction*. Online access with purchase: Springer, Springer, 2003.
- [6] L. A. Madsen, T. J. Dingemans, M. Nakata, and E. T. Samulski, "Thermotropic biaxial nematic liquid crystals," *Phys. Rev. Lett.*, vol. 92, p. 145505, Apr 2004.
- [7] F. Ely, M. H. Hamanaka, and A. P. Mammana, "Cristais líquidos colestéricos: a quiralidade revela as suas cores," *Química Nova*, vol. 30, pp. 1776–1779, 2007.
- [8] P. S. O. F. de Carvalho, *Transições de fase em cristais líquidos ferroelétricos*. PhD thesis, Universidade do Porto, 1998.
- [9] D. C. Wright and N. D. Mermin, "Crystalline liquids: the blue phases," *Rev. Mod. Phys.*, vol. 61, pp. 385–432, Apr 1989.
- [10] P. J. Collings, *Liquid Crystals*. IOP, 1990.
- [11] L. J. Yu and A. Saupe, "Observation of a biaxial nematic phase in potassium laurate-1-decanol-water mixtures," *Phys. Rev. Lett.*, vol. 45, pp. 1000–1003, Sep 1980.
- [12] J. O. Rädler, I. Koltover, T. Salditt, and C. R. Safinya, "Structure of dna-cationic liposome complexes: Dna intercalation in multilamellar membranes in distinct interhelical packing regimes," *Science*, vol. 275, no. 5301, pp. 810–814, 1997.
- [13] A. Neto and S. Salinas, *The Physics of Lyotropic Liquid Crystals: Phase Transitions and Structural Properties*. Monographs on the Physics and Chemistry of Materials, OUP Oxford, 2005.
- [14] P. Collings and M. Hird, *Introduction to Liquid Crystals: Chemistry and Physics*. Liquid Crystals Book Series, CRC Press, 1997.
- [15] D. Roux, C. Coulon, and M. E. Cates, "Sponge phases in surfactant solutions," *The Journal of Physical Chemistry*, vol. 96, p. 4174–4187, 1993.
- [16] E. Hecht and A. Zajac, *Optics*. Addison-Wesley world student series edition, Addison-Wesley, 1987.
- [17] B. F. de Oliveira, *Estudos numpericos da formação e dinâmica de defeitos topológicos em cristais líquidos nemáticos*. PhD thesis, Universidade Federal da Paraíba, 2012.
- [18] T. Scharf, *Polarized Light in Liquid Crystals and Polymers*. Wiley, 2007.
- [19] G. Gray, V. Vill, H. Spiess, D. Demus, and J. Goodby, "Physical properties of liquid crystals," *Wiley-VCH*, 01 2009.
- [20] M. Osipov and S. Pikin, "Dipolar and Quadrupolar Ordering in Ferroelectric Liquid Crystals," *Journal de Physique II*, vol. 5, no. 8, pp. 1223–1240, 1995.
- [21] M. Ravnik and S. Žumer, "Landau–de gennes modelling of nematic liquid crystal colloids," *Liquid Crystals*, vol. 36, no. 10-11, pp. 1201–1214, 2009.
- [22] E. L. L D Landau, *Statistical Physics, Third Edition, Part 1: Volume 5*, vol. Volumen 5. Part 1 of *Course of Theoretical Physics, Volume 5*. Butterworth-Heinemann, 3 ed., 1980.
- [23] L. Reichl, *A Modern Course in Statistical Physics*. A Wiley-Interscience publication, Wiley, 1998.
- [24] S. Singh and D. Dunmur, *Liquid Crystals: Fundamentals*. World Scientific, 2002.
- [25] S. Chandrasekhar and N. V. Madhusudana, "Spectroscopy of liquid crystals," *Applied Spectroscopy Reviews*, vol. 6, no. 2, pp. 189–311, 1972.
- [26] M. Ravnik, *Colloidal Structures Confined to Thin Nematic Layers*. PhD thesis, University of Ljubljana, 2009.
- [27] G. BARBERO and L. R. EVANGELISTA, *An Elementary Course on the Continuum Theory for Nematic Liquid Crystals*. World Scientific, 2006.
- [28] J. Yan and A. D. Rey, "Texture formation in carbonaceous mesophase fibers," *Phys. Rev. E*, vol. 65, p. 031713, Feb 2002.
- [29] G. Ska*čej, Modeling of strongly confined liquid-crystalline systems*. PhD thesis, University of Ljubljana, 2002. Bibliografija: str. 137-142.
- [30] D.-K. Yang and S.-T. Wu, *Fundamentals of liquid crystal devices*. John Wiley & Sons, 2014.
- [31] R. D. Polak, G. P. Crawford, B. C. Kostival, J. W. Doane, and S. Žumer, "Optical determination of the saddle-splay elastic constant *k*<sup>24</sup> in nematic liquid crystals," *Phys. Rev. E*, vol. 49, pp. R978–R981, Feb 1994.
- [32] A. de Lózar, W. Schöpf, I. Rehberg, D. Svenšek, and L. Kramer, "Transformation from walls to disclination lines: Statics and dynamics of the pincement transition," *Phys. Rev. E*, vol. 72, p. 051713, Nov 2005.
- [33] A. Dupuis, D. Marenduzzo, E. Orlandini, and J. M. Yeomans, "Rheology of cholesteric blue phases," *Phys. Rev. Lett.*, vol. 95, p. 097801, Aug 2005.
- [34] G. P. Alexander and J. M. Yeomans, "Stabilizing the blue phases," *Phys. Rev. E*, vol. 74, p. 061706, Dec 2006.
- [35] J.-i. Fukuda, M. Yoneya, and H. Yokoyama, "Simulation of cholesteric blue phases using a landau–de gennes theory: Effect of an applied electric field," *Phys. Rev. E*, vol. 80, p. 031706, Sep 2009.
- [36] J.-i. Fukuda and S. Žumer, "Novel defect structures in a strongly confined liquidcrystalline blue phase," *Phys. Rev. Lett.*, vol. 104, p. 017801, Jan 2010.
- [37] B. Ferraz de Oliveira, P. Avelino, F. Moraes, and J. Oliveira, "Nematic liquid crystal dynamics under applied electric fields," *Physical review. E, Statistical, nonlinear, and soft matter physics*, vol. 82, p. 041707, 10 2010.
- [38] N. Singh and W. Leung, "Electrostatic effects in the dynamics of wall defects in liquid crystal optical devices," in *Nonlinear Optics' 98. Materials, Fundamentals and Applications Topical Meeting (Cat. No. 98CH36244)*, pp. 384–386, IEEE, 1998.
- [39] O. Lavrentovich, P. Pasini, C. Zannoni, and S. Zumer, *Defects in Liquid Crystals: Computer Simulations, Theory and Experiments*. Nato Science Series II:, Springer Netherlands, 2012.
- [40] E. Butkov and J. de Carvalho, *Física matemática*. Livros Técnicos e Científicos, 1988.
- [41] S. Chandrasekhar and G. Ranganath, "The structure and energetics of defects in liquid crystals," *Advances in Physics*, vol. 35, no. 6, pp. 507–596, 1986.
- [42] S. Digal, R. Ray, and A. M. Srivastava, "Observing correlated production of defects and antidefects in liquid crystals," *Phys. Rev. Lett.*, vol. 83, pp. 5030–5033, Dec 1999.
- [43] I. Chuang, R. Durrer, N. Turok, and B. Yurke, "Cosmology in the laboratory: Defect dynamics in liquid crystals," *Science*, vol. 251, no. 4999, pp. 1336–1342, 1991.
- [44] I. Chuang, B. Yurke, A. N. Pargellis, and N. Turok, "Coarsening dynamics in uniaxial nematic liquid crystals," *Phys. Rev. E*, vol. 47, pp. 3343–3356, May 1993.
- [45] S. Zhang, E. M. T. C. author, and A. M. Donald, "Nature of disclination cores in liquid crystals," *Liquid Crystals*, vol. 32, no. 1, pp. 69–75, 2005.
- [46] I. Dierking, O. Marshall, J. Wright, and N. Bulleid, "Annihilation dynamics of umbilical defects in nematic liquid crystals under applied electric fields," *Phys. Rev. E*, vol. 71, p. 061709, Jun 2005.
- [47] M. Zapotocky, P. M. Goldbart, and N. Goldenfeld, "Kinetics of phase ordering in uniaxial and biaxial nematic films," *Phys. Rev. E*, vol. 51, pp. 1216–1235, Feb 1995.
- [48] A. K. Bhattacharjee, G. I. Menon, and R. Adhikari, "Numerical method of lines for the relaxational dynamics of nematic liquid crystals," *Phys. Rev. E*, vol. 78, p. 026707, Aug 2008.
- [49] P. Cladis and M. Kléman, "Non-singular disclinations of strength  $s = +1$  in nematics," *http://dx.doi.org/10.1051/jphys:01972003305-6059100*, vol. 33, 01 1972.
- [50] R. B. Meyer, "On the existence of even indexed disclinations in nematic liquid crystals," *The Philosophical Magazine: A Journal of Theoretical Experimental and Applied Physics*, vol. 27, no. 2, pp. 405–424, 1973.
- [51] T. C. Lubensky, D. Pettey, N. Currier, and H. Stark, "Topological defects and interactions in nematic emulsions," *Phys. Rev. E*, vol. 57, pp. 610–625, Jan 1998.
- [52] N. Schopohl and T. J. Sluckin, "Defect core structure in nematic liquid crystals," *Phys. Rev. Lett.*, vol. 59, pp. 2582–2584, Nov 1987.
- [53] E. Penzenstadler and H.-R. Trebin, "Fine structure of point defects and soliton decay in nematic liquid crystals," *Journal de Physique*, vol. 50, no. 9, pp. 1027–1040, 1989.
- [54] S. Mkaddem and E. Gartland Jr, "Fine structure of defects in radial nematic droplets," *Physical Review E*, vol. 62, no. 5, p. 6694, 2000.
- [55] A. N. Beris and B. J. Edwards, *Thermodynamics of Flowing Systems.* Oxford University Press, 1994.
- [56] G. Tóth, C. Denniston, and J. M. Yeomans, "Hydrodynamics of topological defects in nematic liquid crystals," *Phys. Rev. Lett.*, vol. 88, p. 105504, Feb 2002.
- [57] C. Denniston, E. Orlandini, and J. M. Yeomans, "Phase ordering in nematic liquid crystals," *Phys. Rev. E*, vol. 64, p. 021701, Jul 2001.
- [58] P. G. D. Gennes, "Short range order effects in the isotropic phase of nematics and cholesterics," *Molecular Crystals and Liquid Crystals*, vol. 12, no. 3, pp. 193–214, 1971.
- [59] K. B. Petersen and M. S. Pedersen, "The matrix cookbook," nov 2012. Version 20121115.
- [60] K. W. Morton and D. F. Mayers, *Numerical Solution of Partial Differential Equations: An Introduction*. Cambridge University Press, 2 ed., 2005.
- [61] M. Hjorth-Jensen, *Lecture Notes on Computational Physics*. University of Oslo, 2008.